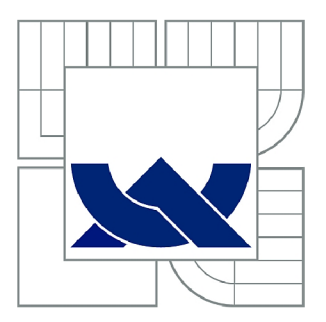

# VYSOKÉ UČENÍ TECHNICKÉ V BRNĚ

BRNO UNIVERSITY OF TECHNOLOGY

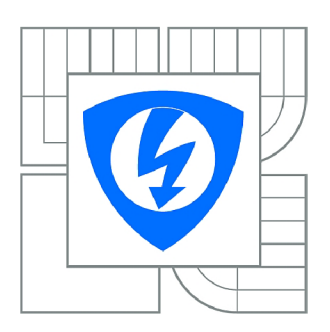

FAKULTA ELEKTROTECHNIKY A KOMUNIKAČNÍCH **TECHNOLOGIÍ 77** ÚSTAV RÁDIOELEKTRONIKY

FACULTY OF ELECTRICAL ENGINEERING AND COMMUNICATION DEPARTMENT OF RADIO ELECTRONICS

# APLIKACE MODERNÍCH FUNKČNÍCH BLOKŮ V HARMONICKÝCH OSCILÁTORECH

APPLICATION OF MODERN ACTIVE BLOCKS IN HARMONIC OSCILLATORS

**DIPLOMOVÁ PRÁCE**  MASTER'S THESIS

**AUTOR PRACE**  AUTHOR

**Bc. FRANTIŠEK VOTÝPKA** 

**VEDOUCÍ PRÁCE**  SUPERVISOR

**Ing. JOSEF SLEZÁK** 

BRNO 2010

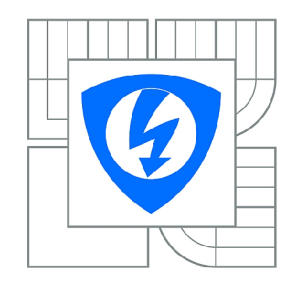

VYSOKÉ UČENÍ TECHNICKÉ V BRNĚ

Fakulta elektrotechniky a komunikačních technologií

Ústav radioelektroniky

# **Diplomová práce**

magisterský navazující studijní obor Elektronika a sdělovací technika

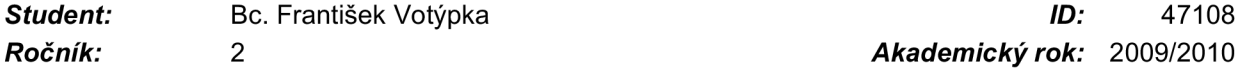

*Ročník: 2 Akademický rok:* 2009/2010

### NÁZEV TÉMATU:

### **Aplikace moderních funkčních bloků v harmonických oscilátorech**

### POKYNY PRO VYPRACOVÁNÍ:

Studiem doporučené literatury a dalších informačních zdrojů se seznamte s možnostmi použití<br>moderních aktivních bloků (transkonduktorů, tří a vícebranových proudových konvejorů, transimpedančních zesilovačů, gyrátorů, CDTA,...) v obvodech harmonických oscilátorů. Navrhněte několik obvodů v libovolném módu (převzaté či vlastní koncepce) s možností elektronického přelaďování a jejich činnost ověřte simulacemi v pásmu jednotek MHz. Proveďte citlivostní a toleranční analýzu, případně optimalizaci. Prozkoumejte rozsah přeladění, stabilitu výstupní úrovně, zkreslení, atd. Podle uvedených kritérií vyberte nejvhodnější obvod. uvedených kritérií vyberte nejväzel vyberte nejväzel vyberte nejväzel vyberte nejväzel vyberte nejväzel vybert

### DOPORUČENÁ LITERATURA:

[1] PUNČOCHÁŘ, J . Operační zesilovače v elektrotechnice, Praha: BEN - technická literatura, 1997.

[2] ŠOTNER, R. Studium ARC oscilátorů s elektronickým laděním. Elektrorevue. 2008, č. 2008/44, s. 1-11

*Termín zadání:* 8.2.2010 *Termín odevzdání:* 21.5.2010

*Vedoucí práce:* Ing. Josef Slezák

prof. Dr. Ing. Zbyněk Raida *Předseda oborové rady* 

### UPOZORNĚNÍ:

Autor diplomové práce nesmí při vytváření diplomové práce porušit autorská práva třetích osob, zejména nesmí zasahovat nedovoleným způsobem do cizích autorských práv osobnostních a musí si být plně vědom následků porušení ustanovení § 11 a následujících autorského zákona č. 121/2000 Sb., včetně možných trestněprávních důsledků vyplývajících z ustanovení části druhé, hlavy VI. díl 4 Trestního zákoníku č.40/2009 Sb.

## LICENČNÍ SMLOUVA poskytovaná k výkonu práva užít školní dílo

uzavřená mezi smluvními stranami:

a

#### 1. Pan/paní

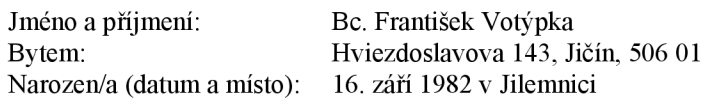

(dále jen "autor")

#### 2. Vysoké učení technické v Brně

Fakulta elektrotechniky a komunikačních technologií se sídlem Údolní 53, Brno, 602 00 jejímž jménem jedná na základě písemného pověření děkanem fakulty: prof. Dr. Ing. Zbyněk Raida, předseda rady oboru Elektronika a sdělovací technika (dále jen "nabyvatel")

#### $\check{\mathbf{C}}$ l. 1

#### Specifikace školního díla

- 1. Předmětem této smlouvy je vysokoškolská kvalifikační práce (VŠKP):
	- $\Box$  disertační práce
	- **図** diplomová práce
	- $\Box$  bakalářská práce
	- jiná práce, jejíž druh je specifikován jako (dále jen VŠKP nebo dílo)

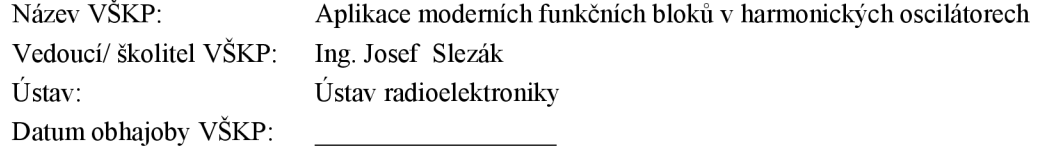

VŠKP odevzdal autor nabyvateli\*:

E v tištěné formě  $-$  počet exemplářů: 2  $\boxtimes$  v elektronické formě – počet exemplářů: 2

- 2. Autor prohlašuje, že vytvořil samostatnou vlastní tvůrčí činností dílo shora popsané a specifikované. Autor dále prohlašuje, že při zpracovávání díla se sám nedostal do rozporu s autorským zákonem a předpisy souvisejícími a že je dílo dílem původním.
- 3. Dílo je chráněno jako dílo dle autorského zákona v platném znění.
- 4. Autor potvrzuje, že listinná a elektronická verze díla je identická.

hodící se zaškrtněte

#### Článek 2

#### Udělení licenčního oprávnění

- 1. Autor touto smlouvou poskytuje nabyvateli oprávnění (licenci) k výkonu práva uvedené dílo nevýdělečně užít archivovat a zpřístupnit ke studijním, výukovým a výzkumným účelům včetně pořizovaní výpisů, opisů a rozmnoženin.
- 2. Licence je poskytována celosvětově, pro celou dobu trvání autorských a majetkových práv k dílu.
- 3. Autor souhlasí se zveřejněním díla v databázi přístupné v mezinárodní síti
	- 0 ihned po uzavření této smlouvy
	- $\Box$  1 rok po uzavření této smlouvy
	- $\Box$  3 roky po uzavření této smlouvy
	- $\Box$  5 let po uzavření této smlouvy
	- $\Box$  10 let po uzavření této smlouvy
		- (z důvodu utajení v něm obsažených informací)
- 4. Nevýdělečné zveřejňování díla nabyvatelem v souladu s ustanovením § 47b zákona č. 111/ 1998 Sb., v platném znění, nevyžaduje licenci a nabyvatel je k němu povinen a oprávněn ze zákona.

#### Článek 3

#### Závěreěná ustanovení

- 1. Smlouva je sepsána ve třech vyhotoveních s platností originálu, přičemž po jednom vyhotovení obdrží autor a nabyvatel, další vyhotovení je vloženo do VŠKP.
- 2. Vztahy mezi smluvními stranami vzniklé a neupravené touto smlouvou se řídí autorským zákonem, občanským zákoníkem, vysokoškolským zákonem, zákonem o archivnictví, v platném znění a popř. dalšími právními předpisy.
- 3. Licenční smlouva byla uzavřena na základě svobodné a pravé vůle smluvních stran, s plným porozuměním jejímu textu i důsledkům, nikoliv v tísni a za nápadně nevýhodných podmínek.
- 4. Licenční smlouva nabývá platnosti a účinnosti dnem jejího podpisu oběma smluvními stranami.

V Brně dne: 21. května 2010

Nabyvatel Autor Autor

## **ABSTRAK T**

Tato práce pojednává o nově navržených aktivních funkčních blocích používaných v elektronice, které mají lepší vlastnosti než klasické operační zesilovače. Tyto nové bloky se vyznačují zvláště tím, že pracují v proudovém módu a tak mohou být použity na vyšších kmitočtech. Pomocí těchto bloků lze navrhovat např. elektronicky přeladitelné filtry typu dolní propust, horní propust, pásmovou propust, apod. Mimoto jimi lze pohodlně realizovat oscilátory, které lze rovněž elektronicky přelaďovat. V této práci je uvedeno několik těchto bloků, jejich základní vlastnosti a princip. Dále jsou navrženy tři oscilátory s proudovými konvejory druhé generace. Je provedena simulace, citlivostní a toleranční analýza a stabilizace amplitudy. Vše použitím programu OrCAD PSpice. Oscilátory jsou elektronicky přeladitelné v pásmu kmitočtů jednotek MHz.

# **KLÍČOV Á SLOV A**

OZ, CCII, OTA, CFA, gyrátor, CDTA, CDBA, simulace v programu OrCAD PSpice, citlivostní a toleranční analýza, stabilizace amplitudy, elektronicky přeladitelné harmonické oscilátory.

## **ABSTRAC T**

This work deals with using modern active functional blocks in electronic circuits. These blocks have better features than classical operational amplifiers and are characterized especially by working in current mode. Therefore these blocks can be used in higher frequencies. Using those blocks it is possible to design e.g. electronically variablefrequency filters of types low-pass filter, high-pass filter, band-pass filter, etc. Then it is also possible to easily realize electronically variable-frequency oscillators. This work is focused on some of these blocks, their basic characteristics and principles. Also three oscillators with current conveyors of second generation are designed. Its made simulation, sensitivity and tolerance analysis and magnitude stabilization. Everything is performed in OrCAD PSpice program. These made oscillators are electronic tunable in the band frequency ones of MHz.

## **KEYWORDS**

OA, CCII, OTA, CFA, gyrator, CDTA, CDBA, simulation in OrCAD PSpice program, sensitivity and tolerance analysis, magnitude stabilization, electronic tunable harmonic oscillators.

VOTÝPKA, F. *Aplikace moderních funkčních bloků v harmonických oscilátorech.*  Brno: Vysoké učení technické v Brně, Fakulta elektrotechniky a komunikačních technologií. Ústav radioelektroniky, 2010. 73 s. Diplomová práce. Vedoucí práce: ing. Josef Slezák.

# **PROHLÁŠEN I**

Prohlašuji, že svou diplomovou práci na téma Aplikace moderních funkčních bloků v harmonických oscilátorech jsem vypracoval samostatně pod vedením vedoucího diplomové práce a s použitím odborné literatury a dalších informačních zdrojů, které jsou všechny citovány v práci a uvedeny v seznamu literatury na konci práce.

Jako autor uvedené diplomové práce dále prohlašuji, že v souvislosti s vytvořením této diplomové práce jsem neporušil autorská práva třetích osob, zejména jsem nezasáhl nedovoleným způsobem do cizích autorských práv osobnostních a jsem si plně vědom následků porušení ustanovení § 11 a následujících autorského zákona č. 121/2000 Sb., včetně možných trestněprávních důsledků vyplývajících z ustanovení § 152 trestního zákona č. 140/1961 Sb.

V Brně dne

(podpis autora)

# **PODĚKOVAN Í**

Děkuji vedoucímu diplomové práce ing. Josefu Slezákovi a dále také ing. Romanu Sotnerovi za účinnou metodickou, pedagogickou a odbornou pomoc a další cenné rady při zpracování mé diplomové práce.

V Brně dne

(podpis autora)

# **OBSAH**

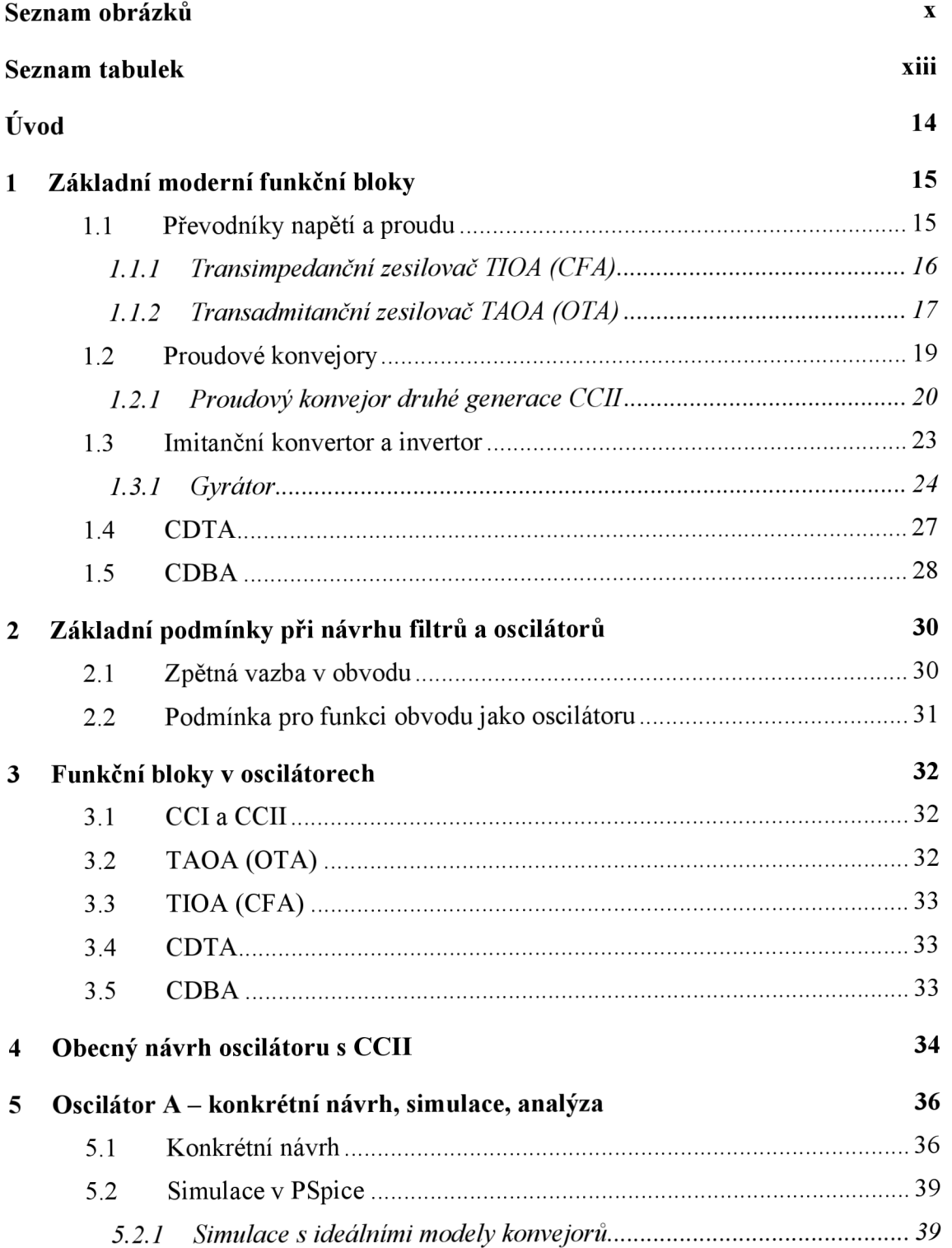

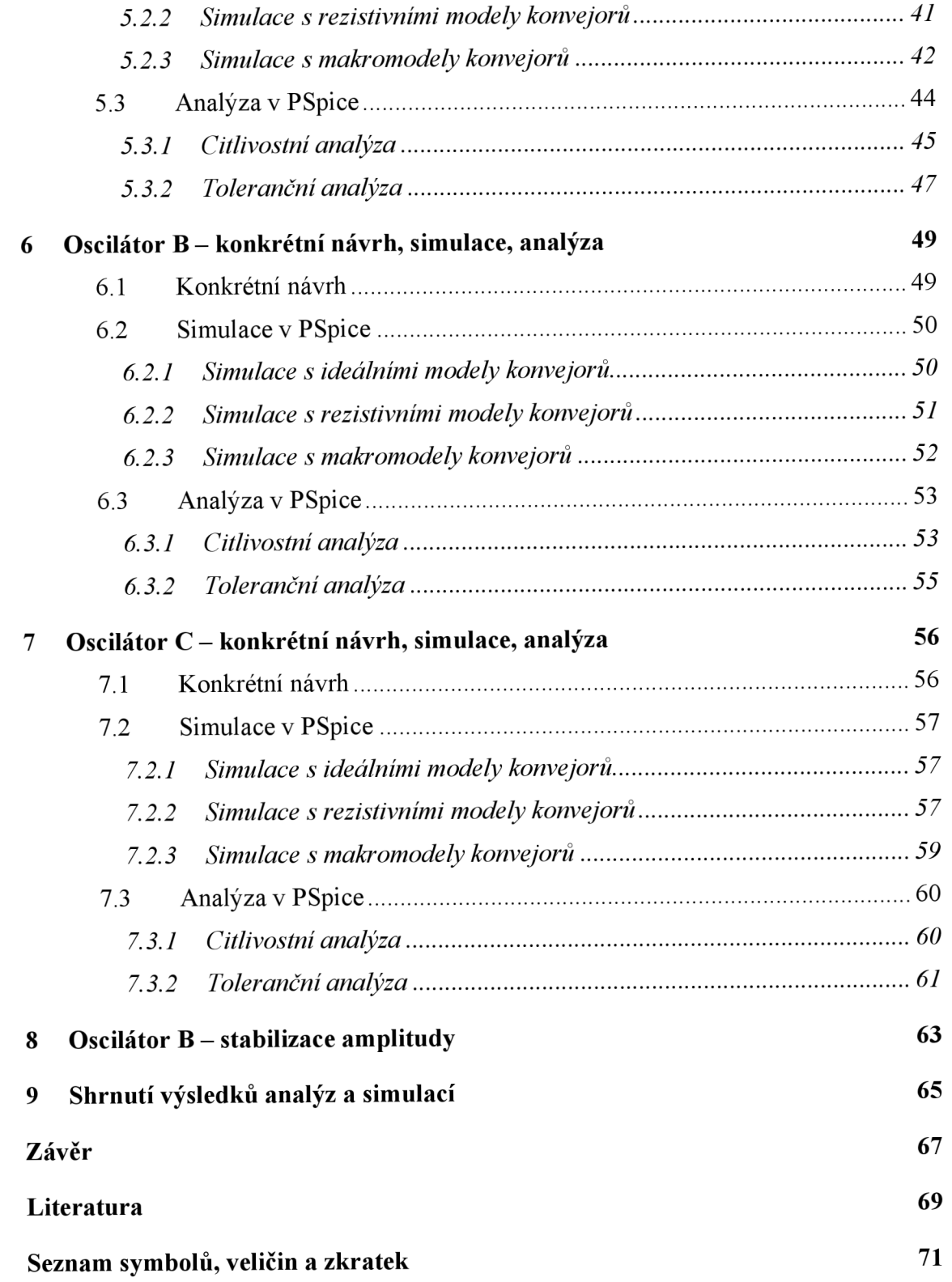

# **SEZNAM OBRÁZKŮ**

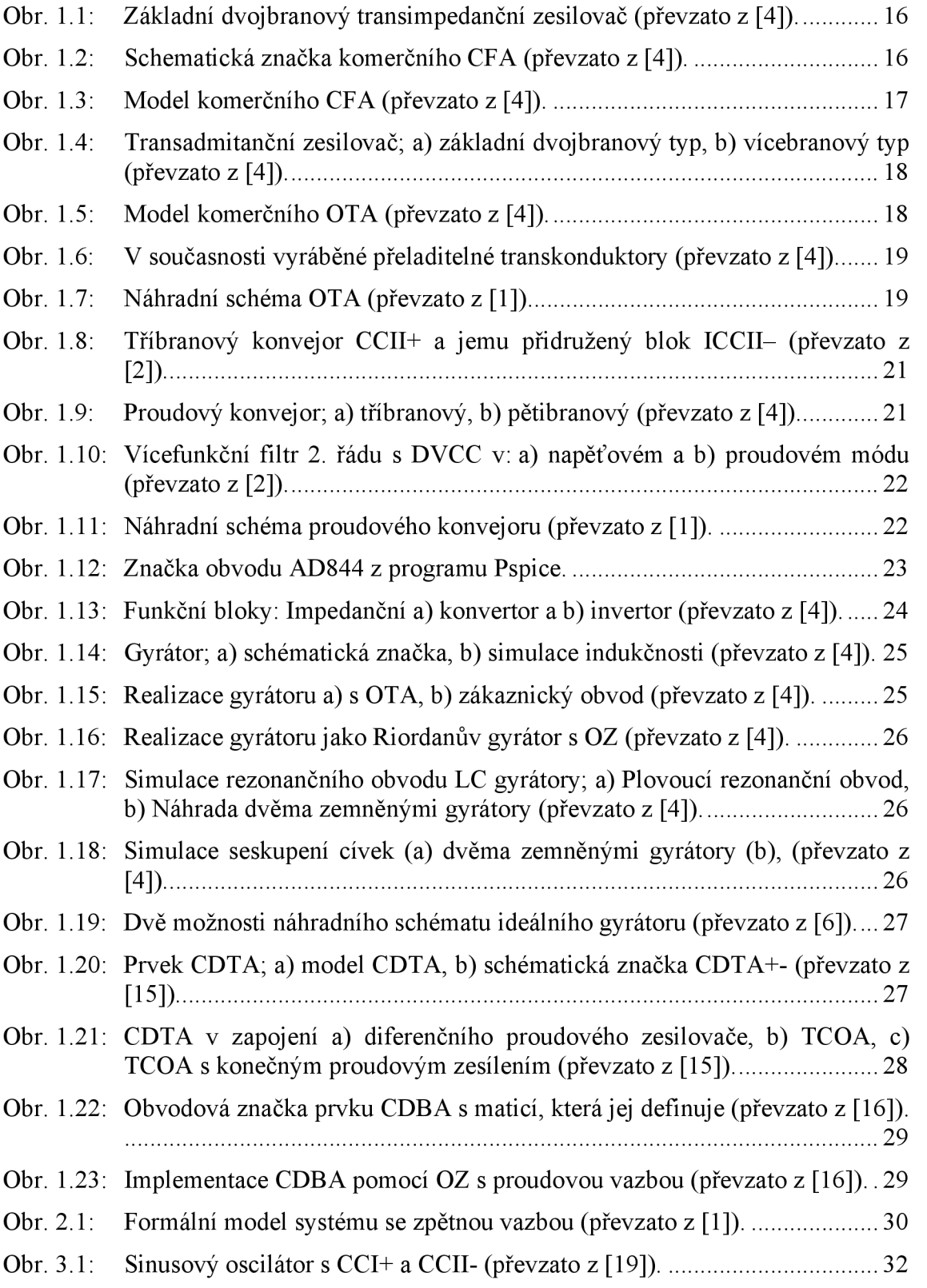

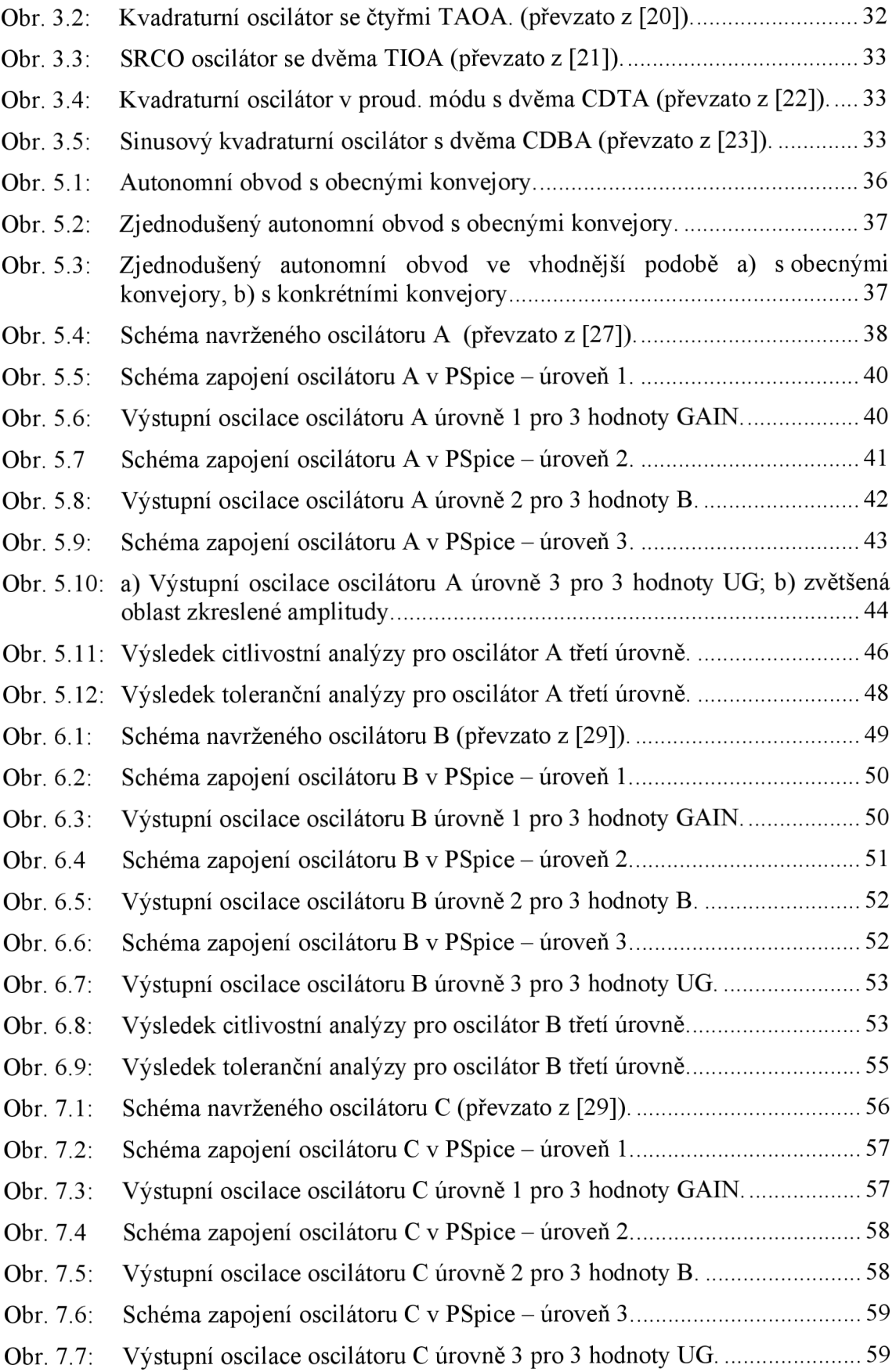

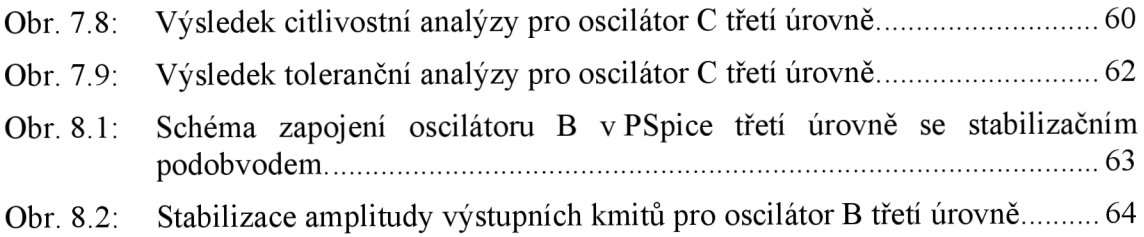

# **SEZNAM TABULEK**

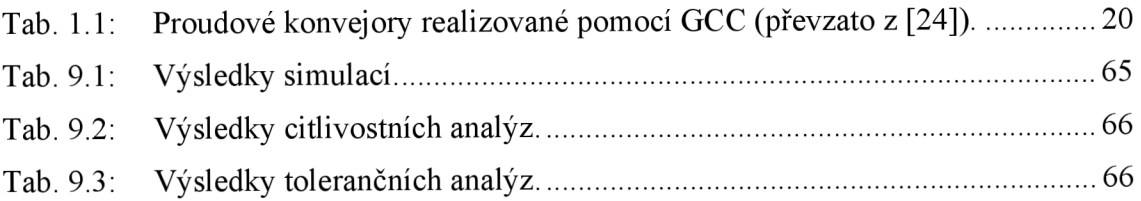

# **ÚVOD**

Cílem této práce bude podat čtenáři základní přehled o základních moderních funkčních blocích, které se v dnešní době využívají nejen v kmitočtových filtrech, ale lze pomocí nich pohodlně realizovat i harmonické oscilátory. Kmitočtové filtry i oscilátory lze realizovat samozřejmě i pomocí operačních zesilovačů (OZ). Nevýhodou OZ je ovšem ale to, že pracují jen do omezeného nízkého kmitočtu (jednotky MHz). Na vyšších kmitočtech však můžou pracovat moderní funkční bloky, o kterých tato práce pojednává. Těmito bloky jsou např. gyrátor, proudový konvejor, transimpedanční a transadmitanční zesilovač, prvek CDTA, CDBA a další.

Následující text je rozdělen do několika hlavních kapitol:

První kapitola je zaměřena na konkrétní funkční bloky (zmíněné v prvním odstavci tohoto úvodu), jejich princip činnosti, základní vlastnosti, možné aplikace v elektronických obvodech a případně komerčně dostupné modifikace některých z nich.

Druhá kapitola zmiňuje obecné základní podmínky, které je třeba dodržovat při návrhu filtrů či oscilátorů, a které jsou základním požadavkem pro splnění požadované funkce navrhovaného obvodu.

Ve třetí kapitole je ukázáno několik zapojení s různými funkčními bloky přímo ve funkci oscilátorů. Jde pouze o několik ukázek z nepřeberného množství různých modifikací.

Čtvrtá kapitola se zabývá obecným postupem při návrhu oscilátoru s vybraným funkčním blokem, jímž je proudový konvejor druhé generace CCII.

Kapitoly 5, 6, 7 a 8 jsou věnovány vlastním konkrétním návrhům oscilátorů, jejich simulaci, elektronickému přelaďění v pásmu několika MHz, citlivostní a toleranční analýze, případně stabilizaci amplitudy. To vše v programu OrCAD PSpice (dále jen PSpice). Zmíněné simulace budou vždy provedeny trojí: pro ideální modely konvejorů (označme jako úroveň 1), pro rezistivní modely konvejorů (úroveň 2) a pro makromodely konvejorů (úroveň 3). Vysvětlení těchto pojmů bude blíže vysvětleno v kap. 5.2, kde začíná simulace prvního z oscilátorů.

Kapitola 9 shrnuje výsledky všech analýz a simulací.

# **1 ZÁKLADNÍ MODERNÍ FUNKČNÍ BLOKY**

Při zpracování signálů v elektronických obvodech se užívá různých signálových odezev. Podle toho, které odezvy se využívá, se hovoří o určitých pracovních módech, které jsou popsány v následujících několika odstavcích (viz [2]).

V klasických obvodech, je standardně využíváno napěťové odezvy, kdy obvod pracuje v napěťovém módu (VM - Voltage Mode). Místo napěťové odezvy lze také uvažovat odezvy proudů - proudový mód (CM - Current Mode).

Obvody pracující v proudovém módu nalézají stále širší uplatnění a to hlavně v aktivních filtrech pro oblast vyšších kmitočtů (řádově desítky MHz), realizovaných pak monolitickou integrovanou technologií. Klasické filtry RC se standardní strukturou OZ se zde použít nedají, jelikož to nedovolí vlastnosti dostupného reálného OZ a silně se zde projevují parazitní kapacity zpětnovazební struktury. Další předností obvodů CM je větší dynamika a možnost činnosti při velmi malých DC napájecích napětích (±2,5V).

Hlavní charakteristikou těchto obvodů CM je nižší odporová úroveň všech uzlů v obvodě. To zajistí menší vliv parazitních kapacit, třebaže stejných hodnot (menší jsou zde odpovídající časové konstanty). V obvodech CM pak také můžeme použít i jiný vhodnější (proudový) aktivní prvek nebo funkční blok, s vyšším tranzitním kmitočtem (tranzitní kmitočet f<sub>T</sub> je kmitočet, při kterém klesne zesílení OZ na 0 dB (h<sub>21e</sub> = 1), tj. na kterém přestává OZ zesilovat [3]). (Parametr h<sub>21</sub> je přenos A, jehož decibelovou míru lze psát jako  $K = 20\log A$ .) Moderní technologie přinesly celou řadu takovýchto stavebních bloků, převážně již v integrované monolitické formě nebo jako zákaznické hybridní obvody. Vhodným typem se ukázaly proudové konvejory, transimpedanční a transadmitanční zesilovače, proudové sledovače aj.

Nová zapojení v CM lze získat: 1) intuicí, zkusmo, 2) úpravou a modifikací již známých obvodů, 3) experimenty na počítači s využitím kontrolní symbolické analýzy nebo 4) známá zapojení z VM převést do CM transformací (pro přímý a jednoznačný přechod mezi obvody VM a CM lze s výhodou použít přidruženou transformaci, podrobněji v [2]).

Pracuje-li v CM jen část obvodu, nejčastěji aktivní funkční blok (např. konvejor), ale celkově obvod zpracovává signál napěťový (v další části obvodu jsou uzlové impedance velmi vysoké úrovně), hovoříme pak o smíšeném módu (V/CM - Voltage/Current Mode). Obdobně může existovat v obvodě i duální smíšený mód (C/VM - Current/Voltage Mode).

### **1.1 Převodníky napětí a proudu**

Převodník lze také nazývat konvertor. Podle toho, jaká elektrická veličina je konvertována, se převodníky napětí (U) a proudu (I) dělí na transrezistory (převodníky I  $\rightarrow$  U) a transkonduktory (převodníky U  $\rightarrow$  I). Transrezistor lze také nazývat transrezistivní nebo transimpedanční zesilovač. Transkonduktor lze nazývat obdobně transkonduktivní nebo transadmitanční zesilovač.

Podle [4] se v praxi stručný název transrezistor oproti názvu transkonduktor (pod zkratkou OTA - Operational Transconductance Amplifier) příliš neujal, a tak pro zavedení jednotnosti názvosloví zde bude pro tyto dva bloky užíváno názvů transimpedanční a transadmitanční zesilovač. Pro jednoduchost již nadále pro tyto dva bloky budou užívány zkratky (viz dále kap. 1.1.1 a kap. 1.1.2).

Přestože jde o operační zesilovače, nepoužívá se pro ně klasické trojúhelníkovité schematické značky (viz např. [1]). Každý zobou bloků má své vlastní specifické grafické označení (viz dále kap. 1.1.1 a kap. 1.1.2).

### **1.1.1 Transimpedanční zesilovač TIOA (CFA)**

Transimpedanční zesilovač (TIOA - Transimpedance Operational Amplifier) je v podstatě zdroj napětí řízený proudem (CCVS - Current-Controlled Voltage Source, zdroj napětí řízený proudem) s přenosovou impedancí  $Z_T$  (resp. transrezistancí  $R_T$ ), obecně někdy označovanou *W.* 

Základní dvojbranový TIOA (typu SISO – single input, single output / nesymetrický vstup i výstup) na Obr. 1.1 je jako ideální popsán následujícími parametry [4]

$$
U_2 = W \cdot I_1, \quad Z_{\text{imp}} = 0, \quad Z_{\text{out}} = 0. \tag{1}
$$

U reálného TIOA nejsou bránové impedance nulové a přenosová impedance *W*  není konstanta, aleje kmitočtově závislá *W= W(f).* 

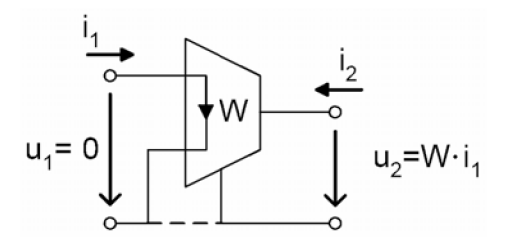

Obr. 1.1: Základní dvojbranový transimpedanční zesilovač (převzato z [4]).

V současnosti je TIOA komerčně nabízen jako OZ s proudovou zpětnou vazbou (CFA - Current Feedback Amplifier), viz Obr. 1.2.

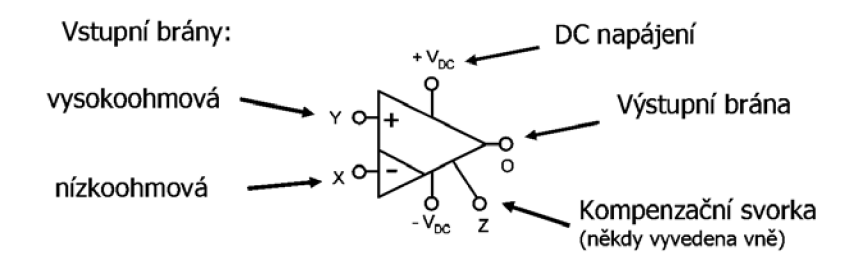

Obr. 1.2: Schematická značka komerčního CFA (převzato z [4]).

Tento funkční blok má dvě odlišné vstupní svorky - neinvertující vysokoohmovou svorku Y a invertující nízkoohmovou (proudovou) svorku X. Na svorku X se přivádí proudová zpětná vazba, proto jde o svorku proudovou. Některé CFA mají, oproti jiným, přístupnou kompenzační svorku Z, kterou můžeme ve filtrech vhodně pracovně využít.

Vstupní část *(X, Y,* Z) představuje tříbranový proudový konvejor (typu CCII), na který navazuje napěťový sledovač (Z, O). Model takového CFA je na Obr. 1.3.

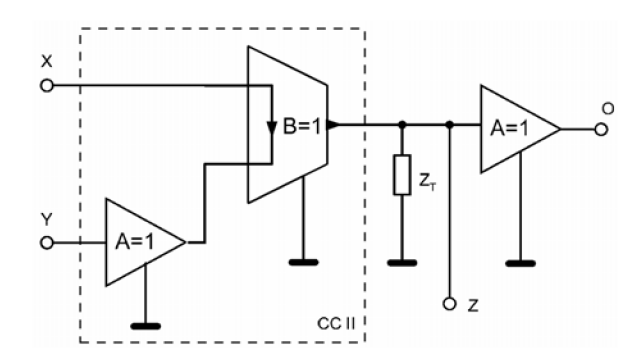

Obr. 1.3: Model komerčního CFA (převzato z [4]).

CFA svými vlastnostmi předčily klasické napěťové OZ. Předně je to podstatně vyšší tranzitní kmitočet *fr* (kolem 100 MHz) a větší hodnota přenosového parametru *RT*  (až  $10^{9} \Omega$ ). Šířka pásma se při změně zesílení A skoro nemění oproti OZ s napěťovou zpětnou vazbou (VFA - Voltage Feedback Amplifier), u něhož se ze zesílením mění. Dále pak větší rychlost přeběhu, větší linearita pracovní charakteristiky a tím i dynamika, menší ztráty a malé ss. (nesymetrické) napájecí napětí (DC). Zásadní rozdíl je proudová ZV, chybový signál je proud. To vyžaduje specifický přístup k návrhu. CFA je nedokompenzovaný a stabilní jen v neinvertujících sítích s  $K > 2$  až 10, v invertujících sítích se nepoužívá. Nedá se u něj použít plná záporná ZV. Příkladem komerčně dostupného TIOA je AD 846, s následujícími parametry:

$$
f_{\rm T} = 80
$$
 MHz,  $Z_{\rm T} = 2.10^8$   $\Omega$ ,  $R_{\rm x} = 50$   $\Omega$ ,  $R_{\rm v} = 4$   $\rm M\Omega$ ,  $R_{\rm out} = 5$   $\Omega$ .

Transimpedanční zesilovač TIOA (Transimpedance Operational Amplifier) se v praxi svými vlastnostmi blíží ideálnímu OZ, který patří k základním obvodovým prvkům. Tento prvek je vyráběn ve formě integrovaného obvodu (dále jen IO). Integrované operační zesilovače běžně dostupné na trhu mívají napěťové zesílení řádově ve statisících až milionech. Přes to, že jejich zesílení není nekonečně veliké, v mnoha aplikacích se dá za takové pokládat (viz [5]). Lze jím realizovat celou řadu funkčních bloků (některé viz např. [6]) a filtrů v proudovém módu pro vyšší kmitočtová pásma [6],

#### **1.1.2 Transadmitanční zesilovač TAOA (OTA)**

Transadmitanční zesilovač (TAOA - Transadmitance Operational Amplifier) je zdroj proudu řízený napětím (VCCS - Voltage-Controlled Current Source). Základní dvojbranový TAOA (také typu SISO obdobně jako TIOA) na Obr. 1.4 je jako ideální popsán následujícími parametry [4]

$$
I_2 = g_m \cdot U_1, \quad Z_{\text{inp}} = \infty \,, \quad Z_{\text{out}} = \infty \,. \tag{2}
$$

Vícebranový TAOA je na Obr. 1.4b.

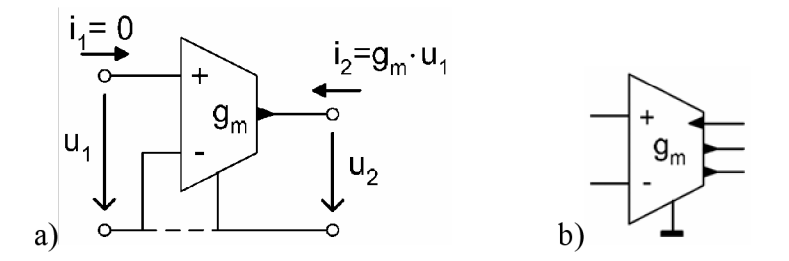

Obr. 1.4: Transadmitanční zesilovač; a) základní dvojbranový typ, b) vícebranový typ (převzato z [4]).

U reálného TAOA nej sou bránové impedance nekonečné a přenosová vodivost *g<sup>m</sup>* není konstanta, ale je kmitočtově závislá *g<sup>m</sup> = gm(f)* (obdobně jako *W* u TIOA) a nejčastěji vyjádřená aproximujícím vztahem (s jedním dominantním pólem) [4]

$$
g_{\rm m}(\omega) = \frac{g_{\rm m0}}{1 + \frac{j\omega}{a}}.\tag{3}
$$

kde g<sub>m</sub> je přenosová vodivost,  $\omega$  je úhlový kmitočet, a *a* dominantní pól.

Komerčně dostupné TAOA (Obr. 1.5) jsou obvykle s diferenčním vstupem (typu DISO - differential input, single output / symetrický vstup, nesymetrický výstup), kde platí [4]

$$
I_{\text{out}} = g_{\text{m}} \cdot (U_{\text{a}} - U_{\text{b}}), \tag{4}
$$

kde Zout je výstupní proud, *g<sup>m</sup>* přenosová vodivost, *U<sup>a</sup>* a *U\,* jsou napětí na vstupních branách.

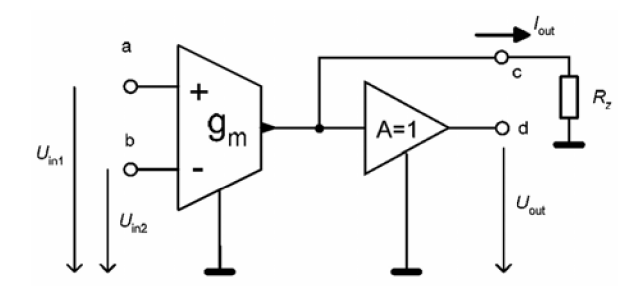

Obr. 1.5: Model komerčního OTA (převzato z [4]).

V integrované podobě bývají doplněny sledovačem napětí (Obr. 1.5). Většinou mají také možnost měnit v určitém širokém rozsahu hodnotu *g<sup>m</sup>* pomocným řídícím DC proudem *I*<sub>QADJ</sub> (Obr. 1.6). Tato možnost pak dovoluje elektronicky nastavovat parametry nebo přelaďovat navrhované filtry. Příklady v současnosti vyráběných TAOA jsou na Obr. 1.6.

TAOA vnáší "programovatelnost" do většiny konvenčních aplikací. Lze s nimi

konstruovat násobiče, napětím řízené zesilovače, filtry a oscilátory. Díky své jednoduchosti pracují běžně do 2 MHz (bez zpětné vazby), rychlost přeběhu je typicky  $S = 50$  V/ $\mu$ s.

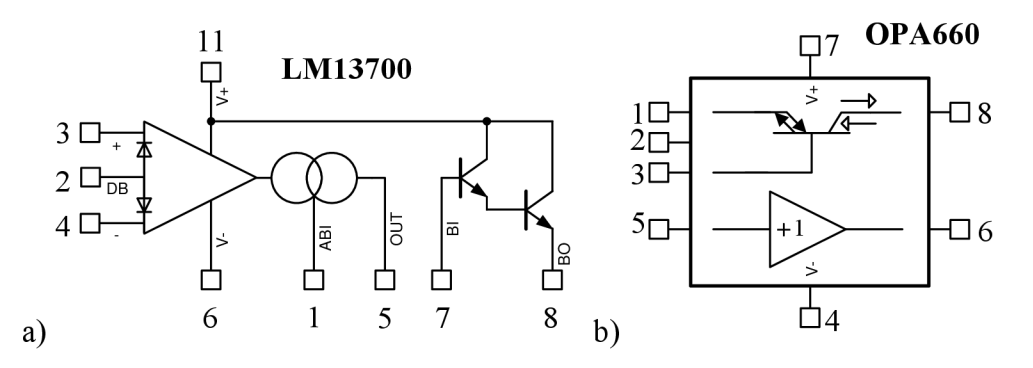

Obr. 1.6: V současnosti vyráběné přeladitelné transkonduktory (převzato z [4]).

Proudový výstup zjednodušuje impedanční přizpůsobení (např. kabelů), protože zátěž TAOA je současně i výstupní impedancí. Funkční model TAOA je na Obr. 1.7. Pro ideální TAOA platí [1]

$$
Z_{\text{in}} \to \infty \quad , \quad I_0 = 0 \text{ při } U_i = 0 \tag{5}
$$

Vlastnosti jsou definovány pouze transadmitancí  $g_m(I_B)$ . Je-li připojena zátěž, platí [1]

$$
U_0 = R_Z \cdot I_0 = R_Z \cdot g_m \cdot U_d,\tag{6}
$$

kde *Uo* je napětí na zatěžovacím rezistoru *R<sup>Z</sup> , IQ* je proud procházející tímto rezistorem,  $U_{\rm d}$  je vstupní rozdílové napětí a g<sub>m</sub> přenosová vodivost.

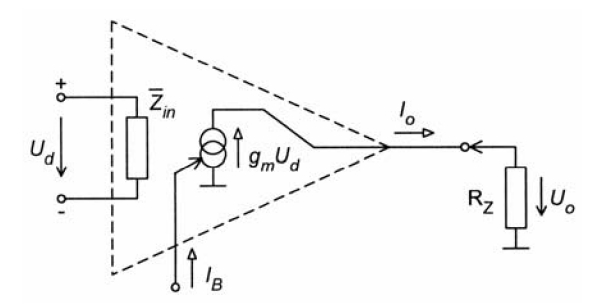

Obr. 1.7: Náhradní schéma OTA (převzato z [1]).

### **1.2 Proudové konvejory**

Proudové konvejory (CC - Current Conveyor) patří mezi velmi výhodné moderní funkční mnohobrany použitelné právě pro proudový mód (CM). Mají různě definovány vztahy mezi branovými veličinami (proudy a jinak, a nezávisle, definovány vztahy mezi branovými napětími [8]). Konvejováním rozumíme sledování napětí a proudu, popřípadě sledování s inverzí (otočení fáze, změna znaménka). Používají se na vyšších kmitočtech, v tzv. proudovém módu (proto název proudové konvejory). Konvejování proudů je základní vlastnost všech CC [4], [6],

Proudové konvejory lze rozdělit do několika variant (generací). První varianta nese označení CCI a CCI-, druhá CCII+ (pozitivní konvejor) a CCII- (neinvertující) a konečně třetí je označována jako CCIII, CCIII- a ICCIII. Nej používanější se však stala varianta druhá, tedy CCII+ a CCII-, které je věnována následující kap. 1.2.1.

### **1.2.1 Proudový konvejor druhé generace CCII**

CCII je základním klasicky nej používanějším tříbranovým konvejorem (Obr. 1.9a). U tohoto typu se jeden nezávislý proud  $I_x$  konvejuje na bránu Z  $(I_x \rightarrow I_z)$  ve fázi (typ CCII+) nebo s otočením fáze (typ CCII-). Napětí se konvejuje jen mezi bránami Y a X  $(U_{\rm v} \rightarrow U_{\rm x})$ .  $U_{\rm z}$  se na jiné brány netransformuje. U některých CC (CCI) se také konvejuje  $I_{\rm x} \rightarrow I_{\rm y}$ .

Jak je uvedeno v úvodu, i konvejory jsou známy svojí vzájemnou přidružeností [9], Tak například jednoduchý konvejor CCII+, při transformaci určitého obvodu z VM do CM, nahradíme inverzním typem CCII– (ICCII–), při čemž zaměníme brány z a y, tak jak je uvedené na Obr. 1.8.

Obecný konvejor CCII je popsán obecnou maticovou rovnicí

$$
\begin{bmatrix} U_x \\ I_y \\ I_z \end{bmatrix} = \begin{bmatrix} 0 & \alpha & 0 \\ \beta & 0 & 0 \\ \gamma & 0 & 0 \end{bmatrix} \cdot \begin{bmatrix} I_x \\ U_y \\ U_z \end{bmatrix}.
$$
 (7)

Po maticovém roznásobení dostaneme obecné rovnice

$$
U_x = \alpha \cdot U_y, \quad I_y = \beta \cdot I_x, \quad I_z = \gamma \cdot I_x. \tag{8}
$$

Pokud se za obecné parametry  $\alpha$ ,  $\beta$ ,  $\gamma$  dosadí pro CCII+ a CCII- konkrétní hodnoty z Tab. 1.1, lze pak obecné rovnice (8) přepsat do konkrétních tvarů (9) a (10).

|               | typ       | parametry |                |                          |             | typ            | parametry                |          |             |
|---------------|-----------|-----------|----------------|--------------------------|-------------|----------------|--------------------------|----------|-------------|
|               | konvejoru | $\alpha$  | ß              | $\mathbf{v}$             |             | konvejoru      | $\alpha$                 | ß        | $\mathbf v$ |
| neinvertující | $CCI+$    |           |                |                          | invertující | $ICCI+$        | $\overline{\phantom{a}}$ |          |             |
|               | CCI-      |           |                | $\overline{\phantom{a}}$ |             | ICCI-          | $\blacksquare$           |          | $-1$        |
|               | $CCII+$   |           | $\overline{0}$ |                          |             | $ICCII+$       | - 1                      | 0        |             |
|               | CCII-     |           | $\theta$       | - 1                      |             | ICCII-         | $\blacksquare$           | $\theta$ | $-1$        |
|               | $CCHI+$   |           | -1             |                          |             | $ICCIII+$      | $\blacksquare$           | -1       |             |
|               | CCIII-    |           | - 1            | - 1                      |             | <b>ICCIII-</b> | - 1                      | - 1      | $-1$        |

Tab. 1.1: Proudové konvejory realizované pomocí GCC (převzato z [24]).

Konvejor CCII+ (Obr. 1.8a) je pak tedy popsán následujícími definičními vztahy mezi branovými veličinami [6]

$$
U_x = U_y, \quad I_y = 0, \quad I_z = I_x,\tag{9}
$$

a konvejor CCII- (Obr. 1.8b) je pak při stejné orientaci šipek proudů *I<sup>x</sup>* a *I<sup>z</sup>* (podle principielního schématu v [1]) popsán obdobně vztahy [1]

$$
U_{x} = U_{y}, \quad I_{y} = 0, \quad I_{z} = -I_{x} \,. \tag{10}
$$

kde *U<sup>x</sup>* a *U<sup>y</sup>* j sou vstupní napětí na svorkách *a* a *b, I<sup>x</sup>* a *I<sup>y</sup>* j sou vstupní proudy na *a* a *b* a *Iz* je proud na výstupní svorce *c.* 

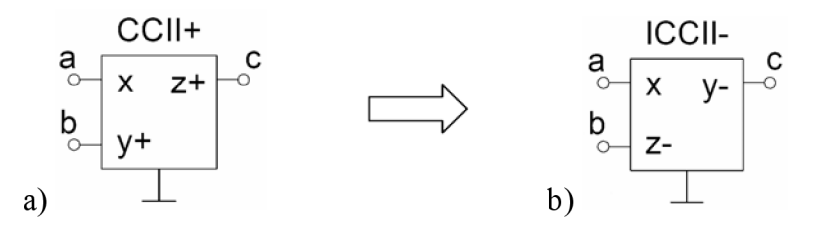

Obr. 1.8: Tříbranový konvejor CCII+a jemu přidružený blok ICCII-(převzato z [2]).

Za připomenutí stojí již známé skutečnosti: Reálné CC mají lepší kmitočtové vlastnosti než běžné OZ a jsou tak schopné pracovat ve vyšších kmitočtových pásmech (to je nám již známo). A protože pracují v proudovém módu, lze je s výhodou použít při návrhu ARC filtrů, [10].

V poslední době se objevily nové typy vícebranových CC, které dovolují širší využití a netradiční aplikace. Mezi nejvhodnější patří pětibranový CC s diferenčním napěťovým vstupem a vyváženým proudovým výstupem (DVCC) na Obr. 1.9b. [4], [6],

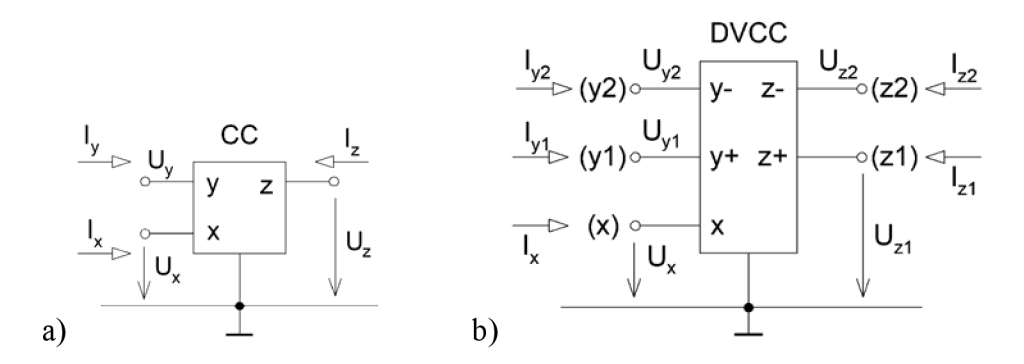

Obr. 1.9: Proudový konvejor; a) tříbranový, b) pětibranový (převzato z [4]).

Na Obr. 1.10 jsou zapojení se dvěma DVCC označované jako bikvad, který dovoluje realizovat filtr DP (dolní propust), PP (pásmová propust), HP (horní propust), tedy univerzální vícefunkční filtr 2. řádu, u kterého je možno navíc nezávisle nastavit činitel jakosti obvodu *Q* a mezní kmitočet *fo.* Na Obr. 1.10a je tento filtr ve V M a na Obr. 1.10b je přidruženou transformací převeden do CM.

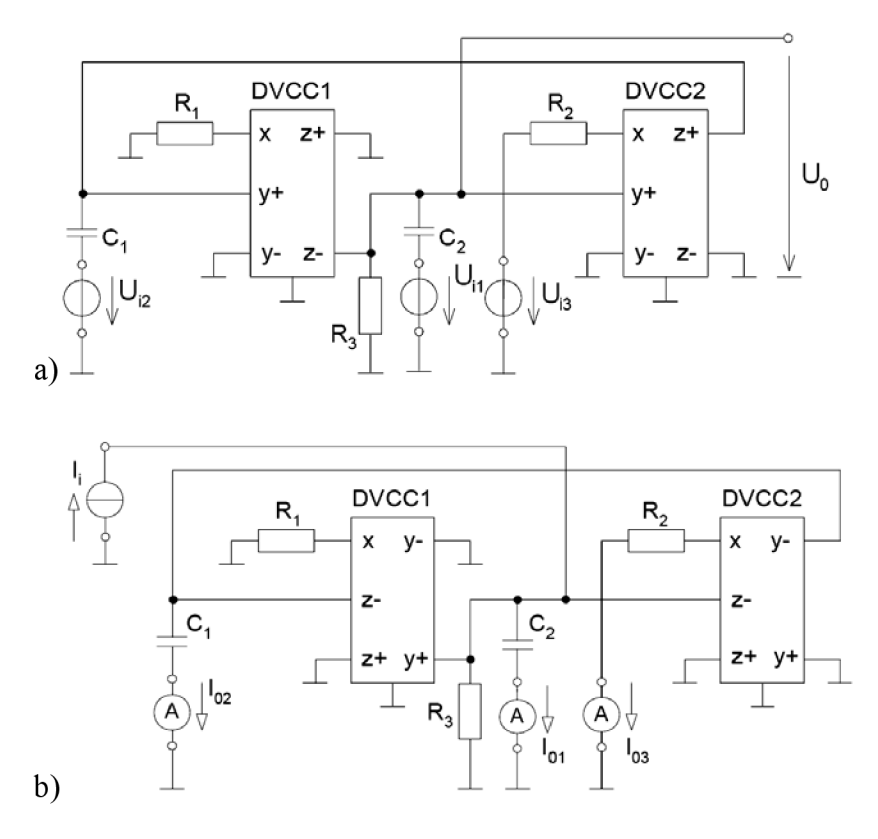

Obr. 1.10: Vícefunkční filtr 2. řádu s DVCC v: a) napěťovém a b) proudovém módu (převzato z [2]).

Realizace CCII je možná např. technologií CMOS. Principiální schéma takové realizace lze nalézt v [1]. Vstup Y (+) je neinvertující vysokoimpedanční (vstupní impedance je ideálně nekonečně velká). Vstup X (-) je ve skutečnosti výstupem neinvertujícím, který "patří" ke vstupu Y, a nízkoimpedanční. Signálový přenos P<sub>Y/X</sub> je v ideálním případě roven jedné ( $P_{Y/X} = 1$ ), což připomíná zesilovače s proudovou zpětnou vazbou. Svorka Z je proudovým výstupem obvodu.

Budeme-li považovat proudový konvejor za ideální, lze pro něj psát následující:

- vstupní impedance vstupu Y  $Z_y$  je nekonečně velká
- výstupní impedance vstupu X  $Z_x$  je nulová
- výstupní impedance vývodu Z  $Z_z$  je nekonečně velká

$$
U_x = U_y \qquad , \qquad I_y = I_z \tag{11}
$$

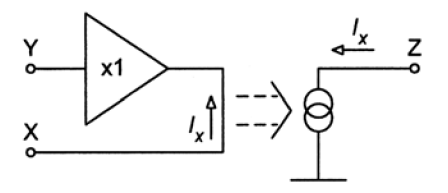

Obr. 1.11: Náhradní schéma proudového konvejoru (převzato z [1]).

Možné signálové schéma je na Obr. 1.11.

Pokud jsou ideální podmínky splněny, neexistuje prakticky zpětná vazba. To vede

k velmi dobré stabilitě obvodu při řízení reaktivních zátěží. Proudový výstup však vyžaduje poněkud jiný přístup k návrhu obvodů, které mohou pracovat v rozsahu 0 Hz až několik set MHz (oproti OZ, které, jak již víme, pracují řádově do jednotek MHz).

Ze všech typů proudových konvejorů se komerčně vyrábí pouze proudový konvejor CCII a to ještě jako dílčí samostatná součást složitějších 10 (např. AD844, OPA660 (diamantový tranzistor)). Ukázka obvodu AD844 z programu PSpice je na Obr. 1.12. Jednotlivé typy proudových konvejorů lze sice nalézt jako součást složitějších 10, ale jako samostatné součástky pro malý zájem uživatelů nevyrábějí [11].

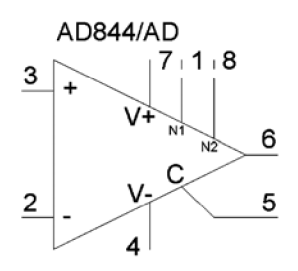

Obr. 1.12: Značka obvodu AD844 z programu Pspice.

### **1.3 Imitanční konvertor a invertor**

Imitance je společným názvem pro impedanci a admitanci. Podle toho, co je konvertováno či invertováno (vysvětlení viz následující odstavec), lze pak blíže hovořit o impedančním / admitančním konvertoru / invertoru. V následujícím textu bude blíže přiblížena pouze transformace impedance (u admitance je problém analogický).

Oba tyto funkční bloky (konvertor a invertor) jsou lineárními dvojbrany transformující zatěžovací impedanci  $Z_z$  na vstupní  $Z_{\text{inp.}}$  V základní verzi jsou bránové veličiny vázány konstantami *a* a *b* tak, jak je definováno na Obr. 1.13 (ty zůstanou zachovány i po připojení libovolných vnějších obvodů. Tím je konstantní i činitel konverze (resp. inverze)  $k$  ([4], [6]).

Vstupní impedance u konvertoru (Obr. 1.13a) je přímo úměrná hodnotě  $Z_z$ . O tom vypovídá vztah [4]

$$
Z_{\text{inp}} = k \cdot Z_Z = \frac{a}{b} \cdot Z_Z \,. \tag{12}
$$

Vstupní impedance u invertoru (Obr. 1.13b) je nepřímo úměrná hodnotě  $Z_{\rm z}$  (mění se její charakter) a je tedy úměrná inverzní hodnotě  $Z_z$ . To vyjadřuje vztah [4]

$$
Z_{inp} = k \cdot \frac{1}{Z_z} = \frac{a}{b} \cdot \frac{1}{Z_z} \tag{13}
$$

Dle znaménka činitele k rozlišujeme tyto bloky na pozitivní  $(k>0)$  a negativní  $(k<0)$ .

Je-li konstantní činitel *k* nahrazen (kmitočtově závislou) funkcí *K(s),* hovoříme o

zobecněném imitančním konvertoru IC (resp. invertoru II). V některé literatuře se tyto bloky nazývají mutátory. Někdy i s dalším upřesněním typu, např. mutátor *R —> L*  (měnící *R* na *Ľ).* Tento název však nevystihuje, jak se daný blok chová zatížíme-li jej jinak ([4], [6]). Zvláštním případem imitačního invertoru je tzv. gyrátor. Tomuto bloku je věnována samostatná kap. 1.3.1.

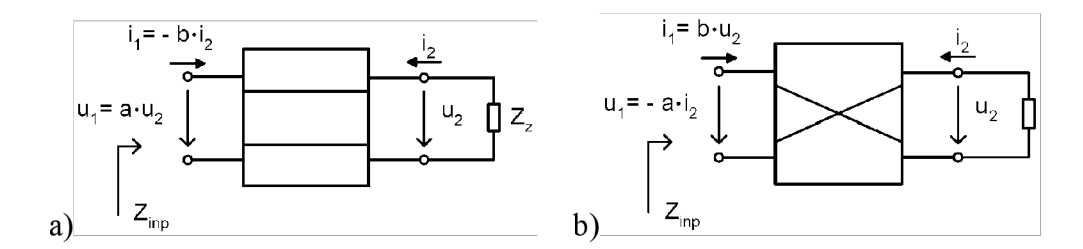

Obr. 1.13: Funkční bloky: Impedanční a) konvertor ab) invertor (převzato z [4]).

### **1.3.1 Gyrátor**

Gyrátor je pozitivní imitanční invertor (může tedy invertovat jak impedanci, tak admitanci) a má svoji specifickou značku (Obr. 1.14a). Při kapacitní zátěži má jeho vstupní impedance indukční charakter. To je ukázáno v rovnici [6]

$$
Z_{\text{inp}}\Big|_{Z_z=\frac{1}{sC}} = k \cdot sC = sL_{\text{ekv}}\,,\tag{14}
$$

kde  $Z_{\text{inp}}$  je vstupní impedance při impedanci kapacitní zátěže  $Z_z = 1/sC$  e impedance, s  $=$  j $\omega$  ( $\omega$  je úhlový kmitočet), C je kapacita zátěže, k je konstanta inverze a  $L_{\text{ekv}}$  je simulovaná vstupní indukčnost.

Gyrátor tedy využíváme k náhradě klasických cívek (simulace cívky - syntetický induktor). Simulace induktoru na vstupu kapacitorem na zátěži je definováno gyračními parametry (odpory *r* nebo duálně vodivostmi *g)* následovně [4], [6]

$$
U_2 = r_1 \cdot I_1 \quad , \quad U_1 = -r_2 \cdot I_2, \tag{15}
$$

$$
U_2 = \frac{1}{g_1} \cdot I_1 \quad , \quad U_1 = -\frac{1}{g_2} \cdot I_2,
$$
\n(16)

kde  $U_1$  a  $U_2$  jsou vstupní a výstupní napětí,  $I_1$  a  $I_2$  vstupní a výstupní proudy a  $r_1$ ,  $r_2$  (g<sub>1</sub>, g2) jsou gyrační odpory (vodivosti). Vztahy (15) a (16) se nazývají impedanční (admitanční) rovnice gyrátoru a platí pro ideální gyrátor ([6]).

Většinou bývá gyrátor symetrický, kdy  $r_1 = r_2 = r$  ( $g_1 = g_2 = g$ ). Příklad simulace indukčnosti gyrátorem je na Obr. 1.14b, kde gyrátor je zatížen na výstupní bráně (c, *d)*  kapacitorem *C.* Vstupní impedance na vstupní bráně (a, *b)* je pak dána vztahem [4]

$$
Z_{\text{inp}} = pr_1 r_2 C_Z = p L_{\text{ek}},\tag{17}
$$

kde Z<sub>inp</sub> je vstupní impedance,  $p = j\omega$  ( $\omega$  je úhlový kmitočet), r jsou gyrační odpory a  $C_z$ a  $L_{\rm ek}$  jsou zatěžovací kapacita výstupu a jí odpovídající simulační indukčnost na vstupu.

Ze vztahu (17) vyplývá, že vstupní impedance má ryze induktivní charakter a simulovaná indukčnost je určena velikostí kapacity a gyračních odporů (vodivostí).

V praxi se lépe realizuje zemněný gyrátor (na Obr. 1.14a naznačeno čárkovaně), protože plovoucí je příliš nákladný. Příklad gyrátoru jako zákaznického 10 (pod označením SN 15010) je na Obr. 1.15b.

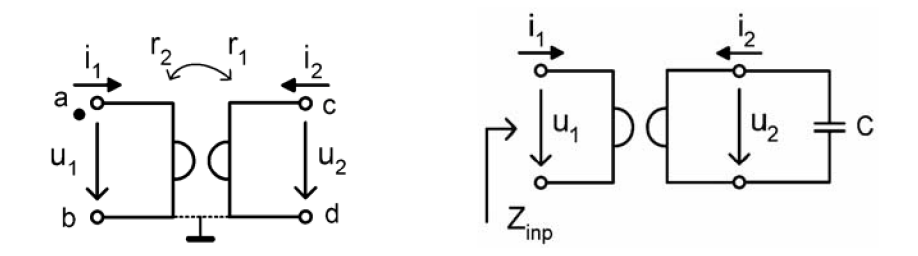

Obr. 1.14: Gyrátor; a) schematická značka, b) simulace indukčnosti (převzato z [4]).

Jednoduchá realizace gyrátoru, která se dá provést pomocí dvou antiparalelně zapojených TAOA, je na Obr. 1.15a. Pozor však na opačnou orientaci vstupních bran. To proto, aby byl gyrátor pozitivní. Tento obvod se dá použít i jako vhodný model ideálního gyrátoru např. v simulátoru PSpice.

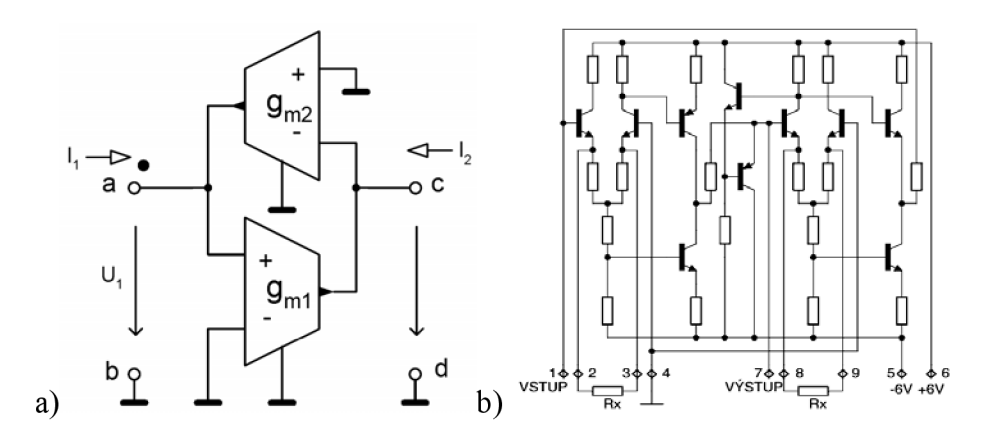

Obr. 1.15: Realizace gyrátoru a) s OTA, b) zákaznický obvod (převzato z [4]).

Velmi používaná je také realizace zemněného gyrátoru se dvěma OZ nazývaná Riordanovo zapojení. Je na Obr. 1.16. Vztah pro jeho vstupní impedanci na bráně *(a, b)*  je dán vztahem [4]

$$
Z_{\rm inp} = pL_{\rm ek} = p\frac{R_{\rm i}R_{\rm i}R_{\rm s}}{R_{\rm i}}C\,,\tag{18}
$$

kde Z<sub>inp</sub> je tedy vstupní impedance,  $p = j\omega$  ( $\omega$  je úhlový kmitočet), C a L<sub>ek</sub> jsou zatěžovací kapacita výstupu a jí odpovídající simulační indukčnost na vstupu.  $R_1$ ,  $R_3$ , R4, R<sup>5</sup> jsou rezistory vnitřní struktury gyrátoru.

U reálného gyrátoru nejsou gyrační parametry konstanty, ale kmitočtově závislé.

Model na Obr. 1.15a doplníme ještě na obou branách rezistory, simulujícími ztráty. Použijeme-li tento model zjistíme, že u reálného gyrátoru je na vstupu vedle požadované indukčnosti *Lek* i parazitní kmitočtově závislá vodivost *Gp(co),* představující ztráty.

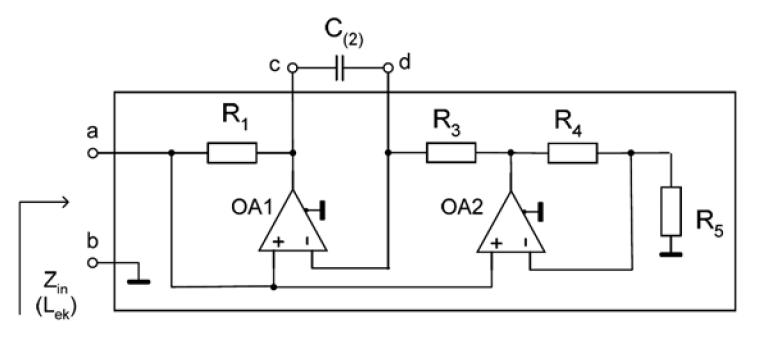

Obr. 1.16: Realizace gyrátoru jako Riordanův gyrátor s OZ (převzato z [4]).

K náhradě (simulaci) plovoucí cívky je vhodnější využít dvou zemněných gyrátorů, než jednoho nezemněného. Dvěma takovými zemněnými gyrátory lze vhodně simulovat plovoucí sériový rezonanční obvod *CiL<sup>2</sup>* z Obr. 1.17a nebo i seskupení cívek z Obr. 1.18a. Simulace těchto dvou zapojení je pak na Obr. 1.17b a Obr. 1.18b. Všimněme si, že se zde mění topologie zapojení odpovídajících *L* a *C.* Obdobně získáme II-článek induktorů nebo jen T-článek (půl článek) dvou induktorů. Poznamenejme, že zde velmi záleží na orientaci bran gyrátorů (znázorněnou tečkami), záměnou orientace obvod nepracuje tak, jak požadujeme.

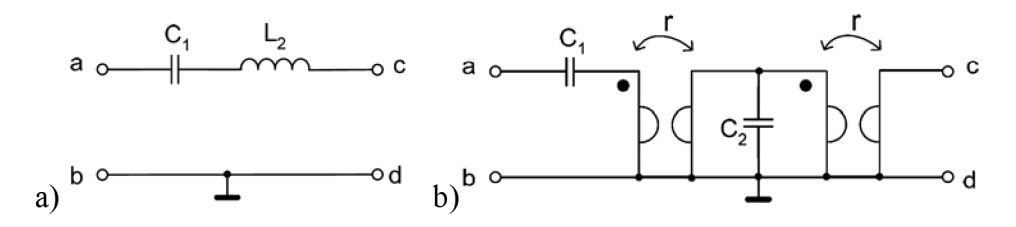

Obr. 1.17: Simulace rezonančního obvodu LC gyrátory; a) Plovoucí rezonanční obvod, b) Náhrada dvěma zemněnými gyrátory (převzato z [4]).

V současné době je gyrátor vyráběn jako integrovaný analogový funkční blok a využíván např. při návrhu určitého typu aktivních filtrů RC, harmonických oscilátorů, apod. Získání filtrů bez cívek spočívá v jejich náhradě cívek právě těmito syntetickými induktory.

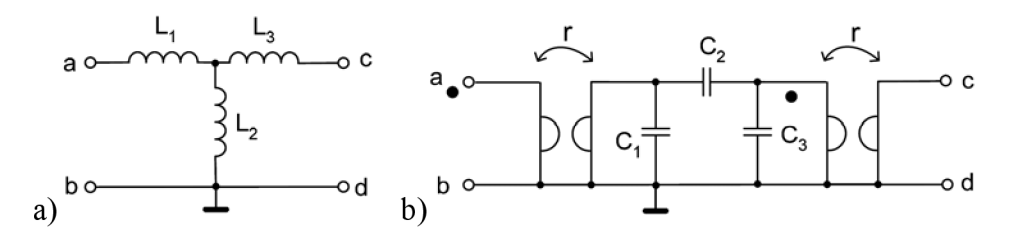

Obr. 1.18: Simulace seskupení cívek (a) dvěma zemněnými gyrátory (b), (převzato z [4]).

Na Obr. 1.19 je ukázka dvou náhradních schémat ideálního gyrátoru na základě impedančních (admitančních) rovnic (15), (16).

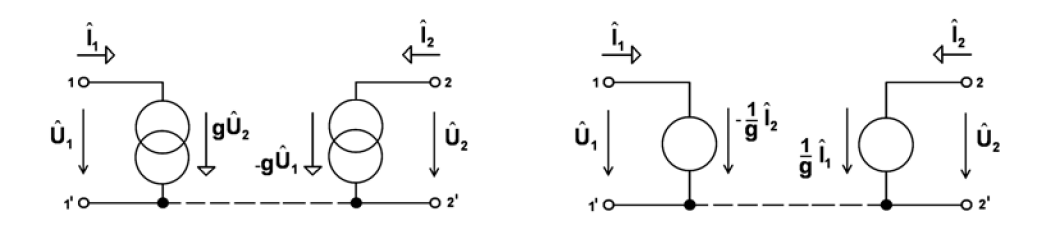

Obr. 1.19: Dvě možnosti náhradního schématu ideálního gyrátoru (převzato z [6]).

### 1.4 **CDTA**

Aktivní prvek CDTA (Current-Differencing Transadmittance Amplifier) je nově navržený funkční blok s dvojicí proudových vstupů a dvěma druhy proudových výstupů. Prvek vznikl syntézou prvků DCS (Current-Differencing Source) a TAOA s cílem usnadnění realizací analogových funkčních bloků pracujících v proud, módu [15].

Jeho funkční model je na Obr. 1.20a. Prvek má diferenční nízkoimpedanční proudové vstupy *pan.* Rozdíl proudů vytéká ze svorky *z* do vnější zátěže. Napětí na svorce *z* je přes transadmitanci *g<sup>m</sup>* konvertováno v proud, který je vyveden v páru na svorky *x.* Tato poslední část prvku je klasický TAOA. Velikost transadmitance je možné řídit elektronicky z pomocné svorky, která již na Obr. 1.20a není uvedena.

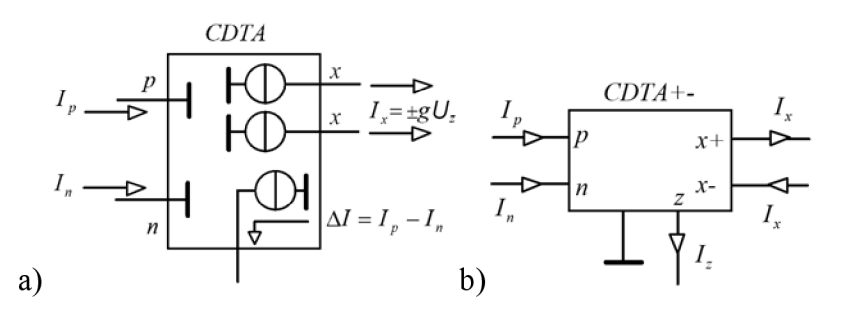

Obr. 1.20: Prvek CDTA; a) model CDTA, b) schématická značka CDTA+- (převzato z [15]).

Dvojice výstupních proudů ze svorek *x,* naznačená na Obr. 1.20a, může mít trojí kombinaci směrů: buď mohou oba vytékat ven, nebo jeden ven a druhý dovnitř, nebo oba dovnitř. Pak hovoříme o prvcích CDTA++, CDTA+- a CDTA--. Orientaci proudů je vhodné vyznačit ve schématu znaménky u označení svorek *x* (viz Obr. 1.20b). Pokud není orientace vyznačena, předpokládají se implicitně proudy vytékající ven z obvodu.

Chápeme-li prvek CDTA jako obvod se vstupy *p* a *n* a výstupy x, přičemž svorka *z*  je jen pomocná, určená ke konverzi proudu na napětí, pak jde o součástku, vhodnou k zpracování signálů v proudovém módu.

Některá základní zapojení prvku CDTA jsou na Obr. 1.21. Připojíme-li na svorku *z*  uzemněný kapacitor, případně paralelní kombinaci prvků *C a R,* získáme ideální, resp. ztrátový proudový integrátor, invertující i neinvertující, s možností sumace vstupních

proudů přímo na nízkoohmových svorkách p a n. Sčítání proudových signálů se dosáhne jednoduše pospojováním příslušných vodičů, kterými tečou proudy. Případné dělení proudů je proveditelné pomocí impedančních děličů proudu. Uvedeným způsobem je možné simulovat například činnost řady známých zapojení bikvadratických filtrů v napěťovém módu [12]. Prvky CDTA lze rovněž využít k simulaci příčkových filtrů, ke konstrukci imitačních invertorů apod. [13].

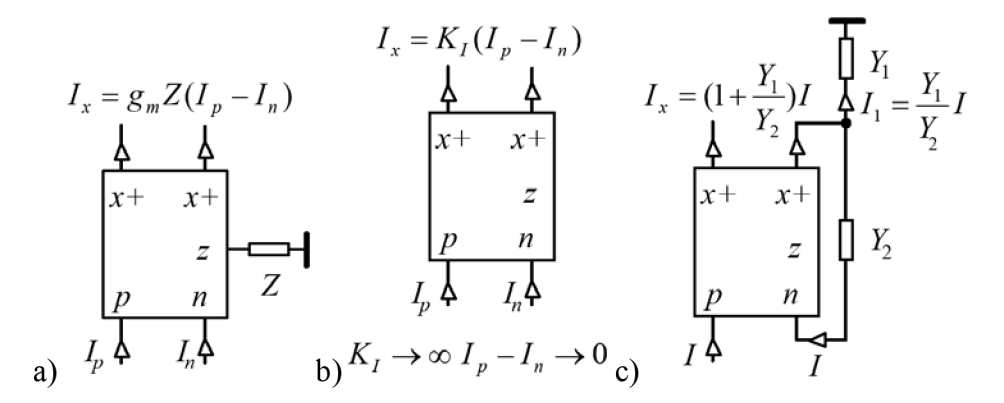

Obr. 1.21: CDTA v zapojení a) diferenčního proudového zesilovače, b) TCOA, c) TCOA s konečným proudovým zesílením (převzato z [15]).

Na Obr. 1.21a je základní zapojení prvku CDTA jako zdroje proudu řízeného diferenčním proudem  $I_p$ - $I_n$ . Proudový přenos  $K_I$  je dán součinem transadmitance  $g_m$  a vnější impedance Z, takže může být touto impedancí kmitočtově "tvarován". Odpojením této impedance získáme ideální aktivní prvek, tzv. "pravý proudový operační zesilovač" označovaný v literatuře jako TCOA (True Current Operational Amplifier) [14]. Jde o duální obvod k ideálnímu napěťovému operačnímu zesilovači: proudový zisk je nekonečný, vlivem vnější záporné zpětné vazby je diferenční vstupní proud udržován na nule (Obr. 1.21b). Zapojení na Obr. 1.21c ukazuje, jak nastavit konkrétní zesílení proudu v obvodu s TCOA pomocí proudového děliče. Zatímco u zapojení na Obr. 1.21a lze zisk řídit transadmitancí prvku CDTA, v zapojení na Obr. 1.21c je zisk na této transadmitancí nezávislý.

Navrhovaný obvodový prvek CDTA a bloky z něj odvozené (viz [15]) umožňují elegantní realizaci obvodů, pracujících v proudovém módu. Počítačové simulace naznačují možnosti realizace aktivních filtrů v kmitočtovém pásmu desítek až stovek MHz.

### 1.5 CDBA

Jak je již známo, proudové konvejory jsou poměrně dobře známým aktivním obvodovým blokem, který může pracovat v napěťovém, proudovém či smíšeném režimu. Používá se v moderních aplikacích pro konstrukce velmi rychlých širokopásmových zesilovačů, univerzálních filtračních mnohobranů či transformačních prvků (gyrátory apod.). Nově publikovaným aktivním blokem, který je schopen pracovat ve výše zmíněných režimech je CDBA (Current Differential Buffered Amplifier). Vlastnosti a definice tohoto prvku po bližším prozkoumání vykazují reciprocitu k vlastnostem jednoho z typů proudového konvejoru.

Byl publikován v roce 1999 jako nový obvodový aktivní blok pro smíšený režim [17]. Jedná se o čtyřbran jehož obvodová značka a matice definující vztahy mezi jednotlivými branami (Obr. 1.22). Vstupy *nap* můžeme prohlásit za vstupy s nízkou impedancí (proudové), svorka z je vstupně-vý stupni a svorka w je výstupní.

$$
U_p \circ \frac{I_p}{I_p} \circ \frac{CDBA}{I_p} \xrightarrow{I_w}{I_p} \times \frac{I_p}{I_p} \circ U_w
$$
\n
$$
U_n \circ \frac{I_p}{I_p} \circ \frac{I_p}{I_p} \circ U_z
$$
\n
$$
U_p
$$
\n
$$
U_p
$$
\n
$$
U_p
$$
\n
$$
U_p
$$
\n
$$
U_p
$$
\n
$$
U_p
$$
\n
$$
U_p
$$
\n
$$
U_p
$$
\n
$$
U_p
$$
\n
$$
U_p
$$
\n
$$
U_p
$$
\n
$$
U_p
$$
\n
$$
U_p
$$
\n
$$
U_p
$$
\n
$$
U_p
$$
\n
$$
U_p
$$
\n
$$
U_p
$$
\n
$$
U_p
$$
\n
$$
U_p
$$

Obr. 1.22: Obvodová značka prvku CDBA s maticí, která jej definuje (převzato z [16]).

Na Obr. 1.23 je jeden z několika způsobů implementace CDBA - pomocí OZ s proudovou vazbou. Jinou možnou implementaci (např. na tranzistorové úrovni v CMOS technologii nebo implementaci ze dvou obvodů AD844) lze nalézt v [16].

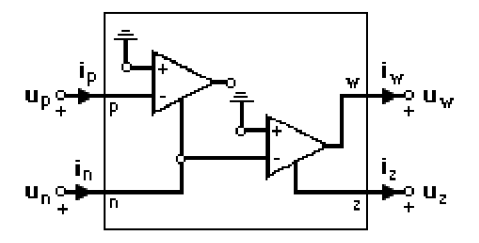

Obr. 1.23: Implementace CDBA pomocí OZ s proudovou vazbou (převzato z [16]).

Výhodou tohoto bloku je rozdílový proudový vstup. Svorkou *z* potom teče proud jehož hodnota je určena právě rozdílem proudů na svorkách p a n. Napětí, které v důsledku průtoku tohoto proudu vznikne na této svorce je poté přeneseno na výstup *w.* 

Podrobíme-li vlastnosti CDBA bližšímu zkoumání narazíme na skutečnost, že existuje prvek jenž má duální vlastnosti, tedy duální ve smyslu napěťového a proudového zesilovače. Tímto prvkem je DVCC, resp. DCVC. CDBA tak lze prohlásit za typ napěťového konvejoru, přestože název "napěťový" konvejor může být na první pohled zavádějící. CDBA je charakterizován rovnicemi [16]

$$
U_{w} = \pm U_{z} \quad , \quad U_{p} = U_{n} - 0 \quad , \quad I_{z} = I_{p} - I_{n} \tag{19}
$$

# *<sup>r</sup>***2 ZÁKLADNI PODMÍNKY PRI NÁVRHU FILTRU A OSCILÁTORU**

Tato kapitola je věnována obecným podmínkám, které je nutno dodržet při návrhu elektronických obvodů (filtry, oscilátory). Volba těchto podmínek je důležitá pro splnění požadované funkce navrhovaného obvodu.

Klíčovými podmínkami jsou zpětná vazba (ZV), stabilita s korekcí, oscilační kmitočet. Podmínky vychází z obecné aplikace OZ v obvodech kmitočtových filtrů a oscilátorů.

Zde nejde o konkrétní ani cíleně důkladný rozbor dané problematiky, nýbrž jen o nastínění představy, co je nutné brát v úvahu a bez čeho se nelze při navrhování obvodu obejít.

Problematika je opravdu dosti obecná, avšak jistě není na škodu se o ní zmínit.

### **2.1 Zpětná vazba v obvodu**

Obecným problémem při návrhu obvodů je stabilita, která úzce souvisí se zpětnou vazbou. Ta zavádí část energie z výstupu zesilovače na jeho vstup a to se stejnou fází – kladná zpětná vazba – nebo s opačnou fází – záporná zpětná vazba. V praxi však není situace většinou tak jednoznačná. Díky existenci parazitních členů RC i neideálnosti vlastních OZ je fázový posuv ve smyčce zpětné vazby frekvenčně závislý a záporná zpětná vazba se může pro určité frekvence změnit ve vazbu kladnou – tak vznikají oscilace, které jsou většinou nežádoucí (není-li cílem sestavit oscilátor) a dochází tak k nestabilitě (viz [1]).

Stabilitu systémů se zpětnou vazbou zajišťujeme pomocí korekcí (kompenzací) - to je takovou úpravou frekvenčních vlastností zesilovače (i vazeb), aby nevznikaly nežádoucí kmity (oscilace) v systému. Opačným požadavkem je zajištění kmitů na určité frekvenci, konstruujeme-li oscilátor. V tom případě záměrně zavádíme takovou frekvenčně závislou vazbu, aby na požadované frekvenci byla kladná (viz [1]).

Na Obr. 2.1 je znázorněn formální model zpětnovazebního systému. Jde o obecnou ukázku zapojení zpětné vazby v obvodu.

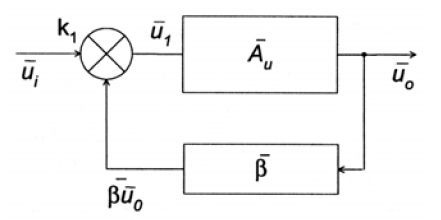

Obr. 2.1: Formální model systému se zpětnou vazbou (převzato z [1]).

V zapojení se ZV platí [1]

$$
\overline{u}_1 = k_1 \cdot \overline{u}_1 + \overline{\beta} \cdot \overline{u}_0 \quad , \quad \overline{u}_0 = \overline{A}_u \cdot \overline{u}_1. \tag{20}
$$

Na základě uvedených dvou vztahů lze snadno určit zisk struktury *At.* (se zpětnou vazbou) [1]

$$
\overline{A}_{z} = \frac{\overline{u}_{0}}{\overline{u}_{i}} = \frac{k_{1} \cdot A_{u}}{1 - \overline{\beta} \cdot \overline{A}_{u}},
$$
\n(21)

kde  $\beta$  je činitel zpětné vazby, který udává míru přenosu z výstupu na vstup,  $k_i$  je přenosová konstanta vstupního obvodu. Malá písmena s pruhy označují komplexory.

Aby byl systém stabilní, musí platit, že výraz (vratný rozdíl) [1]

$$
1 - \overline{\beta} \cdot \overline{A}_{\mathbf{u}} \neq 0,\tag{22}
$$

z čehož plyne podmínka pro zisk zpětnovazební smyčky [1]

$$
\overline{\beta} \cdot \overline{A}_{u} \neq 1. \tag{23}
$$

Protože se obecně jedná o komplexní čísla, zobrazuje se závislost  $\overline{\beta} \cdot \overline{A}_n v$ komplexní rovině a pro stabilitu struktury vyplývá ze vztahu (??) tzv. "Nyquistovo kritérium stability", které lze nalézt v [1],

### **2.2 Podmínka pro funkci obvodu jako oscilátoru**

Oscilátory jsou protipólem frekvenčně stabilních zesilovačů. Vyžadují se oscilace na některém kmitočtu *coo,* a proto se zavádí definovaná kladná zpětná vazba na tomto kmitočtu. Obvod musí být uspořádán tak, aby oscilace měly konstantní amplitudu a minimální zkreslení. Selektivita obvodu může být zajištěna různými způsoby. Vždy však musí na kmitočtu  $\omega_0$  platit, že celkový fázový posuv je 0° (nebo 360°) - kladná vazba, při níž je zisk zpětnovazební smyčky větší než 1. Ve vztahu (21) to znamená, že výraz  $1 - \overline{\beta} \cdot \overline{A}$ <sub>u</sub> jde k nule a struktura má nekonečný zisk  $\overline{A}$ <sub>z</sub> =  $\infty$  (viz [1]).

Amplituda kmitů se u klasických oscilátorů stabilizuje vždy určitým způsobem (některé z nich jsou uvedeny v [1]). Podle amplitudy kmitů se řídí  $A_{\mu}$  nebo $\beta$  tak, aby právě při požadované amplitudě platilo  $\beta \cdot A_{\mu} = 1$ .

V podstatě každou pásmovou propust (PP) lze po drobných úpravách (zavedení kladné zpětné vazby) použít jako oscilátor. A naopak, každý oscilátor, snížíme-li stupeň kladné vazby pod kritickou hodnotu (nekmitá), se chová jako pásmová propust [1],

# **3 FUNKČNÍ BLOKY V OSCILÁTORECH**

Tato kapitola slouží jako informativní přehled některých vybraných obvodů s dnes nej používanějšími bloky ve funkci oscilátorů. Na následujících obrázcích je ukázáno několik takových obvodů s CCI, CCII, TAOA, TIOA, CDTA, CDBA.

Při návrhu se pracuje nejprve se zobecněnými obvodovými prvky, ke kterým je připojena úplná síť admitancí. Pro zvolený počet admitancí se získají různá zapojení autonomních obvodů, které je pak možné použít jako výchozí pro návrh celé řady filtrů pracujících v napěťovém, proudovém nebo smíšeném módu [18]. Obvykle se při návrhu autonomního obvodu postupuje intuitivně. Dále je nutné vypočíst charakteristické rovnice autonomního obvodu a přenosové funkce obvodu. Nahrazením admitanční sítě vhodnými prvky RC se pak obvod může realizovat (podrobněji viz kap. 4).

## **3.1 CCI a CCII**

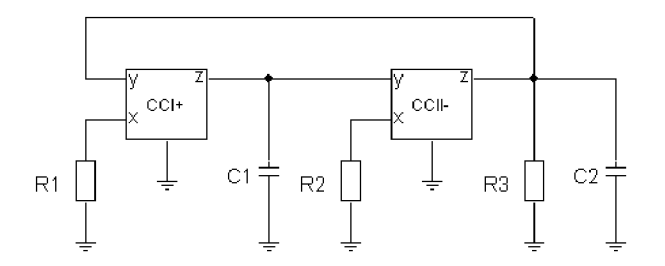

Obr. 3.1: Sinusový oscilátor s CCI+ a CCII- (převzato z [19]).

## **3.2 TAOA (OTA)**

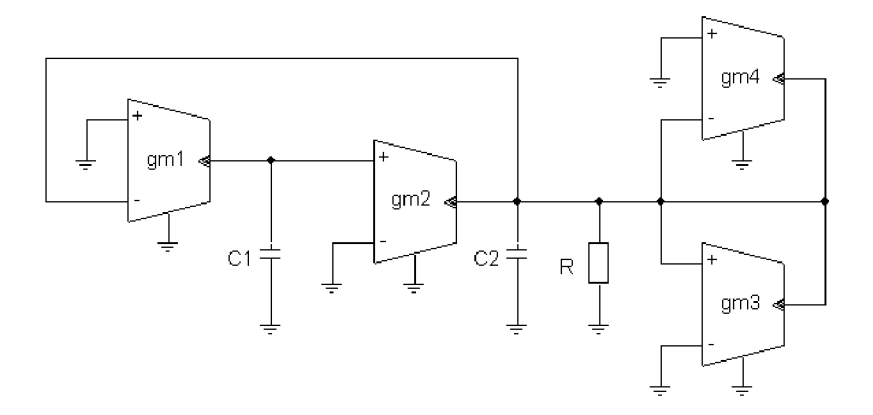

Obr. 3.2: Kvadraturní oscilátor se čtyřmi TAOA. (převzato z [20]).

**3.3 TIOA (CFA)** 

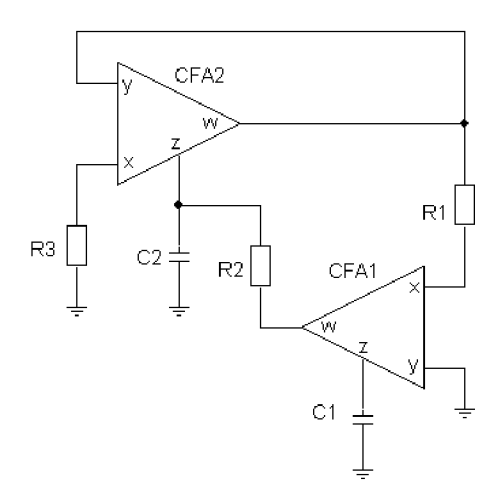

Obr. 3.3: SRCO oscilátor se dvěma TIOA (převzato z [21]).

## **3.4 CDTA**

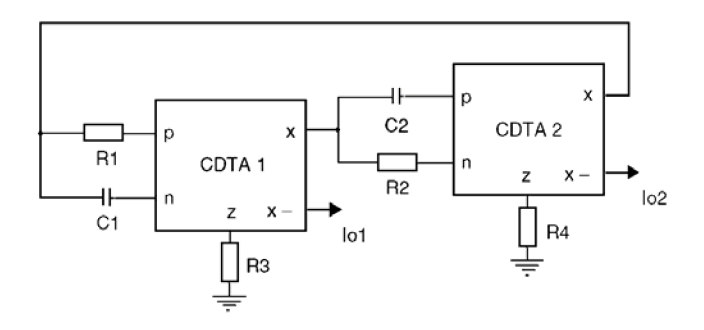

Obr. 3.4: Kvadraturní oscilátor v proud, módu s dvěma CDTA (převzato z [22]).

## **3.5 CDBA**

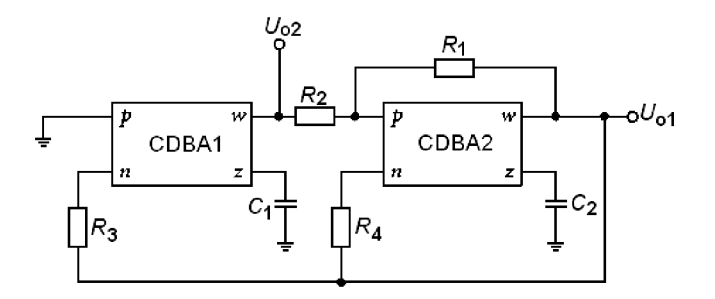

Obr. 3.5: Sinusový kvadraturní oscilátor s dvěma CDBA (převzato z [23]).

# **4 OBECNÝ NÁVRH OSCILÁTORU S CCII**

Jak je psáno v [25], s proudovými konvejory zapojených v tzv. multifunkčních obvodech se můžeme setkat v řadě publikacích či článcích. Většinou autoři těchto publikací vycházejí již z dříve navržených autonomních obvodů, ze kterých vhodnou volbou součástek získají multifunkční obvod. Návrhem autonomního obvodu, který lze považovat za základ multifunkčního obvodu a z něj vycházejících filtrů či oscilátorů, se však nezabývají. V této kapitole je ukázka návrhu takového autonomního obvodu a ukázka obecného návrhu oscilátoru vycházející z tohoto navrženého autonomního obvodu.

Následující text je věnován obecnému návrhu konkrétního obvodu ve funkci oscilátoru, jehož kmitočet bude možno elektronicky ladit v pásmu jednotek MHz.

K návrhu jsou použity dva proudové konvejory druhé generace, konkrétně proudový konvejor CCII+ a CCII-. Obvod plnící funkci oscilátoru je možné sestavit minimálně ze dvou proudových konvejorů. Samozřejmě, že by oba konvejory mohly být typu CCII+, ale protože je požadováno elektronického ladění kmitočtu, pak jeden z konvejorů musí být právě CCII-, protože jen tento umožňuje elektronické přelaďování.

V současnosti jsou nejvíce komerčně dostupné elektronicky laditelné součástky: konvejor CCII+ jako integrovaný obvod AD844, konvejor CCII- jako integrovaný obvod EL2082. Mimo tyto dva, také TAOA (OTA) jako integrovaný obvod LM13700. Jen poslední dva zmíněné jsou elektronicky laditelné a jak bylo zmíněno v předchozím odstavci, v navrženém oscilátoru bude použito prvních dvou typů součástek.

### Postup návrhu:

Při návrhu oscilátoru se vyjde z obvodu, který obsahuje pouze dvojpólové pasivní prvky a obecné tříbranové proudové konvejory. Při vlastním návrhu pak zvolíme buď nějaký známý obvod s konkrétním trojbranovým konvejorem anebo navrhneme nový vhodný obvod (prototyp), [24],

Obecný postup návrhu oscilátoru s proudovými konvejory druhé generace je naznačen v následujících několika krocích:

- 1) Volba počtu a typ aktivních součástek.
- 2) Návrh autonomního obvodu s obecnými admitancemi.
- 3) Vypuštění (případně zkratování) a ponechání některých obecných admitancí. Tím se získá zjednodušený obvod.
- 4) Výpočet obecné charakteristické rovnice získaného obvodu. Charakteristická rovnice, jíž je determinant admitanční matice obvodu *det(Y),* se dá snadno získat pomocí programu Snap.
- 5) Podle použitých typů aktivních prvků se obecné parametry v obecné charakteristické rovnici nahradí konkrétními hodnotami, které charakterizují konkrétní aktivní prvek (viz 3. a 4. řádek v Tab. 1.1). Tak se charakteristická rovnice podstatně zjednoduší.

6) Nahrazení obecných admitancí konkrétními pasivními prvky *R, L, C* (rezistory, cívky, kondenzátory). Dostaneme konkrétní charakteristickou rovnici, která se upraví na kvadratickou tak, aby se mocnina parametru *p* snižovala směrem zleva doprava. Parametr *p* u kondenzátoru představuje úhlový kmitočet *ja>.* Zajištěním podmínky oscilace, tzn., že člen s první mocninou parametru *p* (jde-li o obvod 2. řádu jedná se o prostřední člen charakteristické rovnice) musí být roven nule.

*Pozn.*: Cívkám se snažíme vyhnout z několika důvodů - j sou drahé, oproti *R a C*  mají velké rozměry, které jsou nežádoucí při minimalizaci a nelinearita cívek může způsobovat problémy, [26],

7) Volba oscilačního kmitočtu a výpočet hodnot součástek *RaC* podle vztahu

$$
\omega = \frac{1}{\tau} = \frac{1}{R \cdot C},\tag{24}
$$

kde  $\omega$  je úhlový kmitočet  $\omega = 2 \cdot \pi \cdot f$ .

Zde si zvolíme hodnotu kondenzátoru nebo rezistoru a zbylou hodnotu dopočteme.

Vztah (24) je pouze obecný a lze jej použít, uvažují-li se hodnoty všech součástek stejné. Pokud se stejné neuvažují, pak lze z charakteristické rovnice pro příslušný obvod odvodit konkrétní vztah a tento pak pro výpočet použít.

- 8) Simulace v některém simulačním programu, např. PSpice apod.
- 9) Ověření funkce oscilátoru v praktickém zapojení s konkrétními integrovanými obvody. Tento krok však již nebude předmětem této práce.

Pozn.: Další kapitoly již obsahují konkrétní návrhy, simulace a analýzy tří vybraných oscilátorů (přestože je zde hovořeno o "návrhu oscilátorů", všechna zapojení zde uvedená jsou převzata z jiných literatur).

# **5 OSCILÁTOR A - KONKRÉTNI NÁVRH, SIMULACE, ANALÝZA**

### **5.1 Konkrétní návrh**

Vyjde se z postupu uvedeného v kap. 40.

**Krok 1:** První krok již je splněn - jsou zvolené aktivní prvky, kterými jsou dva proudové konvejory druhé generace CCII+ a CCII-. V autonomním obvodu se použije obecný typ proudového konvejoru označovaný GCC, proto se místo CCII- uvažuje GCC1 a místo CCII+ se uvažuje GCC2.

**Krok 2:** Druhým krokem je návrh autonomního obvodu s obecnými admitancemi. Pravidlo pro vytvoření autonomního obvodu je následující. Každý vstup a výstup každého aktivního prvku je uzemněn přes svou admitanci a každý vstup a výstup každého aktivního prvku je přes jinou svoji admitanci propojen se všemi ostatními vstupy a výstupy každého aktivního prvku. Tím vznikne autonomní obvod, uvedený na Obr. 5.1. Autonomní obvod je takový obvod, který není buzen ani zdrojem napětí ani zdrojem proudu, [24],

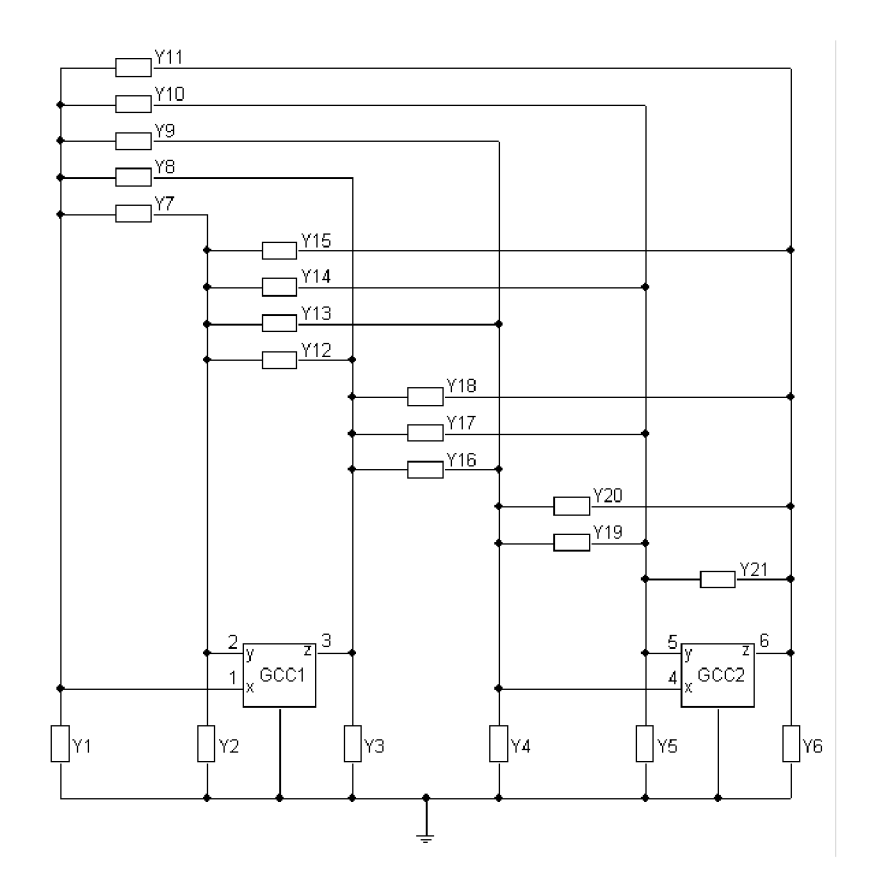

Obr. 5.1: Autonomní obvod s obecnými konvejory.
**Krok 3:** Ponecháním admitancí  $Y_1, Y_2, Y_6, Y_{13}$  a zkratováním admitancí  $Y_{17}, Y_{21}$ dostaneme zapojení na Obr. 5.2.

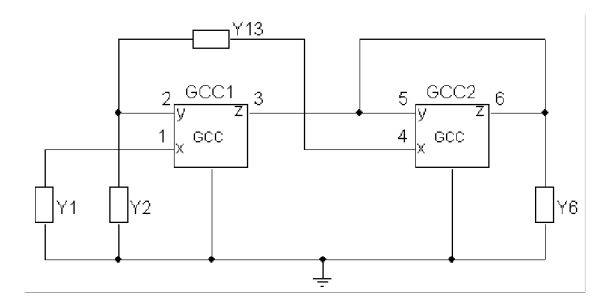

Obr. 5.2: Zjednodušený autonomní obvod s obecnými konvejory.

Vhodné bude překreslit obvod do vhodnější podoby s přečíslováním admitancí. Takové zapojení je na Obr. 5.3a.

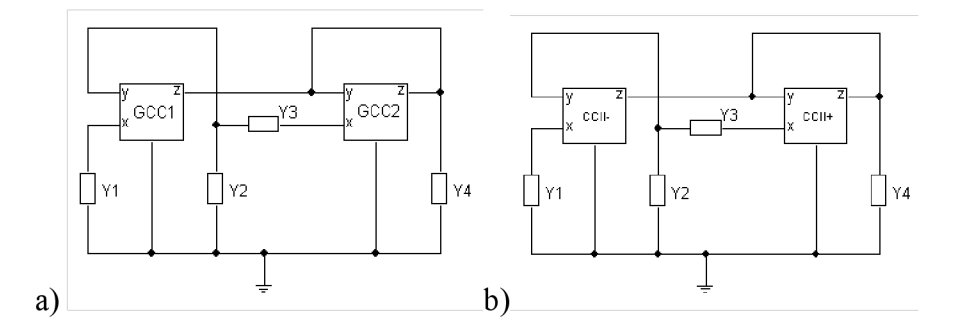

Obr. 5.3: Zjednodušený autonomní obvod ve vhodnější podobě a) s obecnými konvejory, b) s konkrétními konvejory

**Krok 4:** Obecnou charakteristickou rovnici obvodu z Obr. 5.3 získáme pomocí programu Snap. Rovnice bude mít tvar

$$
D = Y_1 \cdot Y_3 \cdot \alpha_1 \cdot \beta_1 \cdot \alpha_2 \cdot \beta_2 + Y_1 \cdot Y_3 \cdot \alpha_1 \cdot \beta_1 \cdot \alpha_2 \cdot \gamma_2 - Y_1 \cdot Y_3 \cdot \alpha_1 \cdot \gamma_1 \cdot \alpha_2 - Y_1 \cdot Y_4 \cdot \alpha_1 \cdot \beta_1 - Y_2 \cdot Y_3 \cdot \alpha_2 \cdot \beta_2 - Y_2 \cdot Y_3 \cdot \alpha_2 \cdot \gamma_2 + Y_3 \cdot Y_4 + Y_2 \cdot Y_4.
$$
\n
$$
(25)
$$

**Krok 5:** Nyní místo obecných GCC1 a GCC2 uvažujeme konkrétní konvejory CCII- a CCII+, viz Obr. 5.3b. Obecné parametry z rovnice (25) nahradíme konkrétními hodnotami parametrů z Tab. 1.1, která kromě CCII+ a CCII- popisuje i ostatní typy konvejorů, které mohou být z obecného konvejoru realizovány. Uvažujeme-li, že pro  $\alpha_1$ ,  $y_1$  náleží hodnoty ze 4. řádku tabulky a pro  $\alpha_2$ ,  $\beta_2$ ,  $y_2$  náleží hodnoty ze 3. řádku tabulky, pak charakteristická rovnice bude mít tvar

$$
D = Y_1 \cdot Y_3 - Y_2 \cdot Y_3 + Y_3 \cdot Y_4 + Y_2 \cdot Y_4. \tag{26}
$$

**Krok 6:** Následuje nahrazení obecných admitancí *Y* pasivními prvky *G* a *C.* Při návrhu byla zvolena následující varianta (označme ji např. varianta 1):

$$
Y_1 = pC_1, Y_2 = G_1, Y_3 = pC_2, Y_4 = G_2.
$$
\n<sup>(27)</sup>

To se však přiliž neosvědčilo. Při simulaci s použitím rezistivních modelů konvejorů (modely představující reálné vlastnosti konvejorů) a s použitím makromodelů konvejorů nastávaly problémy a obvod neosciloval správně. Kondenzátory připojené na nízkoimpedanční vstupy proudových konvejorů nejsou zřejmě příliš vhodné. Proto byla vyzkoušena jiná, již funkční, varianta (označme varianta 2)

$$
Y_1 = G_1, Y_2 = pC_1, Y_3 = G_2, Y_4 = pC_2.
$$
\n(28)

Tato volba se ukázala jako přínosnější a bude uvažována při simulaci v kap. 5.2.

Konkrétní finální schéma obvodu s konkrétními pasivními prvky G a C (případně R a C) pak bude vypadat tak, jak ukazuje Obr. 5.4.

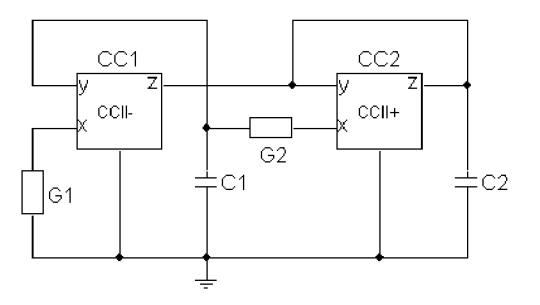

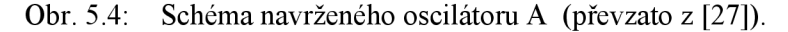

Konkrétní charakteristická rovnice obvodu bude mít tvar

$$
D = p^2 C_1 C_2 + pG_2 (C_2 - C_1) + G_1 G_2 B_1,
$$
\n(29)

kde  $B_1 = \gamma_1$  ( $\gamma_1$  viz rovnice 25) představuje obecný proudový přenos konvejoru CCII-, kterým budou řízené oscilace.

Podmínka oscilace musí zajistit, aby lineární člen charakteristické rovnice vypadl, a kvadratický a absolutní člen zůstaly. Tzn., že prostřední člen s první mocninou (lineární člen) musí být roven nule

$$
pG_2(C_2 - C_1) = 0.\tag{30}
$$

Z této oscilační podmínky vyplývá, že hodnoty obou kondenzátorů v obvodu musí být shodné*C2=C<sup>l</sup>* (to ovšem platí pouze teoreticky, viz později v kapitolách se simulacemi).

Krok 7: Nyní se zvolí oscilační kmitočet  $f_0$ , na kterém má obvod oscilovat, např. *fo =* 1 MHz. Vztah pro kmitočet tohoto obvodu vyjádřený z char. rovnice (29) je

$$
\omega_0 = \sqrt{\frac{G_1 G_2 B_1}{C_1 C_2}} \qquad \Rightarrow \qquad f_0 = \frac{1}{2\pi} \sqrt{\frac{B_1}{R_1 R_2 C_1 C_2}}.
$$
\n(31)

Dále se zvolí jedna z hodnot *G a C.* Nyní již budeme místo vodivosti uvažovat její převrácenou hodnotu *R* kterou zvolíme např. *R =* 1 kQ a kondenzátor lze dopočíst podle vztahu (27). Ovšem, protože se rezistory i kondenzátory budou uvažovat shodné  $(R_1 = R_2 \text{ a } C_1 = C_2)$ , lze pro výpočet použít obecný vztah (24):

$$
\omega = \frac{1}{\tau} = \frac{1}{R \cdot C} \implies C = \frac{1}{\omega \cdot R} = \frac{1}{2\pi f \cdot R} = \frac{1}{2\pi \cdot 1 \cdot 10^6 \cdot 1 \cdot 10^3} = 160 \text{ pF}
$$

**Krok 8:** Důležitým krokem před aplikací obvodu do praxe je simulace v simulačním programu PSpice (viz následující kap. 5.2).

### **5.2 Simulace v PSpice**

Aby si návrhář ověřil, že obvod bude správně oscilovat, je dobré provést pro takový obvod trojí simulaci. Trojí simulací se rozumí následující: Již víme, že konvejor CCII+ je komerčně dostupný jako integrovaný obvod AD844 a konvejor CCII- jako integrovaný obvod EL2082. Každá taková součástka má své parazitní parametry jako jsou např. vzájemná indukčnost a kapacity mezi spoji, šumové odpory propojů, šumy vlastních integrovaných obvodů apod. Tyto parazitní vlastnosti je třeba při takové simulaci uvažovat a v simulačním programu vhodně modelovat. Nejprve bude provedena simulace s ideálními modely proudových konvejorů bez těchto všech parazitních jevů (úroveň 1), pak s rezistivními modely představující reálné vlastnosti konvejorů se všemi parazitními nectnostmi (úroveň 2) a nakonec s makromodely, které modelují skutečný integrovaný obvod jako fyzickou součástku (úroveň 3).

#### **5.2.1 Simulace s ideálními modely konvejorů**

Na Obr. 5.5 je ideální schéma zapojení navrženého oscilátoru. (Protože jsou veškeré simulace prováděny v prostředí PSpice, jsou i všechna simulační schémata exportována rovněž z tohoto prostředí.) Každý z proudových konvejorů je modelován dvěma ideálními prvky. Jsou to VCVS - zdroj napětí řízený napětím (v PSpice i v programu Snap je to prvek E) a CCCS - zdroj proudu řízený proudem (v PSpice i v programu Snap je to prvek F). Modelování konvejorů je bez jakýchkoliv parazitních vlastností.

Pro simulaci v PSpice je třeba kamkoliv do obvodu připojit počáteční podmínku pro vybuzení oscilací (v PSpice je to prvek *IC)* o hodnotě např. několika m V (voleno 10 mV). To proto, aby se obvod rozkmital. V praxi však tuto podmínku splňují vlastní šumy skutečných součástek a parazitních parametrů. Obvod se pak samovolně rozkmitá právě díky těmto šumům bez jakéhokoliv vnějšího buzení. Obvod, jak již víme, je navržen na oscilační frekvenci 1 MHz. Tato frekvence již je pro kondenzátor *C2* tak

vysoká, že pro takovou frekvenci je tento kondenzátor v podstatě zkratován, čímž je vlastně uzemněn výstup kmitů OUT. Pak by obvod neosciloval. Proto se k C<sub>2</sub> paralelně připojí vysokoohmový rezistor *R* o hodnotě např. 100 MQ, čímž se vPSpice ošetří nežádoucí uzemnění výstupu.

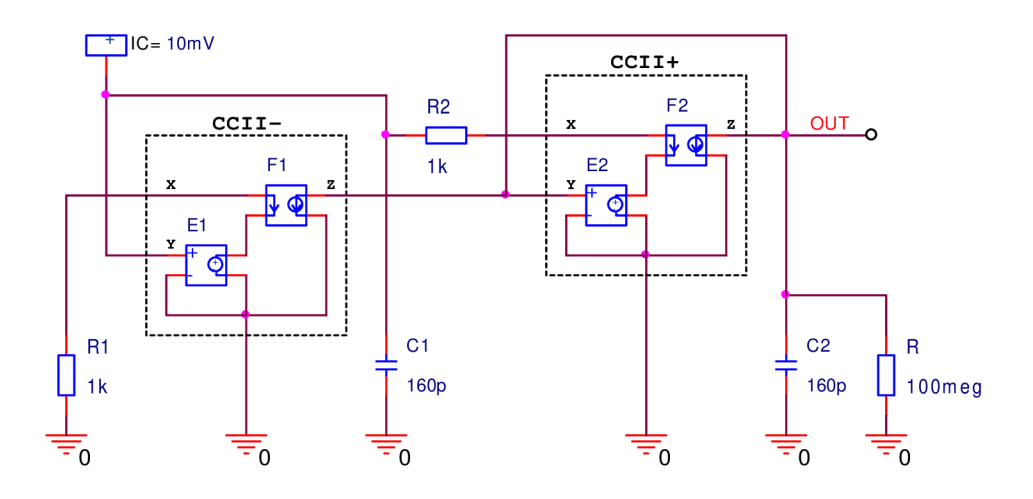

Obr. 5.5: Schéma zapojení oscilátoru A v PSpice - úroveň 1.

Ladění obvodu se zde provádí přímo zesílením *GAIN* u prvku Fl . Protože katalogový list komerčního EL2082 uvádí použitelnost řídícího napětí pouze v rozmezí  $U_G = (0 \div 2)$  V, což odpovídá přenosu  $GAIN = (0 \div -2)$ , bude i zde simulován rozsah ladění pouze v tomto rozmezí *{GAIN =* -1 odpovídá přenosu 1). Pro tento ideální případ by však mohl být rozsah přeladění mnohem větší.

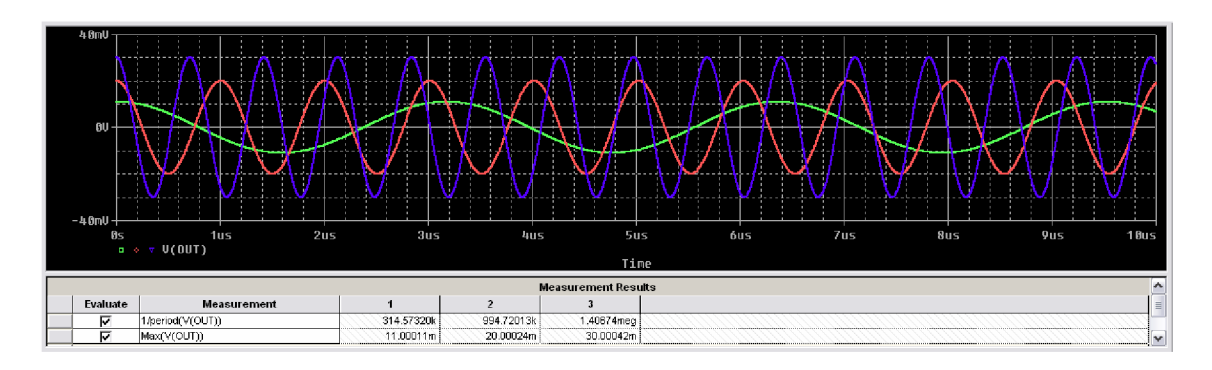

Obr. 5.6: Výstupní oscilace oscilátoru A úrovně 1 pro 3 hodnoty GAIN.

Z průběhů na Obr. 5.6 je na první pohled jasně vidět základní nevýhoda při návrhu oscilátoru, čímž je to, že se zvyšujícím se laděným kmitočtem roste i amplituda kmitů. Rozsah přeladění i velikosti amplitud pro příslušná *GAIN* lze vyčíst z údajů pod průběhy, kde 1. řádek je frekvence a 2. řádek amplituda. Sloupec č. 1 pak přísluší zelenému průběhu *(GAIN=* -0,1), sloupec č.2 červenému *(GAIN=* -1) a sloupec č.3 modrému *(GAIN=* -2).

I přesto, že je zapojení modelováno ideálními prvky, frekvence *f<sup>0</sup>* pro jednotkový přenos není přesně 1 MHz, ale je nepatrně nižší. To může být zřejmě způsobeno buď rezistorem *R* nebo tím, že ani ideální prvky nejsou zcela ideální.

#### **5.2.2 Simulace s rezistivními modely konvejorů**

Jako každá skutečná součástka, tak i konvejory samozřejmě mají určité vstupní i výstupní parazitní parametry. Zapojení, které tyto parametry modeluje na Obr. 5.7. Tyto parametry představují kombinace rezistorů a kondenzátorů na vstupech a výstupech jednotlivých konvejorů  $R_{x1}$ ,  $R_{y1}$ ,  $R_{z1}$ ,  $C_{x1}$ ,  $C_{y1}$ ,  $C_{z1}$  a  $R_{x2}$ ,  $R_{y2}$ ,  $R_{z2}$ ,  $C_{x2}$ ,  $C_{y2}$ . Jejich hodnoty lze pro AD844 a EL2082 vyčíst z katalogových listů.

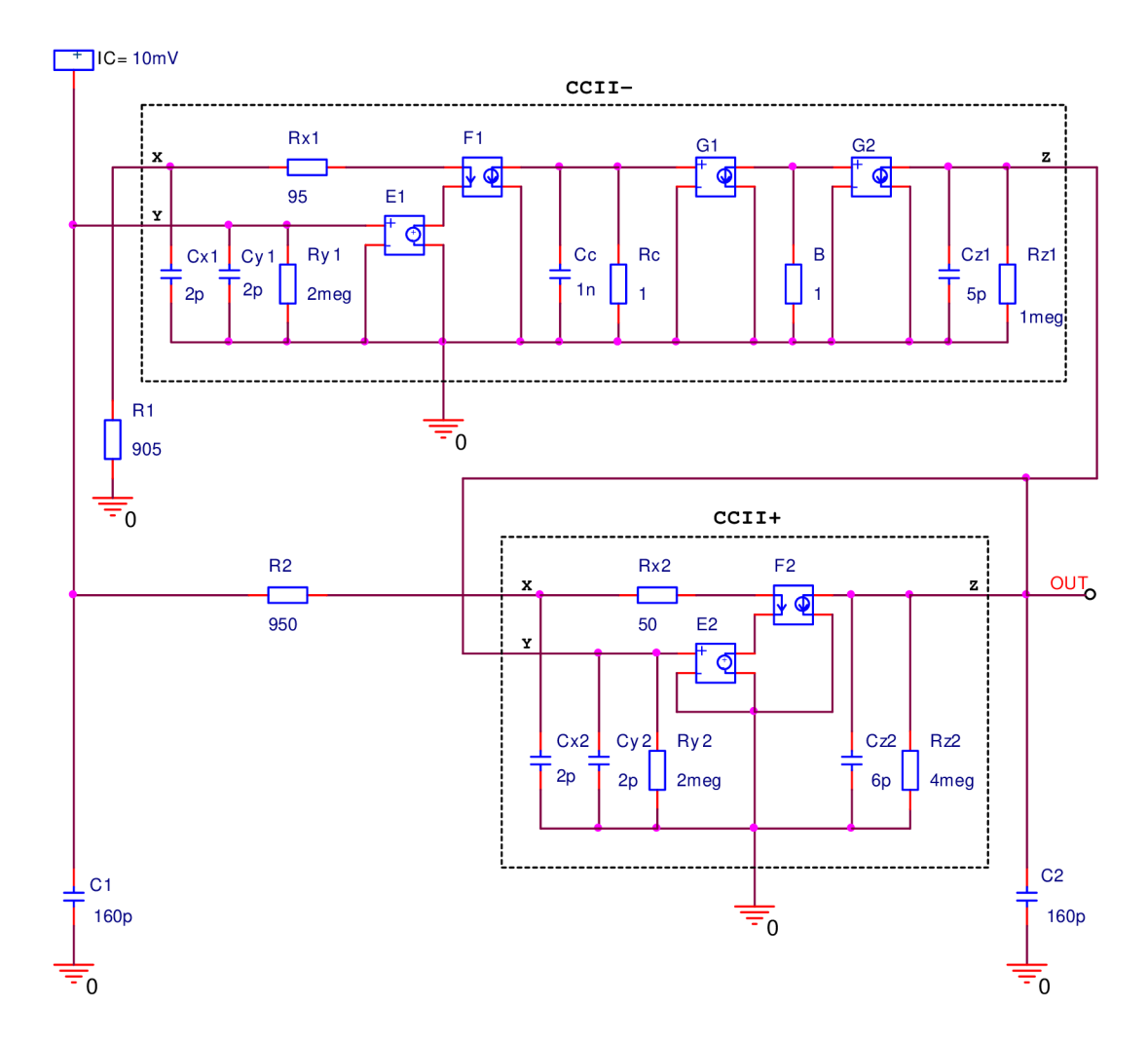

Obr. 5.7 Schéma zapojení oscilátoru A v PSpice - úroveň 2.

Rezistor R<sub>c</sub> a kondenzátor C<sub>c</sub> představují časovou konstantu pro maximální mezní frekvenci, na které může CCII- pracovat. Tyto hodnoty se zjistí v PSpice ze závislosti proudového přenosu CCII- na frekvenci. Pro pokles o 3 dB se odečte mezní frekvence  $f_m$  = 155 MHz. Rezistor  $R_c$  zvolíme např. 1  $\Omega$  a podle vztahu (24) dopočteme hodnotu kondenzátoru  $C_c = 1$  nF. Jelikož je navržená oscilační frekvence 1 MHz a mezní frekvence je 155 MHz, je tu jistota, že obvod na takové navržené frekvenci bude pracovat spolehlivě, protože se pohybujeme na počátku přenosového pásma.

Netradičně označený rezistor  $B$  umístěný mezi prvky G1 a G2 (prvek G v PSpice je zdroj proudu řízený napětím VCCS) představuje u těchto modelů prvek, jímž se dá ladit frekvence oscilátoru. *B* tedy představuje proudový přenos konvejorů CCII-. Ladění se zde bude provádět tak, že zesílení *GAIN* prvku F l se nastaví na hodnotu -l a rezistor *B* 

bude pak měněn, obdobně jako *GAIN* v kap. 5.2.1., v rozmezí  $B = \langle 0 \div 2 \rangle \Omega$  ( $B = 1 \Omega$ ) odpovídá přenosu 1).

Protože proudové vstupy konvejorů zahrnují parazitní sériové odpory *R<sup>x</sup> \* a *Rx2,* je třeba hodnoty rezistorů *Ri* a *R<sup>2</sup>* snížit o tyto hodnoty tak, aby ve výsledku odpory do proudových vstupů  $X$ byly rovny vypočteným hodnotám 1 k $\Omega$ .

Na Obr. 5.8 jsou oscilace obvodu z Obr. 5.7 opět pro 3 různá zesílení *GAIN.* 

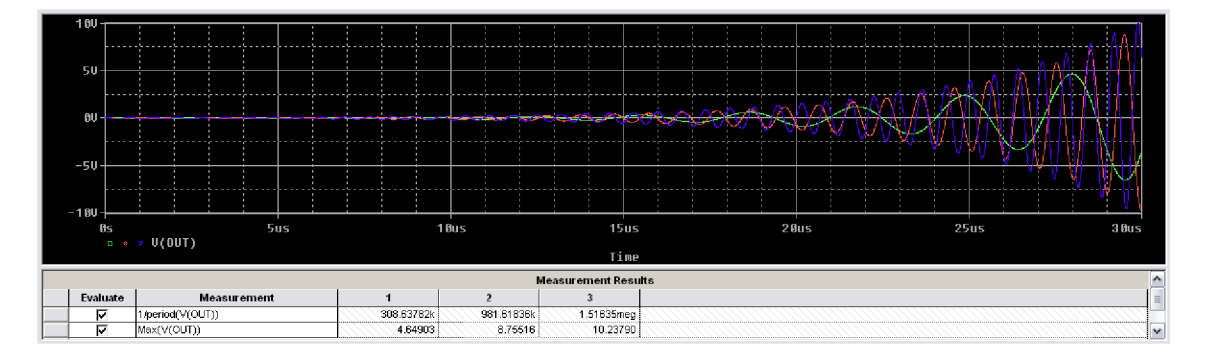

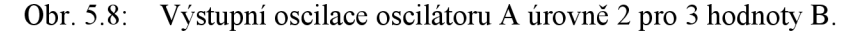

Průběhům na obrázku lze rozumět obdobně jako v předchozím případě. Amplituda se zvyšujícím se kmitočtem roste a rozsah přeladění i velikosti amplitud pro příslušná *B*  lze vyčíst z údajů pod průběhy, kde 1. řádek znamená opět frekvenci a 2. řádek amplitudu. Sloupec č. 1 pak přísluší zelenému průběhu *(B =* 0,1 Q), sloupec č.2 červenému *(B =* 1 Q) a sloupec č.3 modrému *(B = 2* Q). Ladění frekvence by i zde bylo možné provádět také ve větším rozsahu, ale je třeba se opět držet rozmezí použitelnosti řídícího napětí u EL2082.

I když je teoreticky požadována podmínka oscilací  $C_1 = C_2$  nedojde při této rovnosti k rozkmitání oscilátoru. Kmity budou rychle tlumeny, až zaniknou. Proto jak pro simulaci, tak i v praxi je třeba oscilační podmínku mírně nesplnit  $(C1 \neq C_2)$ . Tedy je třeba nepatrně změnit hodnotu jednoho z kondenzátoru (v tomto případě buď *C\* zvýšit, nebo *C<sup>2</sup>* snížit) na takovou hodnotu, aby nastalo spolehlivé nasazení kmitů a pokud možno za co nej kratší dobu. Změna byla experimentálně zvolena *C2=* 140 pF.

Nevýhodou rezistivních modelů je to, že jakmile se překročí hranice oscilační podmínky tak, že oscilace přestanou být tlumeny a začínají narůstat - toto narůstání se neustálí a amplituda se zvyšuje až do nekonečna (PSpice povolí max. řádově gigavolty, pak hlásí chybu). Nekonečné narůstání by šlo regulovat vhodnou změnou hodnot rezistorů *R\* nebo *R<sup>2</sup> ,* ale jak ukazuje vztah (31) tím by se současně měnil i kmitočet, což je nežádoucí. Ve své podstatě z tohoto vztahu je vidět, že se frekvence rozladí změnou jakéhokoliv prvku *R* nebo *C.* U tohoto navrženého oscilátoru tedy odpadá možnost stabilizace amplitudy bez toho, aniž by to mělo vliv na změnu kmitočtu (bude ještě zmíněno v kap. 5.2.3).

#### **5.2.3 Simulace s makromodely konvejorů**

Pro následující simulaci, jsou použity makromodely konvejorů CCII+ a CCII-, které jsou dostupné přímo v knihovně PSpice jako prvky AD844/AD a EL2082/EL. Tyto

makromodely by již měly mít, v rámci možností, vlastnosti skutečných součástek. Schéma zapojení je na Obr. 5.9.

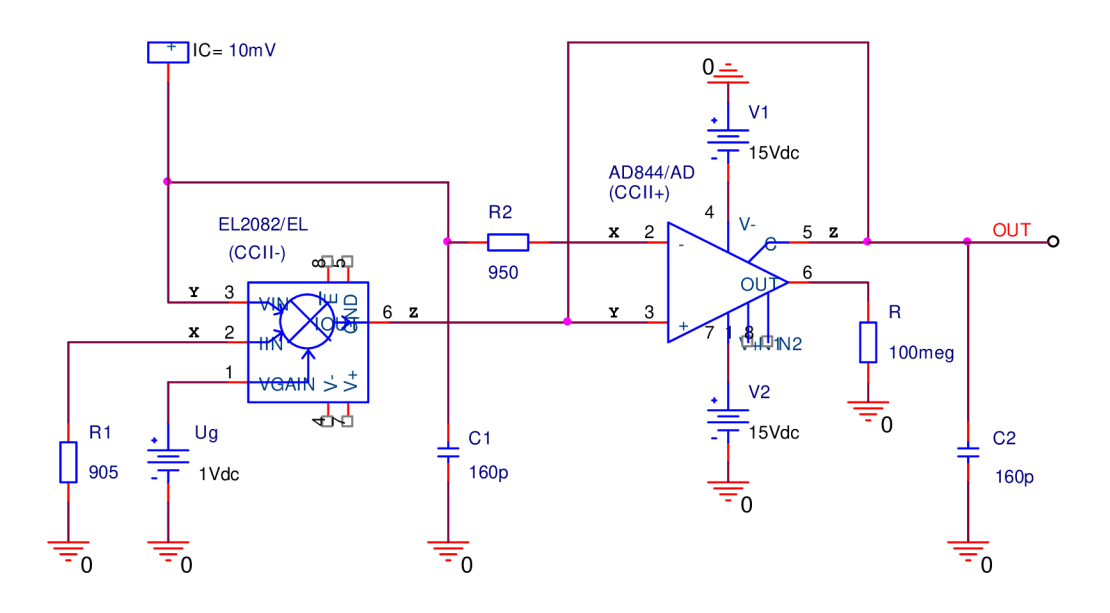

Obr. 5.9: Schéma zapojení oscilátoru A v PSpice - úroveň 3.

Makromodel AD844/AD má celkem 8 vývodů (pinů). Pin 2 představuje proudovou svorku *X,* pin 3 napěťovou svorku *Y,* pin 6 výstupní svorku Z (pro simulaci však bude použit výstup pinu 5, pin 6 se ošetří vůči zemi vysokoohmovým rezistorem), pin 4 a 7 představuje svorky pro napájecí napětí součástky. Zbylé piny 1 a 8 nejsou podstatné a mohou zůstat nezapojené.

Makromodel EL2082/EL má také 8 vývodů. Obdobně pin 2 představuje proudovou svorku *X,* pin 3 napěťovou svorku *Y,* pin 6 výstupní svorku Z, pin 4 a 7 svorky pro napájecí napětí součástky. Piny 5 a 8 není třeba zapojovat a ani tak není třeba připojovat napájení na příslušné piny - připojení/nepřipojení těchto pinů rovněž nemá na simulaci vliv. Posledním vývodem je pin 1, což je vstupní řídící svorka *VGAIN.* Je to svorka, která je určena právě pro elektronické přelaďování obvodu. Přivedením určitého napětí lze řídit frekvenci oscilací. Podle katalogového listu lze toto řídící napětí *(UQ)* přivádět v rozsahu  $U_G = \langle -1 \div +7 \rangle$  V . Použitelné je ale pouze v rozsahu  $U_G = \langle 0 \div +2 \rangle$  V (viz kap. 5.2.1). *UG=* 1 V odpovídá přenosu 1.

Ladění obvodu je prováděno přiváděním stejnosměrného napětí *UQ* v rozmezí  $\langle 0 \div +2 \rangle$  V na vstup *VGAIN* konvejoru EL2082/EL. Na Obr. 5.10 jsou oscilace obvodu z Obr. 5.9.

Rozsah přeladění i velikosti amplitud pro příslušná *UQ* jsou vidět opět v údajích pod průběhy. 1. řádek znamená opět frekvenci a 2. řádek amplitudu. Sloupec č. 1 přísluší zelenému průběhu *(UG* = 0,1 V), sloupec č.2 červenému *(UG* = 1 V) a sloupec č.3 modrému *(UG =* 2 V). Při použití makromodelů s napájením vidíme, že amplituda se zvyšujícím se kmitočtem roste, ale po určité době se ustálí pro každé *UG* na jiné hodnotě, ale vše je přibližně kolem hodnoty 11 V. Toto je dáno napájením makromodelů (resp. pouze napájením AD844). Amplituda je pak tímto napájením limitována.

Nasazení kmitů bylo docíleno snížením kondenzátoru C<sub>2</sub> přibližně o 10 pF vůči původní hodnotě 160 pF. Pro spolehlivé nasazení kmitů byl tento kondenzátor snížen na hodnotu 145 pF. Problémy zde nastaly při překročení napětí 11V (tj. pro *UQ* = 0,1 V). Dochází tak ke zkreslení amplitudy (zelený průběh - zvětšená část kladné půlperiody v okolí 80 ps, viz Obr. 5.10b). To lze ošetřit změnou rezistorů *R\* nebo *R2,* což by mělo za následek snížení amplitudy pod kritickou hodnotu 11 V a kmity by přestaly být zkreslené. To však opět za cenu změny kmitočtu.

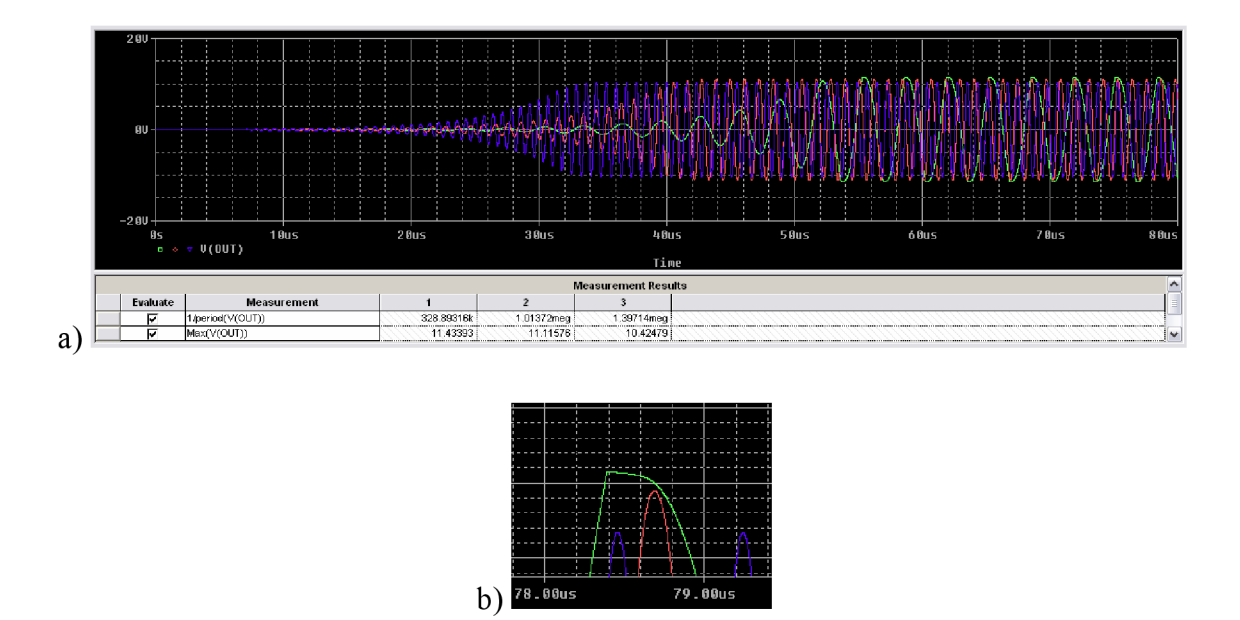

Obr. 5.10: a) Výstupní oscilace oscilátoru A úrovně 3 pro 3 hodnoty UG; b) zvětšená oblast zkreslené amplitudy.

JOu s

### **5.3 Analýza v PSpice**

V následujících dvou kapitolách bude provedena citlivostní a toleranční analýza prvního navrženého oscilátoru. Obě analýzy nejsou prováděny pro úroveň 2, jak by se dalo očekávat a předpokládat, ale jsou prováděny pro úroveň 3. Nebudeme totiž zkoumat citlivosti ani tolerance komerčně vyráběných proudových konvejorů AD844 a EL2082, nýbrž citlivosti a tolerance pracovních pasivních součástek podílejících se na funkčnosti obvodu. Jedná se o rezistory a kondenzátory, které jsou součástí charakteristické rovnice příslušející danému obvodu. Důvod, proč není ani jedna z analýz prováděna i pro AD844 a EL2082 je ten, že jejich vlastnosti jsou dané výrobou a návrhář je nemůže ovlivnit, kdežto volbu pasivních prvků ano. Vždy se totiž snadněji "šáhne" pro jiný rezistor nebo kondenzátor než pro hůře dostupnější AD844 či EL2082. Zkoumaným parametrem bude oscilační kmitočet *fo.* Toleranční rozsah součástek je obvykle volen podle výrobce, tedy nejčastěji podle výrobních řad E12, E24, E48 nebo E96. Pro jednotlivé řady jsou definovány tolerance 10 %, 5 %, 2 %, 1 %. Zde bude uvažováno, že součástky j sou z řady E24, tedy že všechny *RaC* mají toleranci 5 %.

### **5.3.1 Citlivostní analýza**

Oscilátory jsou obvody velmi citlivé i na malé změny hodnot součástek. Každá součástka má výrobcem garantovanou určitou toleranci své hodnoty. Vliv tolerance hodnot použitých součástek má poměrně značný vliv na amplitudu, tvar a frekvenci oscilací. Vliv jednotlivých prvků obvodu pak lze posoudit citlivostní analýzou [4],

Nej používanější je jednoparametrová relativní (normalizovaná) citlivost [4]

$$
S_{\mathbf{r},\mathbf{x}}^{\mathbf{f}_0} = \frac{\partial f_0}{\partial x} \cdot \frac{x}{f_0} = S_{\mathbf{a},\mathbf{x}}^{\mathbf{f}_0} \cdot \frac{x}{f_0}, \quad [9/6/9/6] \equiv [-] \tag{32}
$$

kde

$$
S_{a,x}^{f_0} = \frac{\partial f_0}{\partial x}, \quad [\text{Hz}/\Omega], [\text{Hz}/\text{F}]
$$
 (33)

je první derivace vztahu (31) podle zvoleného parametru *x* (parametrem *x* může být *B<sup>h</sup>*  $R_1, R_2, C_1$  nebo  $C_2$ ) a značí jednoparametrovou absolutní citlivost.

Relativní citlivost je bezrozměrná veličina, neboli procento na procento. Slovněji lze popsat takto: procentuální změna hodnoty součástky znamená půlprocentní změnu hodnoty kmitočtu *fo* (o + nebo - 0,5 %). Absolutní citlivost je veličina rozměru hertz na jednotkovou změnu hodnoty součástky. Slovněji lze popsat následovně: číselná změna hodnoty součástky znamená číselnou změnu hodnoty kmitočtu  $f_0$  (o + nebo –  $\Delta f_0$ ).

Relativní citlivost lze pro jednotlivé parametry vyjádřit číselně (pro výpočty derivací se může použít např. program Matlab):

$$
S_{\rm r, R1}^{\rm f_0} = \frac{\partial f_0}{\partial R_1} \cdot \frac{R_1}{f_0} = -0,5
$$
  
\n
$$
S_{\rm r, R2}^{\rm f_0} = \frac{\partial f_0}{\partial R_2} \cdot \frac{R_2}{f_0} = -0,5
$$
  
\n
$$
S_{\rm r, C1}^{\rm f_0} = \frac{\partial f_0}{\partial C_1} \cdot \frac{C_1}{f_0} = -0,5
$$
  
\n
$$
S_{\rm r, C2}^{\rm f_0} = \frac{\partial f_0}{\partial C_2} \cdot \frac{C_2}{f_0} = -0,5
$$

Mnohdy používané jsou také víceparametrová relativní citlivost [4]

$$
MS_{\mathbf{r}, \mathbf{x}}^{\mathbf{f}_0} = \sum_{i=1}^{n} S_{\mathbf{r}, \mathbf{x}_i}^{\mathbf{f}_0} \tag{34}
$$

a víceparametrová absolutní citlivost [4]

$$
WS_{a,x}^{f_0} = \sum_{i=1}^{n} S_{a,x_i}^{f_0}
$$
 (35)

Existuje ještě tzv. semirelativní citlivost (nenormalizovaná), kterou používá program PSpice. Tato citlivost je dána vztahem

$$
S_{\rm sr, x}^{\rm f_0} = \frac{\partial f_0}{\partial x} \cdot \frac{x}{100}. \quad \text{[Hz/%]} \tag{36}
$$

Veličina této citlivosti má rozměr hertz na procento a slovně ji vyložit takto: procentuální změna hodnoty součástky znamená číselnou změnu hodnoty kmitočtu *fo* (o + nebo  $-\Delta f_0$ ).

Přepočet mezi relativní a semirelativní citlivostí je vyjádřen jako

$$
S_{\rm r,x}^{\rm f_0} = S_{\rm sr,x}^{\rm f_0} \cdot \frac{100}{f_0}. \quad [-]
$$
 (37)

Na následujícím obrázku je výsledek citlivostní analýzy pro oscilátor A.

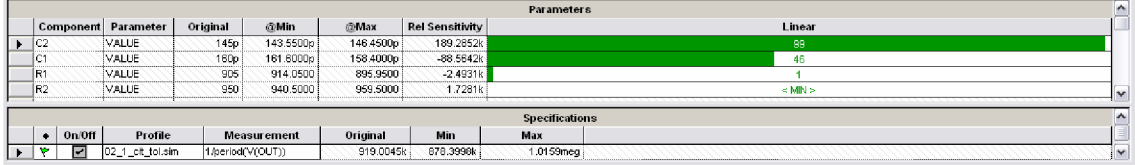

Obr. 5.11: Výsledek citlivostní analýzy pro oscilátor A třetí úrovně.

Citlivost je provedena pro řídící napětí  $U_G = 1$  V a tolerance pro všechny prvky je nastavena na 1 %. Ostatní nastavení zůstávají stejná jako v kap. 5.2.3. Při vyšším nastavení tolerance (jak uvádí [28]) by výpočet v PSpice byl zkreslený. Citlivosti vypočtené programem jsou tedy pouze pro tuto toleranci 1 %, a protože se ve skutečnosti uvažuje tolerance prvků 5 %, je třeba příslušné citlivosti přepočíst ručně na těchto 5 %.

Nejprve přepočteme semirelativní citlivosti (Rel Sensitivity) na relativní podle vztahu (37):

$$
S_{\rm r, C2(1%)}^{\rm f_0} = S_{\rm sr, C2(1%)}^{\rm f_0} \cdot \frac{100}{f_0} = 189,2852 \cdot 10^3 \cdot \frac{100}{919,0045 \cdot 10^3} = 20,6
$$
  
\n
$$
S_{\rm r, C1(1%)}^{\rm f_0} = S_{\rm sr, C1(1%)}^{\rm f_0} \cdot \frac{100}{f_0} = -88,5642 \cdot 10^3 \cdot \frac{100}{919,0045 \cdot 10^3} = -9,64
$$
  
\n
$$
S_{\rm r, R1(1%)}^{\rm f_0} = S_{\rm sr, R1(1%)}^{\rm f_0} \cdot \frac{100}{f_0} = -2,4931 \cdot 10^3 \cdot \frac{100}{919,0045 \cdot 10^3} = -0,27
$$
  
\n
$$
S_{\rm r, R2(1%)}^{\rm f_0} = S_{\rm sr, R2(1%)}^{\rm f_0} \cdot \frac{100}{f_0} = 1,7281 \cdot 10^3 \cdot \frac{100}{919,0045 \cdot 10^3} = 0,19
$$

Vypočtené hodnoty násobíme hodnotou 5:

$$
S_{\rm r,\, C2 (5\%)}^{\rm f_0}=S_{\rm r,\, C2 (1\%)}^{\rm f_0}\cdot 5=20, 6\cdot 5=103
$$

$$
S_{\rm r, Cl(5%)}^{\rm f_0} = S_{\rm r, Cl(1%)}^{\rm f_0} \cdot 5 = -9,64 \cdot 5 = -48,2
$$
  

$$
S_{\rm r, R1(5%)}^{\rm f_0} = S_{\rm r, R1(1%)}^{\rm f_0} \cdot 5 = -0,27 \cdot 5 = -1,35
$$
  

$$
S_{\rm r, R2(5%)}^{\rm f_0} = S_{\rm r, R2(1%)}^{\rm f_0} \cdot 5 = 0,19 \cdot 5 = 0,19 \cdot 5 = 0,95
$$

Relativní citlivost (1 %) na všechny parametry R a C je:

$$
MS^{f_0}_{r,R1(1\%,R2(1\%),C1(1\%),C2(1\%)} = S^{f_0}_{r,C2(1\%)} + S^{f_0}_{r,C1(1\%)} + S^{f_0}_{r,R1(1\%)} + S^{f_0}_{r,R2(1\%)} = 20,6-9,64-0,27+0,19 = 10,88
$$

Relativní citlivost (5 %) na všechny parametry R a C je:

$$
\begin{array}{l}MS_{r,\,R1(5\%,\,R2(5\%),\,C1(5\%),\,C2(5\%)}^{f_0}=S_{r,\,C2(5\%)}^{f_0}+S_{r,\,C1(5\%)}^{f_0}+S_{r,\,R1(5\%)}^{f_0}+S_{r,\,R2(5\%)}^{f_0}=\\ =103-48,2-1,35+0,95=54,4\end{array}
$$

Vypočtená jednoprocentuální citlivost do hodnoty ±0,5 se dá pokládat za uspokojivou. Lze konstatovat, že na změnu kmitočtu se nejvíce projeví kondenzátor C<sub>2</sub>, méně pak *C\.* Dá se říci, že rezistory *R\* i *Ri* mají minimální, až žádný vliv na kmitočet.

Celková citlivost kmitočtu na změnu všech prvků o 1% je

$$
\pm \Delta f_{0,(1\%)} = \frac{J_0}{100} \cdot MS_{\mathrm{r,R1(1\%)},\mathrm{R2(1\%)},\mathrm{Cl(1\%)},\mathrm{C2(1\%})}^{\mathrm{f}_0} =
$$
\n
$$
= \frac{919,0045 \cdot 10^3}{100} \cdot 10,88 = 99,988 \mathrm{kHz}
$$
\n
$$
f_{0,\min,(1\%)} = f_0 - \Delta f_{0,(1\%)} = 919,0045 \cdot 10^3 - 99,988 \cdot 10^3 = 819,017 \mathrm{kHz}
$$
\n
$$
f_{0,\max,(1\%)} = f_0 + \Delta f_{0,(1\%)} = 919,0045 \cdot 10^3 + 99,988 \cdot 10^3 = 1,019 \mathrm{MHz}
$$

To přibližně odpovídá hodnotám vypočteným programem (Obr. 5.11 řádek se zelenou vlaječkou).

Celková citlivost kmitočtu na změnu všech prvků o 5% je

$$
\pm \Delta f_{0,(5\%)} = \frac{f_0}{100} \cdot MS_{\text{r,R1}(5\%),\text{R2}(5\%),\text{C1}(5\%),\text{C2}(5\%)}^{\text{f}_0} =
$$
\n
$$
= \frac{919,0045 \cdot 10^3}{100} \cdot 54,4 = 499,939 \text{ kHz}
$$
\n
$$
f_{0,\text{min},(5\%)} = f_0 - \Delta f_{0,(5\%)} = 919,0045 \cdot 10^3 - 499,939 \cdot 10^3 = 419,066 \text{ kHz}
$$
\n
$$
f_{0,\text{max},(5\%)} = f_0 + \Delta f_{0,(5\%)} = 919,0045 \cdot 10^3 + 499,939 \cdot 10^3 = 1,419 \text{ MHz}
$$

#### **5.3.2 Toleranční analýza**

Toleranční analýzou se obecně rozumí počítačové experimenty, zda určitá charakteristika nevybočí ze zadaného pole [4]. Zde je tím rozuměno, jak moc bude oscilační frekvence závislá na změnách jednotlivých prvků *R* a *C.* Použito bude metody Monte Carlo. Tato metoda náhodně volí hodnoty součástek v předem definovaném procentuálním tolerančním rozsahu. Pro každou takovou jednu náhodnou volbu vždy automaticky proběhne 1 simulace (tzv. 1 běh), pro kterou je zjištěná frekvence vynesena do histogramu. Tato analýza je vždy prováděna pro 1000 takových běhů (=1000 kombinací součástek). Výsledkem je tedy histogram, zobrazen na Obr. 5.12.

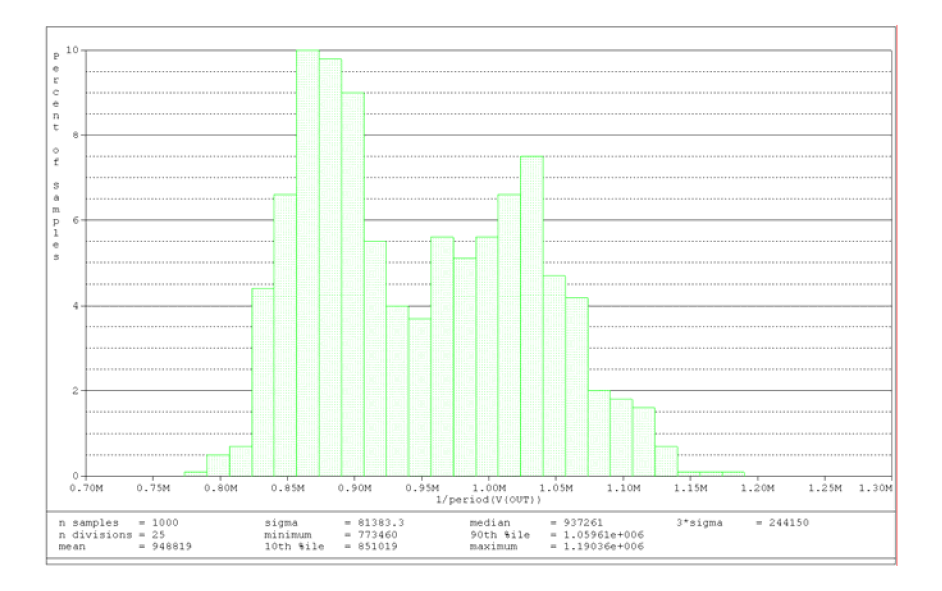

Obr. 5.12: Výsledek toleranční analýzy pro oscilátor A třetí úrovně.

Procentuální svislá osa histogramu říká, kolik procent kombinací součástek náleží určitému kmitočtovému intervalu na vodorovné ose. Z údajů pod histogramem nás bude zajímat především rozptyl  $\sigma$  a 3 $\sigma$ , který značí jak moc se frekvence odchýlí od své střední hodnoty. Při střední hodnotě frekvence  $f_0$  cca 950 kHz je rozptyl  $\sigma = 81$  kHz, což činí cca 40 kHz na každou stranu a rozptyl  $3\sigma = 244$  kHz, což činí cca 122 kHz na každou stranu. Z histogramu se dá vyčíst, že oscilace na navržené frekvenci jsou velice citlivé na změny hodnot součástek. Stačí malá změna hodnot a oscilační kmitočet buď klesne do oblasti kolem 870 kHz nebo vzroste do oblasti kolem 1030 kHz, kde již tak citlivý není. Největší procento kombinace součástek leží právě v okolí 870 kHz a činí 10 %.

## **6 OSCILÁTOR B - KONKRÉTNI NÁVRH, SIMULACE, ANALÝZA**

### **6.1 Konkrétní návrh**

Postupem uvedeným v kap. 4 (neboli analogickým postupem jako v kap. 5.1) je navržen druhý oscilátor. Tentokráte se třemi proudovými konvejory: jeden je CCII+ a dva jsou CCII-. Jeho schéma je na Obr. 6.1.

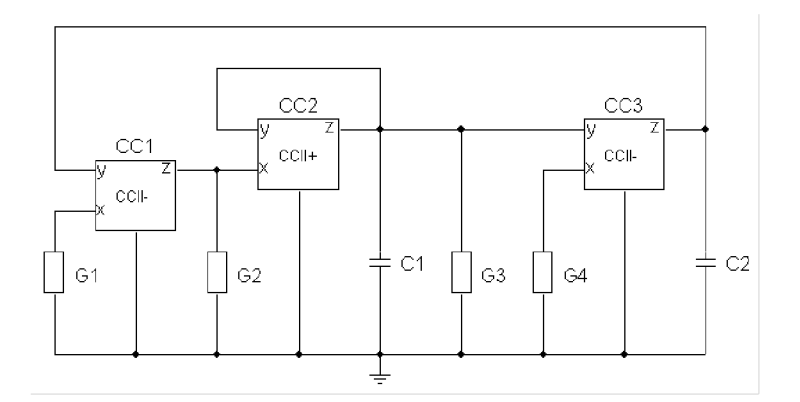

Obr. 6.1: Schéma navrženého oscilátoru B (převzato z [29]).

Charakteristická rovnice obvodu bude mít tvar

$$
D = p^2 C_1 C_2 + p C_2 (G_3 - G_2) + G_1 G_4 B_1 B_3,
$$
\n(38)

kde *B\* a *B<sup>3</sup>* jsou obecné proudové přenosy konvejorů CC1 a CC3, kterými budou řízeny oscilace. Řízeny budou oba přenosy současně, protože podle vztahu (40) tak budou oscilace lineárně závislé na řídícím napětí, než kdyby byl řízen pouze jeden z přenosů. Obvod by tak bude přeladitelný v širším pásmu kmitočtů než předchozí navržený oscilátor A.

Pro podmínku oscilace platí

$$
p_2(G_3 - G_2) = 0,\t\t(39)
$$

z níž vyplývá, že vodivosti *Gi* a G3 (resp. rezistory *R2* a *R3)* musí být stejné. To je opět pouze teoretická podmínka.

Oscilační kmitočet pro tento obvod je

$$
\omega_0 = \sqrt{\frac{G_1 G_4 B_1 B_3}{C_1 C_2}} \qquad \Rightarrow \qquad f_0 = \frac{1}{2\pi} \sqrt{\frac{B_1 B_3}{R_1 R_4 C_1 C_2}}.
$$
\n(40)

Zvolené hodnoty budou opět *R* = 1 kQ, *C=* 160 pF pro kmitočet *fo =* 1 MHz.

Pohledem na charakteristickou rovnici (38) lze usoudit, že by zde bylo možné realizovat stabilizaci amplitudy výstupních kmitů. Stabilizace totiž bude možná řízením oscilační podmínky (39) jedním z rezistorů *R<sup>2</sup>* nebo *R3* aniž by se na základě jejich změny měnil i kmitočet. To je vidět ze vztahu (40), který právě neobsahuje ani jeden z těchto dvou rezistorů.

### **6.2 Simulace v PSpice**

### **6.2.1 Simulace s ideálními modely konvejorů**

Schéma pro model první úrovně je na Obr. 6.2. Pro simulaci v PSpice platí stejné podmínky jako u oscilátoru A.

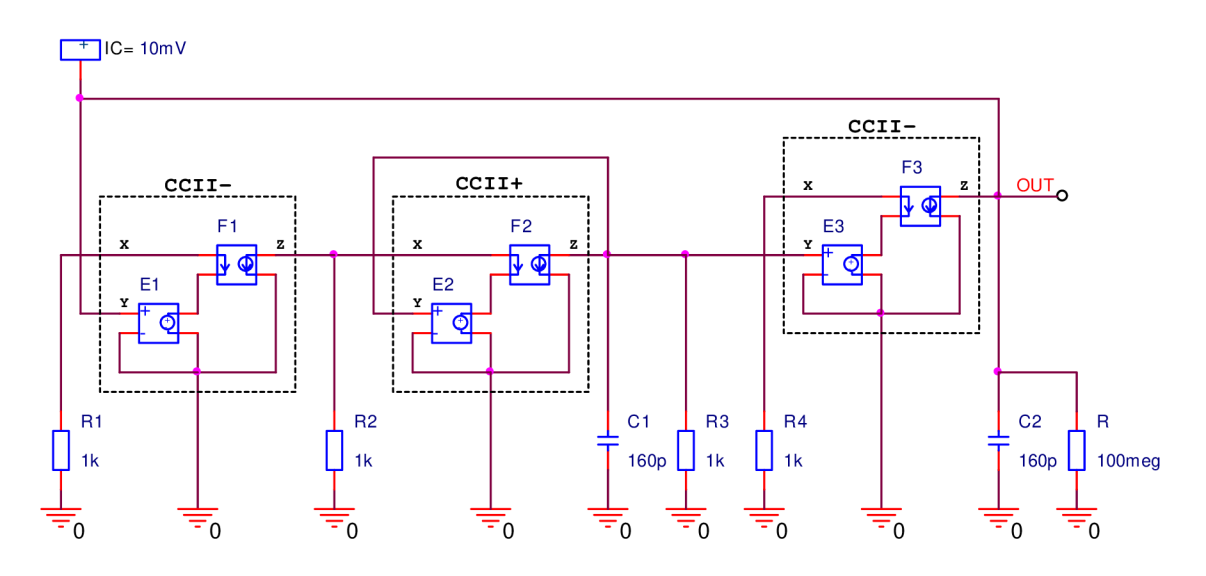

Obr. 6.2: Schéma zapojení oscilátoru B v PSpice - úroveň 1.

Ladění obvodu se provádí tedy opět přímo změnou zesílení *GAIN* prvků F l a F3 zároveň. Na následujícím obrázku je opět ukázka pro 3 hodnoty *GAIN* e {-0,1; -1; -2}.

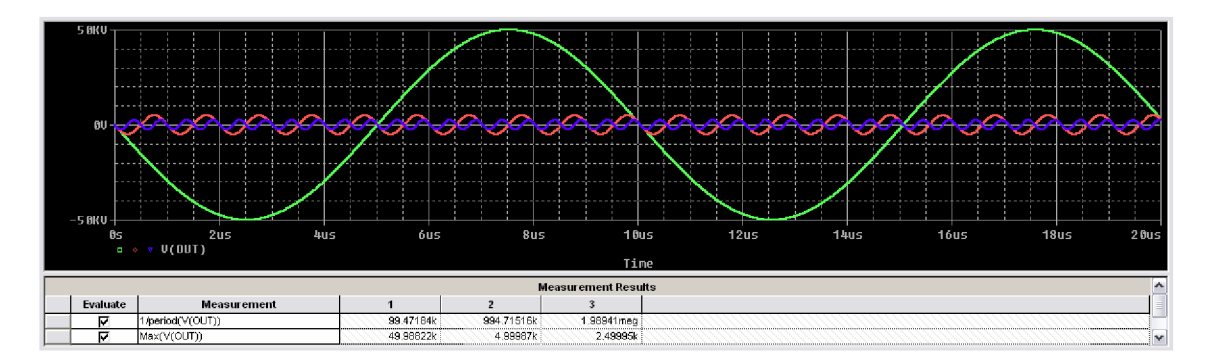

Obr. 6.3: Výstupní oscilace oscilátoru B úrovně 1 pro 3 hodnoty GAIN.

Zajímavé je, že i když se opět jedná o ideální modelování, tak při navržených hodnotách pasivních prvků obvod sice kmitá, ale řádově v jednotkách až desítkách kilovoltů. Nelze říci čím je to způsobeno, ale experimentálně bylo zjištěno, že vhodnou

změnou prvků, se kmity dají snížit až pod úroveň 200 V. Také se tu projevuje opačný jev, kdy amplituda s rostoucím kmitočtem klesá oproti oscilátoru A. I frekvenční rozsah přeladění je tu větší. Jak uvidíme později, vše je dáno tím, že u skutečného zapojení (s makromodely) se se zvyšujícím se řídícím napětím (zvyšování frekvence kmitů) kmity nastávají rychleji, ale jejich ustálená amplituda se snižuje. A jelikož ideální modely vygenerují ideální průběh již přímo v ustáleném stavu kmitů, je tato simulace reálnější oproti oscilátoru A první úrovně, ovšem co se týče ustálení amplitud na konkrétních úrovních, vtom je na druhou stranu simulace reálnější právě u oscilátoru A první úrovně - zde jsou to zmíněné desítky kilovoltů, což je nereálné.

### **6.2.2 Simulace s rezistivními modely konvejorů**

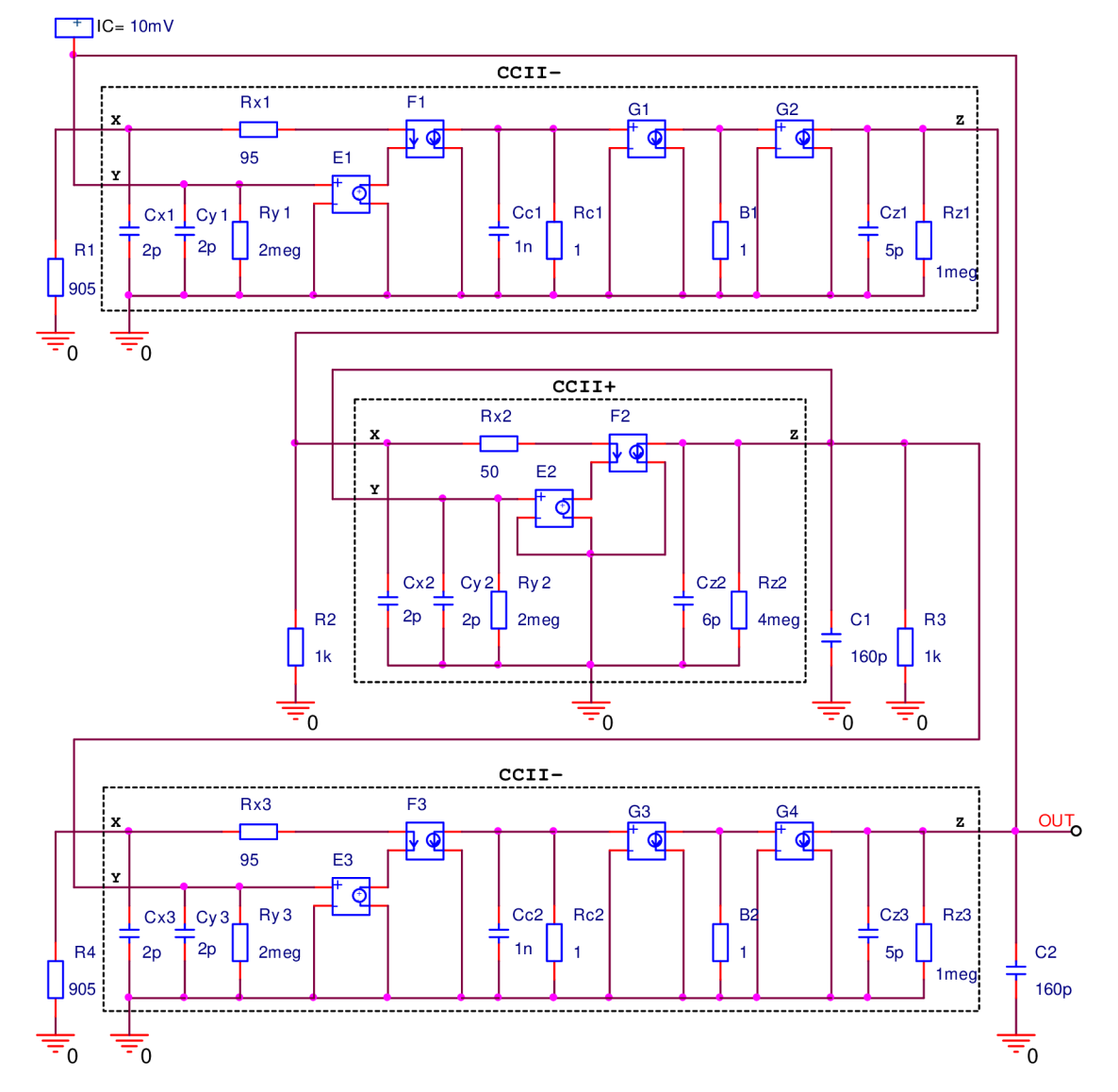

Rezistivní zapojení oscilátoru B je na Obr. 6.4.

Obr. 6.4 Schéma zapojení oscilátoru B v PSpice - úroveň 2.

U tohoto zapojení jsou oscilace řízeny současně řídícími rezistory *B\* a *B<sup>2</sup> .* Pro nasazení kmitů se musí opět volit  $R_2 \neq R_3$ , konkrétně byl vybrán R3, jehož hodnota byla

zvýšena na 1050  $\Omega$ . Oscilace pro 3 hodnoty  $B_1 = B_2 \in \{0, 1, 1, 2\}$   $\Omega$  mají potom průběhy jak ukazuje Obr. 6.5.

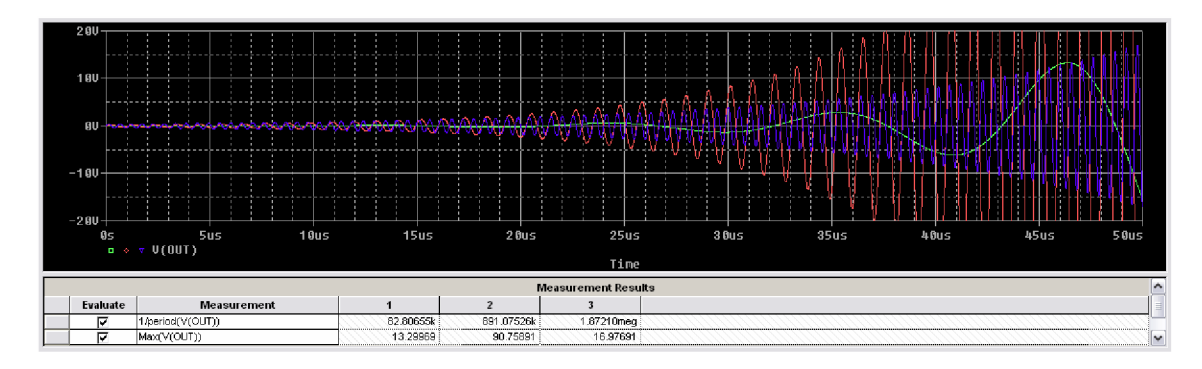

Obr. 6.5: Výstupní oscilace oscilátoru B úrovně 2 pro 3 hodnoty B.

Jakmile oscilace naběhnou, prudce vzrůstající až do nekonečna. Pro představu stačí ukázka průběhů do 50 ps. Z obrázku se dá snadno vydedukovat, že i když v tomto případě nejrychleji kmity nabíhají pro jednotkový přenos, tak teoretického nekonečna dosáhne nejprve zelený průběh pro  $B_1 = B_2 = 0,1 \Omega$ . Rozsah přeladění je téměř stejný jako u úrovně 1.

### **6.2.3 Simulace s makromodely konvejorů**

Navržený oscilátor B modelovaný makromodely je na Obr. 6.6.

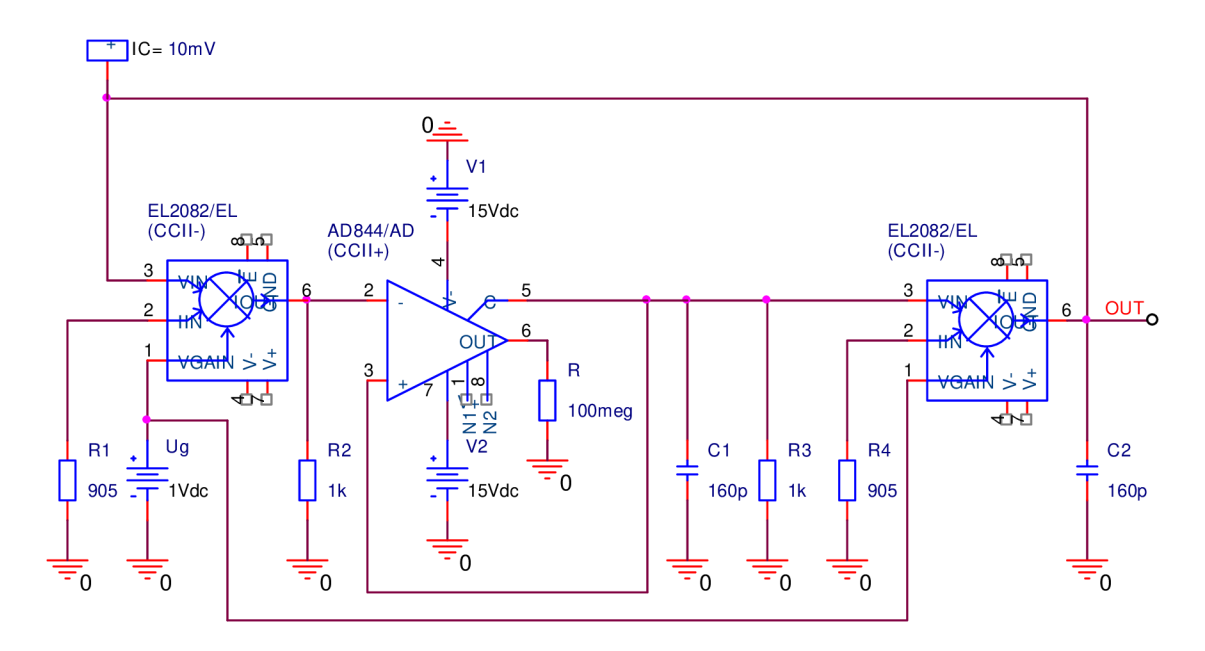

Obr. 6.6: Schéma zapojení oscilátoru B v PSpice – úroveň 3.

Pro tento obvod jsou výstupní kmity na následujícím obrázku. Snížením např. *R<sup>3</sup>* tak, aby platilo  $R_2 \neq R_3$  zajistíme tlumené kmity pro všechna tři  $U_G$ . Pak je  $R_3$  postupně zvyšován, dokud nenastanou ustálené kmity v celém rozsahu  $U_G \in \{0,1, 1, 2\}$  V. Optimální kmity pro všechny 3 hodnoty řídícího napětí budou při  $R_3 = 1050 \Omega$ .

U tohoto oscilátoru 3. úrovně dosahuje rozsah přeladění téměř dvojnásobku rozsahu oscilátoru A stejné úrovně. Rozsah je bezmála 2 MHz, což je celkem uspokojivý výsledek. Kmity zkreslené nejsou jak tomu je u oscilátoru A.

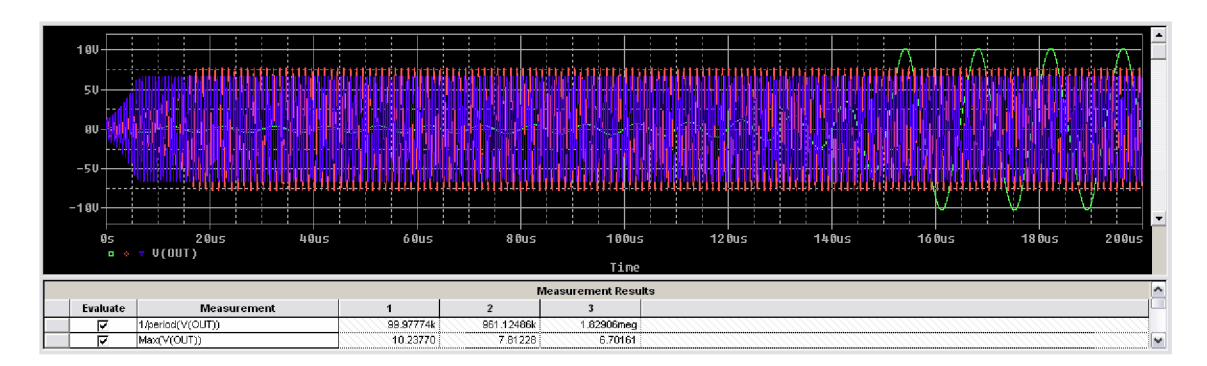

Obr. 6.7: Výstupní oscilace oscilátoru B úrovně 3 pro 3 hodnoty UG.

## **6.3 Analýza v PSpice**

### **6.3.1 Citlivostní analýza**

Výsledek citlivostní analýzy pro tohoto obvodu je na následujícím obrázku.

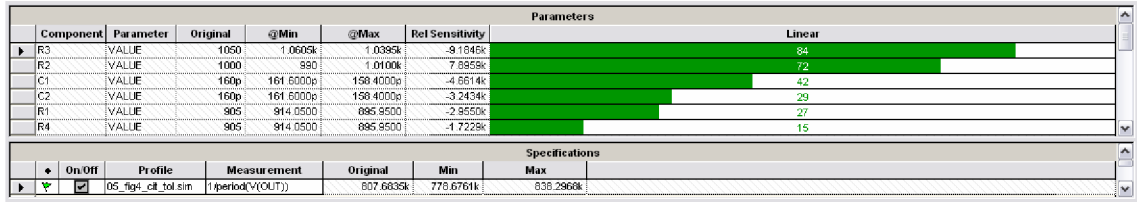

Obr. 6.8: Výsledek citlivostní analýzy pro oscilátor B třetí úrovně.

Citlivost je opět provedena pro řídící napětí *UQ* = 1 V. Tolerance prvků jsou nastaveny na 1 % a nastavení hodnot součástek je stejné jako v kap. 6.2.3.

Přepočet semirelativních citlivostí podle vztahu (37):

$$
S_{r,R3(1\%)}^{f_0} = S_{sr,R3(1\%)}^{f_0} \cdot \frac{100}{f_0} = -9,1846 \cdot 10^3 \cdot \frac{100}{807,6835 \cdot 10^3} = -1,14
$$
  
\n
$$
S_{r,R2(1\%)}^{f_0} = S_{sr,R2(1\%)}^{f_0} \cdot \frac{100}{f_0} = 7,8959 \cdot 10^3 \cdot \frac{100}{807,6835 \cdot 10^3} = 0,98
$$
  
\n
$$
S_{r,C1(1\%)}^{f_0} = S_{sr,C1(1\%)}^{f_0} \cdot \frac{100}{f_0} = -4,6614 \cdot 10^3 \cdot \frac{100}{807,6835 \cdot 10^3} = -0,58
$$
  
\n
$$
S_{r,C2(1\%)}^{f_0} = S_{sr,C2(1\%)}^{f_0} \cdot \frac{100}{f_0} = -3,2434 \cdot 10^3 \cdot \frac{100}{807,6835 \cdot 10^3} = -0,4
$$

$$
S_{\rm r, R1(1%)}^{\rm f_0} = S_{\rm sr, R1(1%)}^{\rm f_0} \cdot \frac{100}{f_0} = -2,955 \cdot 10^3 \cdot \frac{100}{807,6835 \cdot 10^3} = -0,37
$$
  

$$
S_{\rm r, R4(1%)}^{\rm f_0} = S_{\rm sr, R4(1%)}^{\rm f_0} \cdot \frac{100}{f_0} = -1,7229 \cdot 10^3 \cdot \frac{100}{807,6835 \cdot 10^3} = -0,21
$$

Vypočtené hodnoty násobeny hodnotou 5:

$$
S_{\rm r, R3(5%)}^{\rm f_0} = S_{\rm r, R3(1%)}^{\rm f_0} \cdot 5 = -1,14 \cdot 5 = -5,7
$$
  
\n
$$
S_{\rm r, R2(5%)}^{\rm f_0} = S_{\rm r, R2(1%)}^{\rm f_0} \cdot 5 = 0,98 \cdot 5 = 4,9
$$
  
\n
$$
S_{\rm r, Cl(5%)}^{\rm f_0} = S_{\rm r, Cl(1%)}^{\rm f_0} \cdot 5 = -0,58 \cdot 5 = -2,9
$$
  
\n
$$
S_{\rm r, Cl(5%)}^{\rm f_0} = S_{\rm r, Cl(1%)}^{\rm f_0} \cdot 5 = -0,4 \cdot 5 = -2
$$
  
\n
$$
S_{\rm r, R1(5%)}^{\rm f_0} = S_{\rm r, R1(1%)}^{\rm f_0} \cdot 5 = -0,37 \cdot 5 = -1,85
$$
  
\n
$$
S_{\rm r, R4(5%)}^{\rm f_0} = S_{\rm r, R4(1%)}^{\rm f_0} \cdot 5 = -0,21 \cdot 5 = -1,05
$$

Relativní citlivost (1 %) na všechny parametry *R* a C:

$$
MS^{f_0}_{r,R1(1\%,R2(1\%),R3(1\%),R4(1\%),C1(1\%),C2(1\%)} =
$$
  
=  $S^{f_0}_{r,R3(1\%)} + S^{f_0}_{r,R2(1\%)} + S^{f_0}_{r,C1(1\%)} + S^{f_0}_{r,C2(1\%)} + S^{f_0}_{r,R1(1\%)} + S^{f_0}_{r,R4(1\%)} =$   
= -1,14 + 0,98 - 0,58 - 0,4 - 0,37 - 0,21 = -1,72

Relativní citlivost (5 %) na všechny parametry *R* a C:

$$
MS_{r,R1(5\%,R2(5\%)}^{t_0}, R2(5\%), R3(5\%), R4(5\%), C1(5\%), C2(5\%) =
$$
  
=  $S_{r,R3(5\%)}^{f_0} + S_{r,R2(5\%)}^{f_0} + S_{r,C1(5\%)}^{f_0} + S_{r,C2(5\%)}^{f_0} + S_{r,R1(5\%)}^{f_0} + S_{r,R4(5\%)}^{f_0} =$   
= -5,7 + 4,9 - 2,9 - 2 - 1,85 - 1,05 = -8,6

Co se týče vypočtené jednoprocentuální citlivosti, tak za prvky, které budou mít minimální vliv na obvod, mohu být pokládány **d,** *Ri* a *R4.* Naopak zásadní vliv pak budou mít prvky  $R_3, R_2$  a  $C_1$ , nejvíce však  $R_3$ .

Celková citlivost kmitočtu na změnu všech prvků o 1% je

$$
\pm \Delta f_{0,(1\%)} = \frac{f_0}{100} \cdot MS_{\mathrm{r,R1(1\%)},\mathrm{R2(1\%)},\mathrm{R3(1\%)},\mathrm{R4(1\%)},\mathrm{Cl(1\%)},\mathrm{C2(1\%})}^{\mathrm{f}_0} =
$$
\n
$$
= \frac{807,6835 \cdot 10^3}{100} \cdot \left| -1,72 \right| = 13,892 \text{ kHz}
$$
\n
$$
f_{0,\min,(1\%)} = f_0 - \Delta f_{0,(1\%)} = 807,6835 \cdot 10^3 - 13,892 \cdot 10^3 = 793,792 \text{ kHz}
$$
\n
$$
f_{0,\max,(1\%)} = f_0 + \Delta f_{0,(1\%)} = 807,6835 \cdot 10^3 + 13,892 \cdot 10^3 = 821,576 \text{ kHz}
$$

To přibližně opět odpovídá hodnotám vypočteným programem (Obr. 6.8 řádek se zelenou vlaječkou).

Celková citlivost kmitočtu na změnu všech prvků o 5% je

$$
\pm \Delta f_{0,(5\%)} = \frac{f_0}{100} \cdot MS_{r, \text{R1}(5\%), \text{R2}(5\%), \text{R3}(5\%), \text{R4}(5\%), \text{Cl}(5\%), \text{C2}(5\%)} =
$$
\n
$$
= \frac{807,6835 \cdot 10^3}{100} \cdot \left| -8,6 \right| = 69,461 \text{ kHz}
$$
\n
$$
f_{0,\text{min},(5\%)} = f_0 - \Delta f_{0,(5\%)} = 807,6835 \cdot 10^3 - 69,461 \cdot 10^3 = 738,223 \text{ kHz}
$$
\n
$$
f_{0,\text{max},(5\%)} = f_0 + \Delta f_{0,(5\%)} = 807,6835 \cdot 10^3 + 69,461 \cdot 10^3 = 877,145 \text{ kHz}
$$

### **6.3.2 Toleranční analýza**

Výsledný histogram toleranční analýzy pro 1000 běhů je na Obr. 6.9.

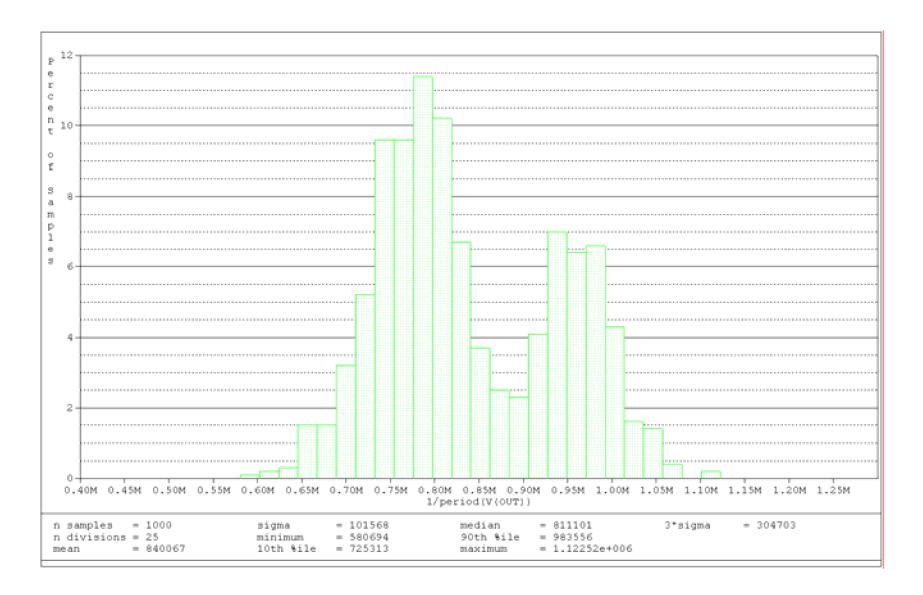

Obr. 6.9: Výsledek toleranční analýzy pro oscilátor B třetí úrovně.

Při střední hodnotě frekvence  $f_0$  cca 840 kHz je rozptyl  $\sigma$  = 102 kHz, což činí cca 51 kHz na každou stranu a rozptyl  $3\sigma = 304$  kHz, což činí cca 152 kHz na každou stranu. Při malé změně hodnot součástek oscilační kmitočet klesne do oblasti kolem 750 kHz nebo vzroste do oblasti kolem 950 kHz, kde je opět méně citlivý než v oblasti kolem středního kmitočtu. Největší procento kombinace součástek leží v okolí 750 kHz a činí bezmála 12 %.

## **7 OSCILÁTOR C - KONKRÉTNI NÁVRH, SIMULACE, ANALÝZA**

### **7.1 Konkrétní návrh**

Schéma posledního navrženého oscilátoru se třemi CCII (postup je stále obdobný jako v předchozích dvou případech) je na Obr. 7.1.

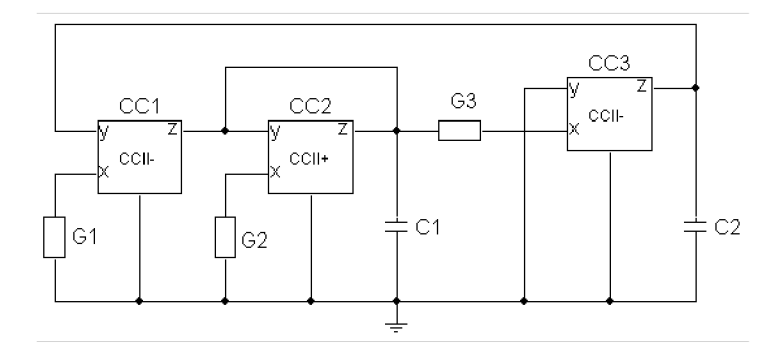

Obr. 7.1: Schéma navrženého oscilátoru C (převzato z [29]).

Charakteristická rovnice obvodu má podobný tvar jako u oscilátoru B, tedy

$$
D = p^2 C_1 C_2 + p C_2 (G_3 - G_2) + G_1 G_3 B_1 B_3,
$$
\n(41)

přičemž řízení oscilací opět zajišťují proudové přenosy *B\* a *B<sup>3</sup>* prvního a třetího konvejoru. Oba přenosy budou znovu řízeny současně kvůli lineární závislosti kmitočtu na řídícím napětí a kvůli většímu pásmu přeladění.

Podmínka oscilace bude

$$
p_2(G_3 - G_2) = 0,\t\t(42)
$$

kde znovu musí teoreticky platit  $G_2$  a  $G_3$  (resp.  $R_2$  a  $R_3$ ).

Oscilační kmitočet bude

$$
\omega_0 = \sqrt{\frac{G_1 G_3 B_1 B_3}{C_1 C_2}} \qquad \Rightarrow \qquad f_0 = \frac{1}{2\pi} \sqrt{\frac{B_1 B_3}{R_1 R_3 C_1 C_2}}.
$$
\n(43)

Hodnota *R* bude opět 1 k $\Omega$  a *C* = 160 pF pro kmitočet *f*<sub>0</sub> = 1 MHz.

Z charakteristické rovnice (41) a z kmitočtu (43) je patrné, že je možné znovu stabilizovat amplitudu výstupních kmitů. Tentokráte je to možné pouze rezistorem *R<sup>2</sup> .* 

### **7.2 Simulace v PSpice**

### **7.2.1 Simulace s ideálními modely konvejorů**

Na následujícím obrázku je schéma zapojení pro oscilátor C první úrovně.

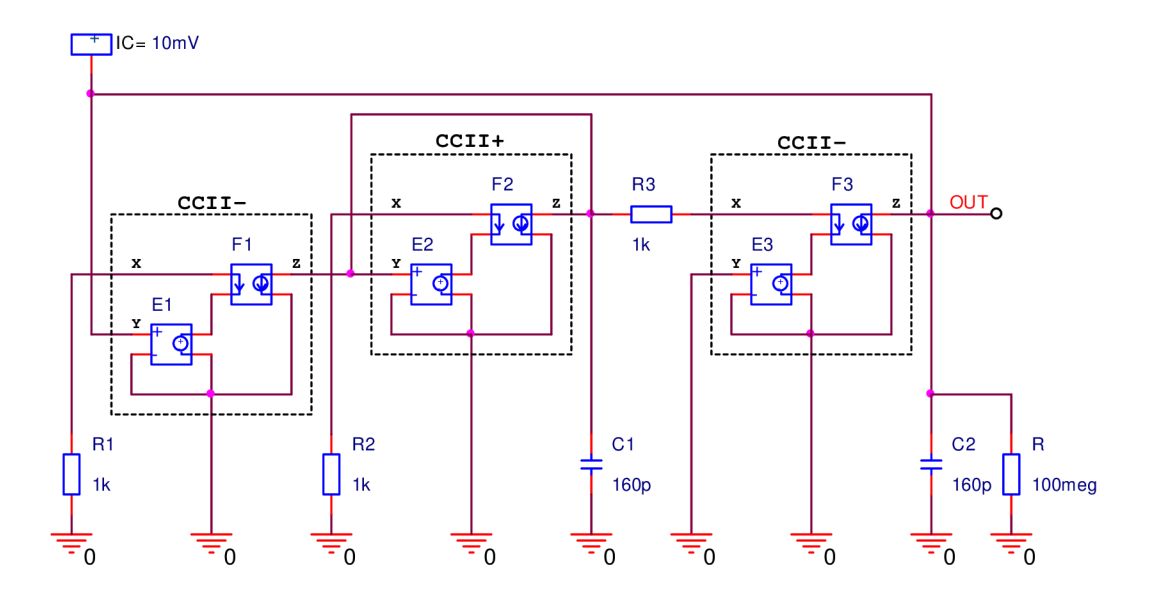

Obr. 7.2: Schéma zapojení oscilátoru C v PSpice - úroveň 1. Obvod je laděn stejným způsobem jako oscilátor B.

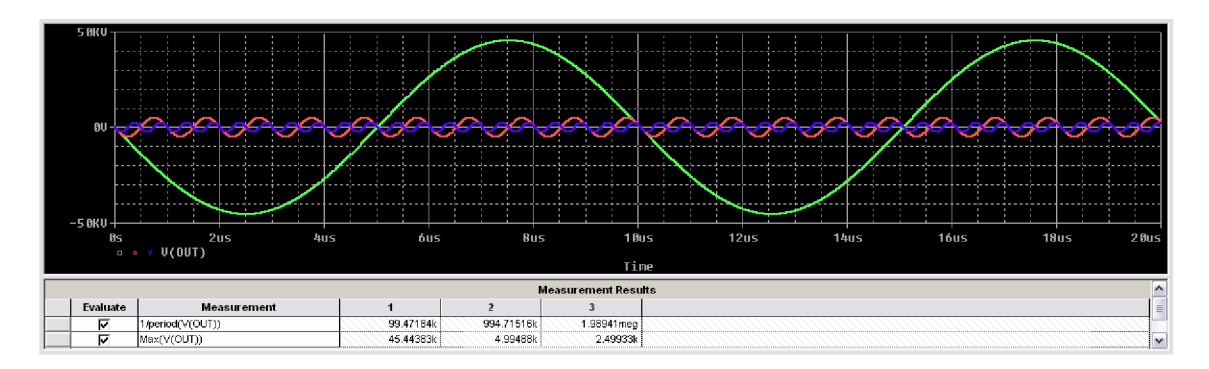

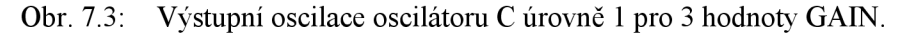

Jak je vidět z průběhu, tak oscilace ideálního modelu oscilátoru C jsou téměř naprosto shodné jako u předchozího oscilátoru stejné úrovně. A to jak v rozsahu přeladění, tak i v amplitudě kmitů pro všechna tři *GAIN.* 

#### **7.2.2 Simulace s rezistivními modely konvejorů**

Na následujícím obrázku je rezistivní schéma zapojení navrženého oscilátoru C. Řízením současně rezistory *B\* a *B<sup>2</sup> lze* řídit znovu přenos, a tak i kmity oscilátoru modelovaného úrovní 2. Pro snazší nasazení kmitů byla oscilační podmínka narušena snížením rezistoru *R<sup>2</sup> .* Průběhy kmitů jsou na Obr. 7.5. Nejrychlejší nasazení oscilací je pro přenos roven 2. A i když se dá znovu z předpokládat, že teoretického nekonečna

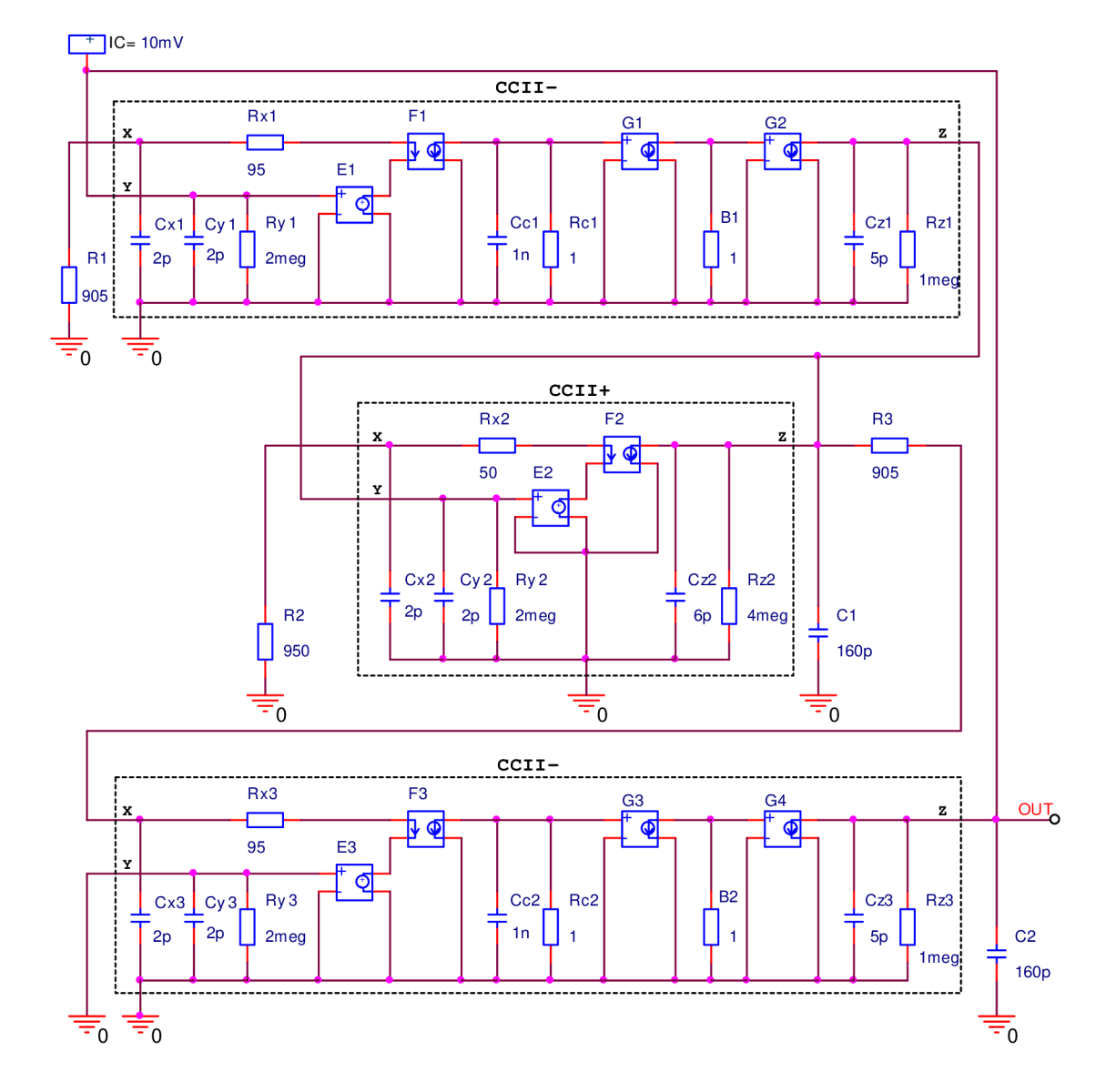

dosáhne dvojkový přenos, opak je pravdou, po určitém čase začnou kmity pro přenosy  $B_1 = B_2 = 0,1 \Omega$  narůstat mnohem rychleji a teoret. nekonečna dosáhnou tyto kmity.

Obr. 7.4 Schéma zapojení oscilátoru C v PSpice – úroveň 2.

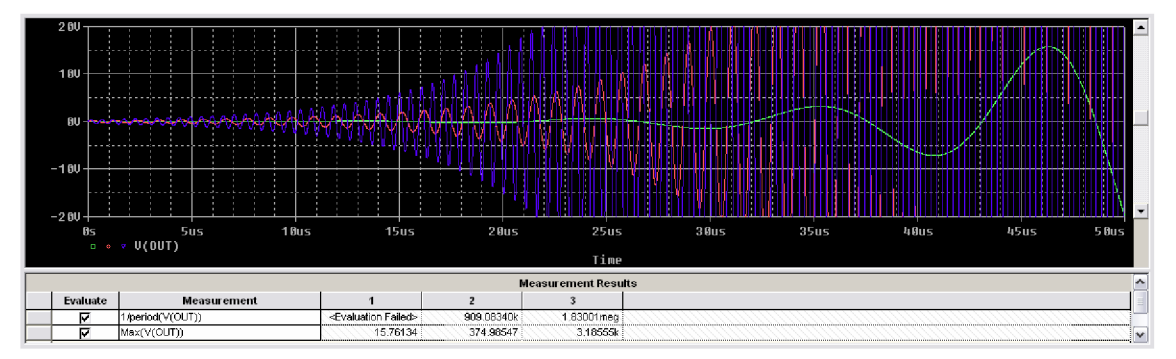

Obr. 7.5: Výstupní oscilace oscilátoru C úrovně 2 pro 3 hodnoty B.

### **7.2.3 Simulace s makromodely konvejorů**

Třetí modelování oscilátoru C úrovně 3 je na následujícím obrázku.

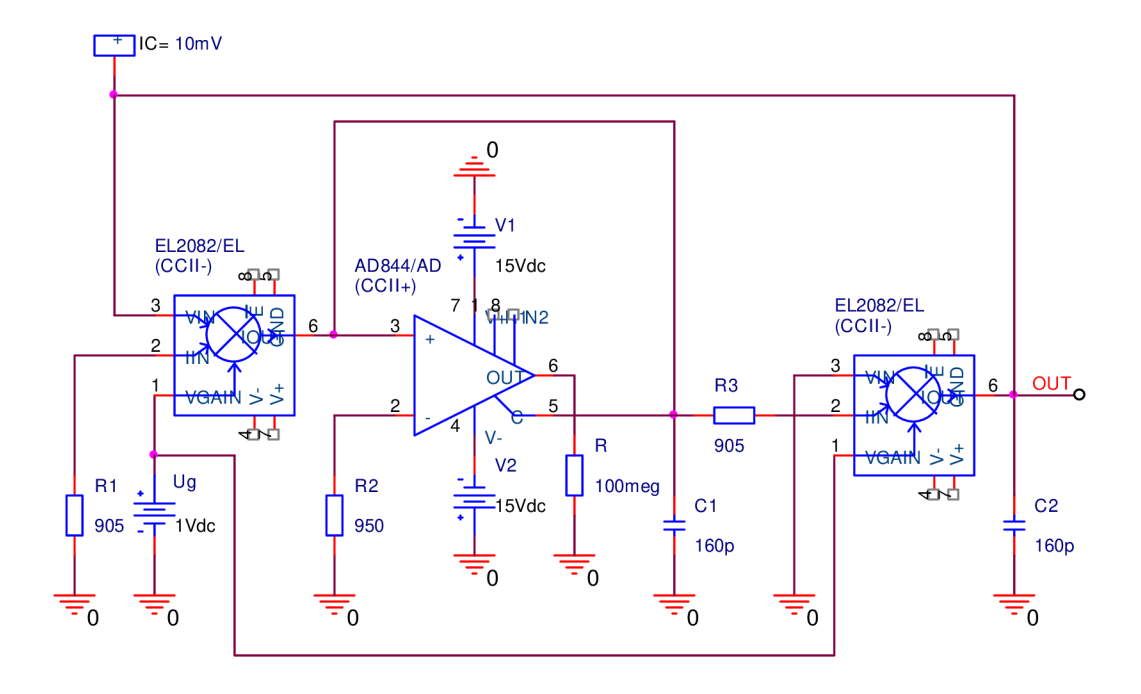

Obr. 7.6: Schéma zapojení oscilátoru C v PSpice – úroveň 3.

Protože u tohoto zapojení má na výstupní amplitudu vliv rezistor *R<sup>2</sup> ,* pak jeho snížením na hodnotu alespoň 940 Q zajistíme spolehlivé nasazení kmitů. Nahlédneme-li do Obr. 7.7, tak ustálení kmitů je opět různé pro různé nastavení řídícího napětí. Oproti oscilátoru B, tady výslovně neplatí podmínka, že se zvyšováním řídícího napětí klesá ustálená úroveň amplitudy. Nicméně to však nebude hrát roli v případě, že amplituda bude stabilizována přidáním podobvodu zajištujícího stabilizaci.

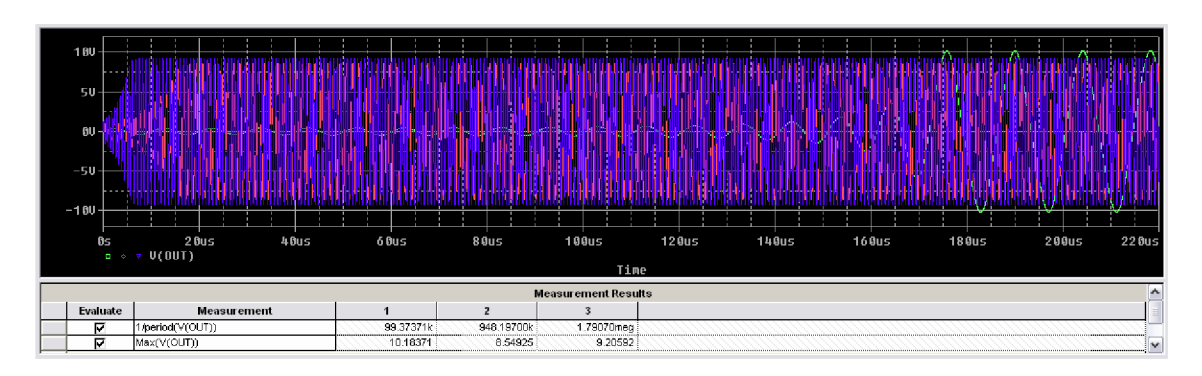

Obr. 7.7: Výstupní oscilace oscilátoru C úrovně 3 pro 3 hodnoty UG.

Rozsah přeladění je podobný jako u předchozího oscilátoru a je také přibližně dvojnásobný než u oscilátoru A díky řízení obou CCII- zároveň. Ani zde nejsou kmity zkreslené jako u oscilátoru A.

## **7.3 Analýza v PSpice**

### **7.3.1 Citlivostní analýza**

Citlivostní analýza na pracovní pasívni prvky je na následujícím obrázku.

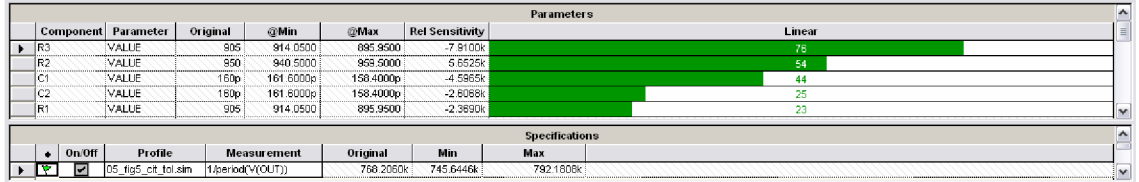

Obr. 7.8: Výsledek citlivostní analýzy pro oscilátor C třetí úrovně.

Přepočet semirelativních citlivostí podle vztahu (37):

$$
S_{r,\text{R3(1%)}}^{\text{f}_0} = S_{sr,\text{R3(1%)}}^{\text{f}_0} \cdot \frac{100}{f_0} = -7,91 \cdot 10^3 \cdot \frac{100}{768,206 \cdot 10^3} = -1,03
$$
  
\n
$$
S_{r,\text{R2(1%)}}^{\text{f}_0} = S_{sr,\text{R2(1%)}}^{\text{f}_0} \cdot \frac{100}{f_0} = 5,6525 \cdot 10^3 \cdot \frac{100}{768,206 \cdot 10^3} = 0,74
$$
  
\n
$$
S_{r,\text{C1(1%)}}^{\text{f}_0} = S_{sr,\text{C1(1%)}}^{\text{f}_0} \cdot \frac{100}{f_0} = -4,5965 \cdot 10^3 \cdot \frac{100}{768,206 \cdot 10^3} = -0,6
$$
  
\n
$$
S_{r,\text{C2(1%)}}^{\text{f}_0} = S_{sr,\text{C2(1%)}}^{\text{f}_0} \cdot \frac{100}{f_0} = -2,6068 \cdot 10^3 \cdot \frac{100}{768,206 \cdot 10^3} = -0,34
$$
  
\n
$$
S_{r,\text{R1(1%)}}^{\text{f}_0} = S_{sr,\text{R1(1%)}}^{\text{f}_0} \cdot \frac{100}{f_0} = -2,369 \cdot 10^3 \cdot \frac{100}{768,206 \cdot 10^3} = -0,31
$$

Vypočtené hodnoty násobeny hodnotou 5:

$$
S_{r, R3(5\%)}^{r_0} = S_{r, R3(1\%)}^{r_0} \cdot 5 = -1,03 \cdot 5 = -5,15
$$
  
\n
$$
S_{r, R2(5\%)}^{f_0} = S_{r, R2(1\%)}^{f_0} \cdot 5 = 0,74 \cdot 5 = 3,68
$$
  
\n
$$
S_{r, C1(5\%)}^{f_0} = S_{r, C1(1\%)}^{f_0} \cdot 5 = -0,6 \cdot 5 = -2,99
$$
  
\n
$$
S_{r, C2(5\%)}^{f_0} = S_{r, C2(1\%)}^{f_0} \cdot 5 = -0,34 \cdot 5 = -1,7
$$
  
\n
$$
S_{r, R1(5\%)}^{f_0} = S_{r, R1(1\%)}^{f_0} \cdot 5 = -0,31 \cdot 5 = -1,54
$$

Relativní citlivost (1 %) na všechny parametry *R* a C:

$$
MSf0r, R1(1%), R2(1%), R3(1%), C1(1%), C2(1%) == Sf0r, R3(1%) + Sf0r, R2(1%) + Sf0r, C1(1%) + Sf0r, C2(1%) + Sf0r, R1(1%) == -1,03 + 0,74 - 0,6 - 0,34 - 0,31 = -1,54
$$

Relativní citlivost (5 %) na všechny parametry  $R$  a  $C$ :

 $\text{MS}_{\mathsf{r},\mathsf{R1} (5\%),\mathsf{R2} (5\%),\mathsf{R3} (5\%) ,\mathsf{C1} (5\%) ,\mathsf{C2} (5\%) }=0$ 

$$
=S_{r,\text{R3}(5\%)}^{\text{f}_0} + S_{r,\text{R2}(5\%)}^{\text{f}_0} + S_{r,\text{C1}(5\%)}^{\text{f}_0} + S_{r,\text{C2}(5\%)}^{\text{f}_0} + S_{r,\text{R1}(5\%)}^{\text{f}_0} = \\ = -5,15 + 3,68 - 2,99 - 1,7 - 1,54 = -7,7
$$

Z Obr. 7.8 a z výpočtů lze vidět, že na změně kmitočtu se budou méně podílet prvky C2, R1 a více podílet prvky ostatní R3, R2, C1.

Celková citlivost kmitočtu na změnu všech prvků o 1% je

$$
\pm \Delta f_{0,(1\%)} = \frac{J_0}{100} \cdot MS_{r, \text{R1}(1\%), \text{R2}(1\%), \text{R3}(1\%), \text{Cl}(1\%), \text{C2}(1\%)}^{f_0} =
$$
\n
$$
= \frac{768,206 \cdot 10^3}{100} \cdot |-1,54| = 11,83 \text{ kHz}
$$
\n
$$
f_{0,\min,(1\%)} = f_0 - \Delta f_{0,(1\%)} = 768,206 \cdot 10^3 - 11,83 \cdot 10^3 = 756,376 \text{ kHz}
$$
\n
$$
f_{0,\max,(1\%)} = f_0 + \Delta f_{0,(1\%)} = 768,206 \cdot 10^3 + 11,83 \cdot 10^3 = 780,036 \text{ kHz}
$$

Obdobné hodnoty opět vypočítal program.

Celková citlivost kmitočtu na změnu všech prvků o 5% je

$$
\pm \Delta f_{0,(5\%)} = \frac{f_0}{100} \cdot MS_{\text{r,R1}(5\%),\text{R2}(5\%),\text{R3}(5\%),\text{C1}(5\%),\text{C2}(5\%)}^{\text{f}_0} =
$$
\n
$$
= \frac{768,206 \cdot 10^3}{100} \cdot \left| -7,7 \right| = 59,152 \text{ kHz}
$$
\n
$$
f_{0,\text{min},(5\%)} = f_0 - \Delta f_{0,(5\%)} = 768,206 \cdot 10^3 - 59,152 \cdot 10^3 = 709,054 \text{ kHz}
$$
\n
$$
f_{0,\text{max},(5\%)} = f_0 + \Delta f_{0,(5\%)} = 768,206 \cdot 10^3 + 59,152 \cdot 10^3 = 827,358 \text{ kHz}
$$

### **7.3.2 Toleranční analýza**

Histogram toleranční analýzy Monte Carlo tisíce běhů pro oscilátor C úrovně 3 je na Obr. 7.9.

Pro střední hodnotu frekvence  $f_0$  cca 825 kHz je rozptyl  $\sigma$  = 120 kHz, což činí cca 60 kHz na každou stranu a rozptyl  $3\sigma = 358$  kHz, což činí cca 179 kHz na každou stranu. Při malé změně hodnot součástek oscilační kmitočet klesne do oblasti kolem 750 kHz nebo vzroste do oblasti kolem 960 kHz, kde je méně citlivý než v oblasti středního kmitočtu. Největší procento kombinace součástek leží v okolí 750 kHz a činí 11 %.

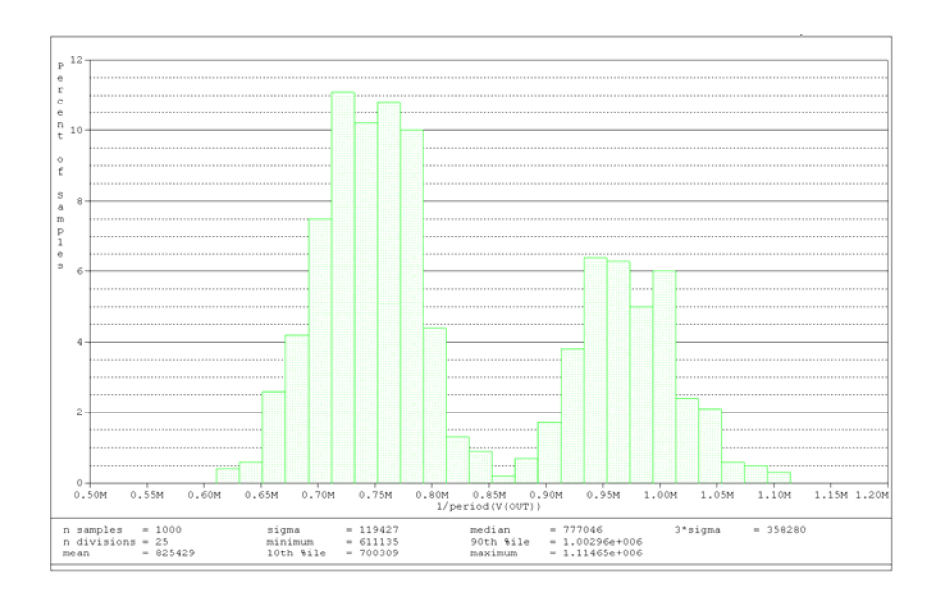

Obr. 7.9: Výsledek toleranční analýzy pro oscilátor C třetí úrovně.

## **8 OSCILÁTOR B - STABILIZACE AMPLITUDY**

V této kapitole je řešen problém stability výstupních kmitů navržených oscilátorů. Pro demonstrační ukázku byl ze dvou možných vybrán oscilátor B, který nabízí dvě možnosti stabilizace (rezistorem *R<sup>2</sup>* nebo *R3).* K původnímu zapojení 3. úrovně je přidán podobvod, který stabilizaci zajišťuje. Na Obr. 8.1 je zapojení oscilátoru s podobvodem zajištujícím stabilizaci.

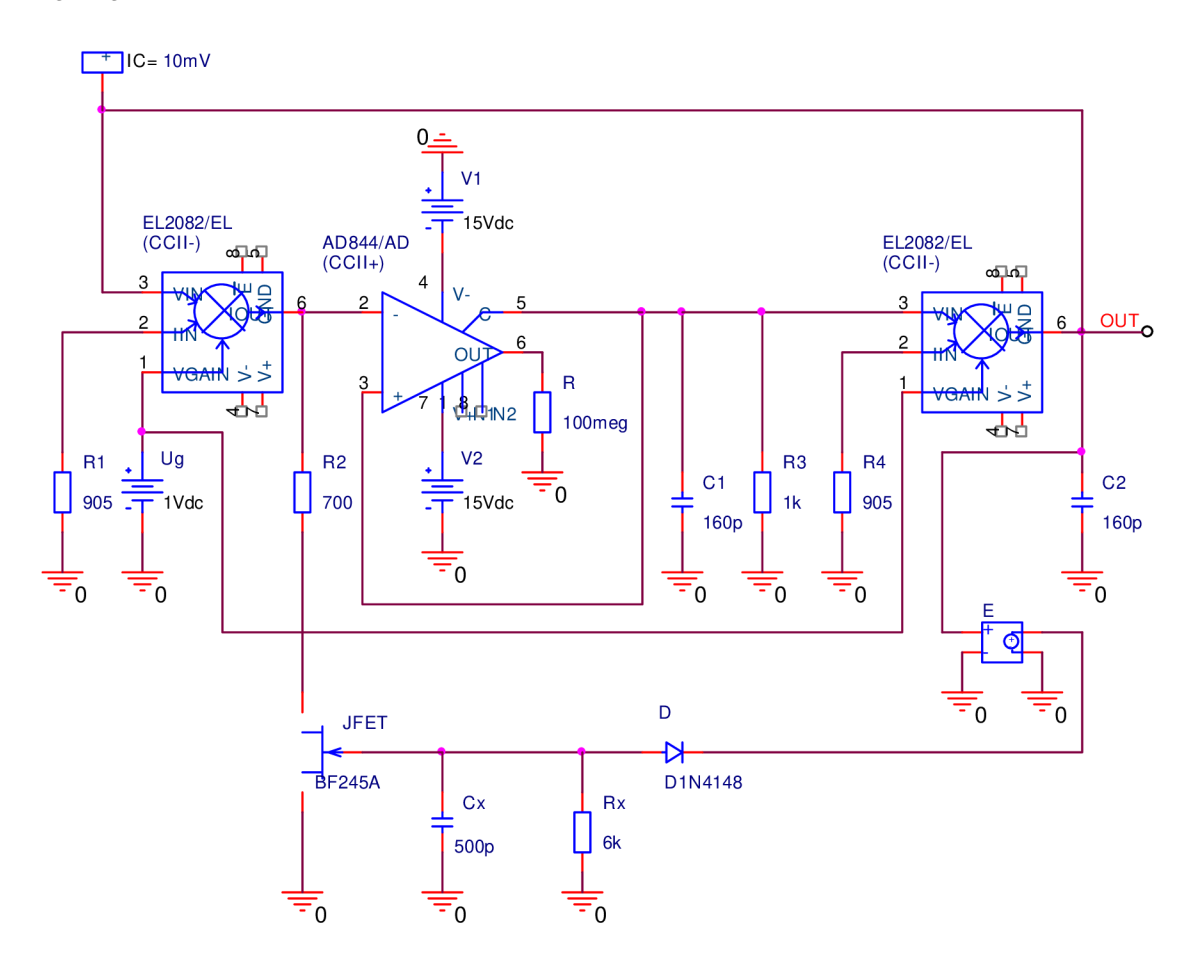

Obr. 8.1: Schéma zapojení oscilátoru B v PSpice třetí úrovně se stabilizačním podobvodem.

Princip podobvodu je následující. Výstupní signál se přivádí přes napěťový sledovač (v PSpice prvek E, v praxi vysokofrekvenční OZ např. BUF634, OPA633, NE5532) na polovodičovou diodu D, která jednocestně usměrní střídavé napětí na stejnosměrné. (Napěťový sledovač je třeba proto, aby podobvod neovlivňoval charakteristickou rovnici vlastního oscilátoru). Následuje kondenzátor pro vyhlazení usměrněného napětí a vybíjecí rezistor. Protože tranzistor JFET (BF245A) funguje jako napěťově řízený odpor, tak přiváděním kolísajícího napětí na jeho gain se mění jeho odpor mezi drain a source  $r_{DS}$  a tím se mění sériová kombinace tohoto odporu s rezistorem  $R_2$  (díky vlastnímu odporu  $r_{DS}$  cca 200  $\Omega$  musí být  $R_2$  minimálně o tuto hodnotu snížen). Tím se řídí oscilační podmínka. Pokud není splněna, tak se dorovnává tak, aby platila. Tím jsou udržovány konstantní výstupní kmity i amplituda oscilátoru.

Napětí musí být usměrněno do záporných hodnot protože uvedený JFET je s kanálem N, který potřebuje právě záporné napětí. Hodnoty  $C_x$  a  $R_x$  je třeba volit experimentálně, protože časová konstanta tohoto vyhlazovacího *RC* členu nesmí být příliš malá, ani příliš velká, aby se kondenzátor nevybíjel přiliž rychle pro nízké frekvence a pomalu pro vysoké frekvence.

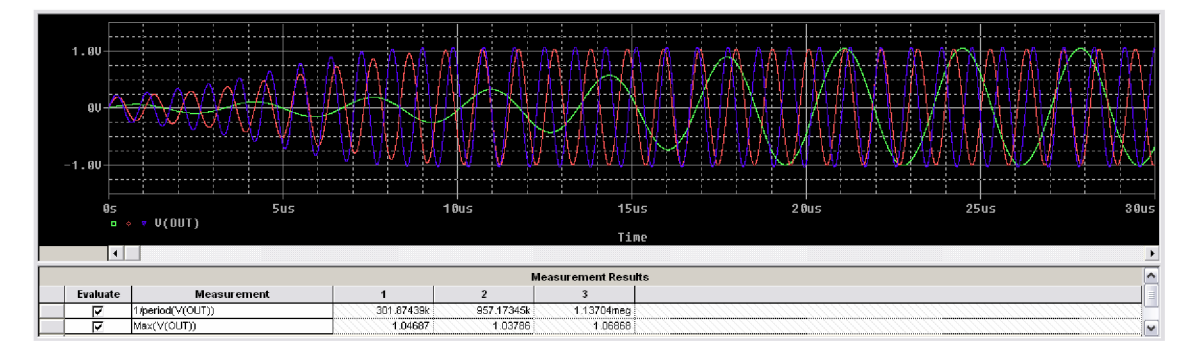

Na Obr. 8.2 je ukázka stabilizace kmitů provedená výše uvedeným postupem.

Obr. 8.2: Stabilizace amplitudy výstupních kmitů pro oscilátor B třetí úrovně.

Stabilizace však nepokrývá celý rozsah řídícího napětí  $0,1 \div 2$  V, ale jen  $0,2 \div 1,2$ V (v rozsahu pouze jednoho voltu). Shodou okolností mají stabilní kmity také 1 V. Stabilně tedy lze oscilátor přelaďovat v pásmu od 300 kHz do 1,13 MHz (v rozsahu 1 MHz). Dalo by se bezesporu použít přelaďování až do 2 V řídícího napětí, ale zde už amplituda opět roste a je vyšší až o 200 m V. Záleží ovšem na návrháři jak moc bude náročný.

## **9 SHRNUTI VÝSLEDKU ANALÝZ A SIMULACÍ**

V následujících tabulkách jsou shrnuty všechny výsledky z dílčích analýz pro jednodušší pohled na navržené oscilátory. V tabulkách nejsou přesné hodnoty, některé jsou zaokrouhleny, což pro hrubou orientaci v problému stačí. Komentáře k jednotlivým tabulkám jsou v závěru této práce.

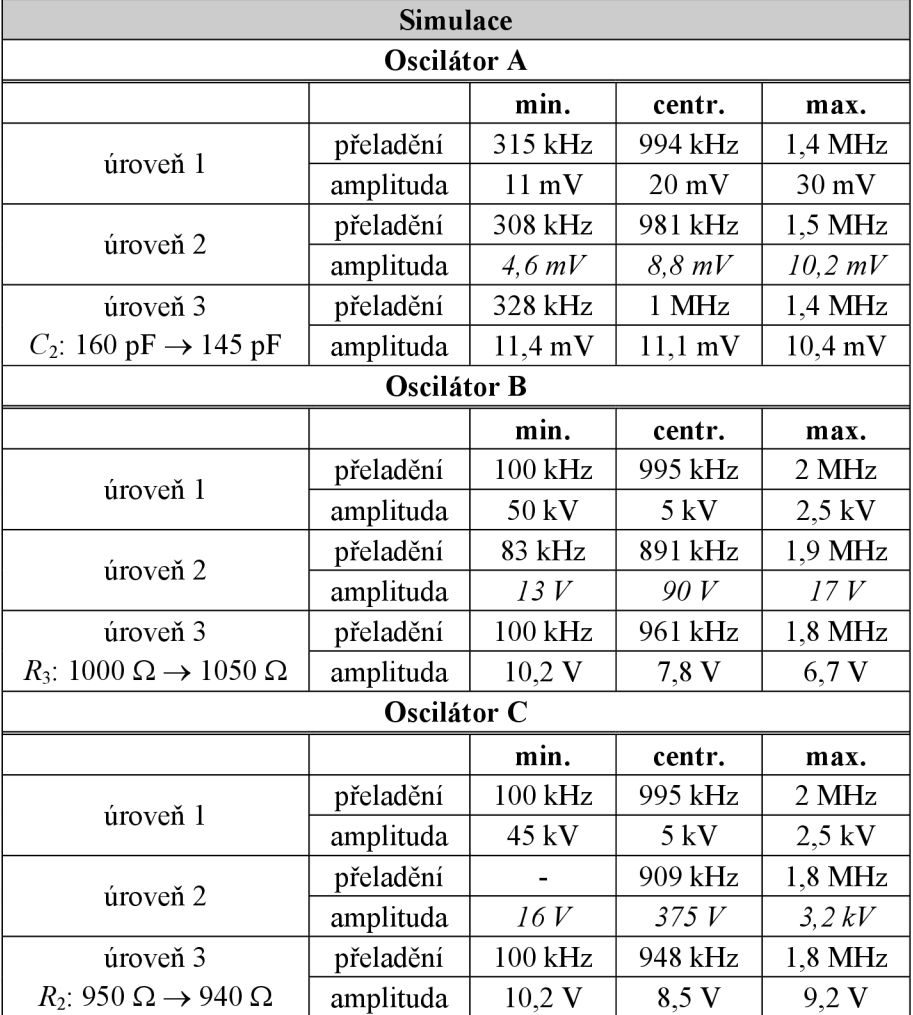

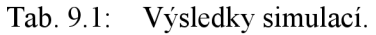

| Citlivostní analýza        |         |         |           |                |         |                       |             |
|----------------------------|---------|---------|-----------|----------------|---------|-----------------------|-------------|
| <b>Oscilátor A</b>         |         |         |           |                |         |                       |             |
|                            | $C_2$   | $C_1$   | $R_1$     | $R_{2}$        |         | $\varSigma$           |             |
| $S_{\rm r(1\%)}^{\rm f_0}$ | 20,6    | $-9,64$ | $-0,27$   | 0,19           |         | 10,88                 |             |
| $S_{r(5%)}^{f_0}$          | 103     | $-48,2$ | $-1,35$   | 0,95           |         | 54,4                  |             |
|                            | min.    | centr.  | max.      | $\pm \Delta$   |         |                       |             |
| $f_{0(1\%)}$               | 820 kHz | 878 kHz | 1,019 MHz | 100 kHz        |         |                       |             |
| $f_{0(5\%)}$               | 420 kHz |         | 1,419 MHz | 500 kHz        |         |                       |             |
| <b>Oscilátor B</b>         |         |         |           |                |         |                       |             |
|                            | $R_3$   | $R_{2}$ | $C_1$     | $C_2$          | $R_1$   | $R_4$                 | $\varSigma$ |
| $S_{\rm r(1\%)}^{\rm f_0}$ | $-1,14$ | 0,98    | $-0,58$   | $-0,4$         | $-0,37$ | $-0,21$               | $-1,72$     |
| $S_{\rm r(5\%)}^{\rm f_0}$ | $-5,7$  | 4,9     | $-2,9$    | $-2$           | $-1,85$ | $-1,05$               | $-8,6$      |
|                            | min.    | centr.  | max.      | $\pm \Delta$   |         |                       |             |
| $f_{0(1\%)}$               | 794 kHz | 808 kHz | 822 kHz   | 14 kHz         |         |                       |             |
| $f_{0(5\%)}$               | 738 kHz |         | 877 kHz   | 70 kHz         |         |                       |             |
| Oscilátor C                |         |         |           |                |         |                       |             |
|                            | $R_3$   | $R_{2}$ | $C_1$     | C <sub>2</sub> | $R_1$   | $\boldsymbol{\Sigma}$ |             |
| $S_{\rm r(1\%)}^{\rm f_0}$ | $-1,03$ | 0,74    | $-0,6$    | $-0,34$        | $-0,31$ | $-1,54$               |             |
| $S_{r(5\%)}^{f_0}$         | $-5,15$ | 3,68    | $-2,99$   | $-1,7$         | $-1,54$ | $-7,7$                |             |
|                            | min.    | centr.  | max.      | $\pm \Delta$   |         |                       |             |
| $f_{0(1\%)}$               | 756 kHz | 768 kHz | 780 kHz   | 12 kHz         |         |                       |             |
| $f_{0(5\%)}$               | 709 kHz |         | 827 kHz   | 59 kHz         |         |                       |             |

**Tab. 9.2 : Výsledky citlivostních analýz.** 

**Tab. 9.3 : Výsledky tolerančních analýz.** 

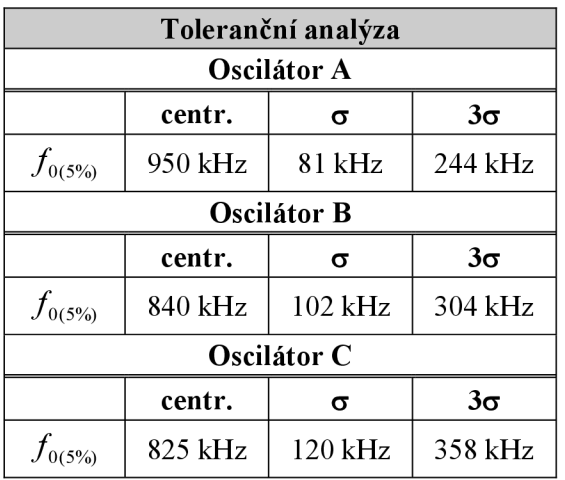

## **ZÁVĚ R**

Obvody pracující v CM nalézají stále širší uplatnění a to hlavně v aktivních filtrech pro oblast vyšších kmitočtů, protože klasické OZ jsou kmitočtově omezeny. V následujícím závěrečném textu je shrnut rozsah použití moderních bloků.

Předností obvodů CM je větší dynamika a možnost činnosti při velmi malých DC napájecích napětích.

TIOA (CFA) svými vlastnostmi taktéž předčily klasické napěťové OZ. Předně je to podstatně vyšší tranzitní kmitočet *fr* (kolem 100 MHz) a větší hodnota přenosového parametru  $R_T$  (až 10<sup>9</sup>  $\Omega$ ). Šířka pásma se při změně zesílení A skoro nemění oproti OZ s VFA, u něhož se ze zesílením mění. Dále pak větší rychlost přeběhu, větší linearita pracovní charakteristiky a tím i dynamika, menší ztráty a malé ss. (nesymetrické) napájecí napětí (DC). Zásadní rozdíl je proudová ZV, chybový signál je proud. To vyžaduje specifický přístup k návrhu. CFA je nedokompenzovaný a stabilní jen v neinvertujících sítích s K > 2 až 10, v invertujících sítích se nepoužívá. Nedá se u něj použít plná záporná ZV.

TAOA (OTA) vnáší "programovatelnost" do většiny konvenčních aplikací. Lze s nimi konstruovat násobiče, napětím řízené zesilovače, filtry a oscilátory. Díky své jednoduchosti pracují běžně do 2 MHz (bez zpětné vazby), rychlost přeběhu je typicky  $S = 50$  V/ $\mu$ s. Proudový výstup zjednodušuje impedanční přizpůsobení (např. kabelů), protože zátěž TAOA je současně i výstupní impedancí.

CC se používají také na vyšších kmitočtech. Reálné CC mají lepší kmitočtové vlastnosti než běžné OZ a jsou taktéž schopné pracovat ve vyšších kmitočtových pásmech. Protože mohou pracovat v proudovém módu, napěťovém, čí smíšeném režimu, lze je s výhodou použít při návrhu ARC filtrů. V poslední době se objevily nové typy vícebranových CC, které dovolují širší využití a netradiční aplikace. Mezi nej vhodnější patří pětibranový CC s diferenčním napěťovým vstupem a vyváženým proudovým výstupem (DVCC). Dále je možná konstrukce velmi rychlých širokopásmových zesilovačů, univerzálních filtračních mnohobranů či transformačních prvků (gyrátory apod.).

Byly navrženy 3 harmonické oscilátory s proudovými konvejory druhé generace CCII. Navržení byla volena tak, aby bylo možné tyto oscilátory elektronicky přelaďovat v řádu jednotek MHz. U každého oscilátoru byla v programu PSpice vždy provedena simulace výstupních oscilací pro tři modelové 3 úrovně (úroveň 1, úroveň 2 a úroveň 3). První úroveň modelovala ideální konvejory a ideální průběhy, tzn. nezkreslené a s okamžitým náběhem do své stabilní úrovně. Druhá modelová úroveň modelovala parazitní vlastnosti konvejorů. Při vhodně nastavené oscilační podmínce simulované kmity narůstaly vždy do nekonečna a nikdy se neustálili na konkrétní hodnotě. To však splňovaly modely 3. úrovně, kdy kmity naběhly vždy do určité napěťové úrovně a zde se ustálily. Nevýhodou však je, že ustálení nastane pro různá řídící napětí na různých napěťových úrovních. To řeší podobvod zajišťující stabilizaci amplitudy. Simulace takové stabilizace je ukázána v kap. 8. Při simulacích výstupních kmitů byly zobrazovány průběhy vždy od počátku  $t = 0$  s, to proto, aby byly patrné náběhy oscilací při zvolených třech úrovních řízení (přenos  $\in \{0,1; 1; 2\}$ ), a aby bylo zřejmé, jak se která z řídících úrovní projevuje na výstupních kmitech. Pro nasazení oscilací bylo vždy

nutné mírně nesplnit oscilační podmínku (s výjimkou modelů 1. úrovně) o nejnutnější hodnoty. V rámci možností tak rovněž byl nastaven i zvolený oscilační kmitočet 1 MHz pro jednotkový přenos (obvykle s odchylkou pouze několika desítek kHz) a bylo pozorováno jak se tento kmitočet změní na obě strany při změně řídících úrovní *(GAIN, B, UG).* 

Citlivostní a toleranční analýzy pro navržené oscilátory byly zkoumány pouze pro zapojení s makromodely a pro řídící napětí  $U<sub>G</sub> = 1$  V odpovídající jednotkovému přenosu. Pro analýzy by samozřejmě bylo analyzovat co nejdelší signál o dostatečném množství běhů. Toleranční analýza Monte Carlo je však v časové oblasti velmi výpočetně náročná, proto byl zvolen kompromis mezi počtem běhů a dobou analyzování signálu. Počet běhů byl zvolen 1000 pro časový interval až v době ustálených kmitů, tj. kolem 50 µs a byl volen alespoň pro 10 period výstupního signálu. Pro tyto časové intervaly však PSpice v postprocesoru vypočítal vždy nižší frekvenci, než při simulacích průběhů od počátků  $t = 0$  s. Nastavení na frekvenci 1 MHz by se dalo provést změnou některých součástek zahrnutých ve vztahu pro oscilační kmitočet. Hodnoty součástek však byly ponechány stejné jako u simulací. To však ničemu nevadí, protože i když např. v histogramech nejsou střední hodnoty frekvencí na 1 MHz, na výsledcích to nic nemění. Výsledky by byly ve své podstatě stejné, pouze frekvenčně posunuty.

Z tabulek Tab. 9.1, Tab. 9.2 a Tab. 9.3 lze udělat závěr k navrženým oscilátorům.

Co se týče simulace výstupních kmitů (řeč je pouze o třetích úrovních) a šířky pásma kmitočtového přeladění, tak jako nejvhodnějším oscilátorem se jeví oscilátor B i C. Oba mají shodné pásmo přeladění téměř dvojnásobné než oscilátor A.

Citlivostní analýza ukázala, že nej citlivějším oscilátorem na změny hodnot pasivních součástek je oscilátor A, kdy pro 5 %-tní tolerance součástek se kmitočet změní až o 500 kHz na obě strany od středního kmitočtu. Nejméně citlivým se ukázal oscilátor C, jehož kmitočtová změna, pro stejné tolerance součástek, je jen 59 kHz na obě strany od stř. kmitočtu.

Výsledek toleranční analýzy naopak ukázal, že by nejvhodnějším obvodem mohl být oscilátor A díky nejmenšímu rozptylu frekvencí pro 5 %-tní tolerance součástek. Protože však u tohoto obvodu není možná stabilizace amplitudy, připadají v úvahu už jen zbylé dva oscilátory. Z nich menšího frekvenčního rozptylu dosahuje oscilátor B, který se tedy jeví jako nej vhodnější ze všech tří navržených oscilátorů, a proto u něho byla provedena i stabilizace amplitudy výstupních kmitů.

## **LITERATURA**

- [I] PUNČOCHÁŘ, J. Operační zesilovače v elektrotechnice, Praha: BEN technická literatura, 2002.
- [2] DOSTÁL, T. Teorie elektronických obvodů. Brno: FEKT VUT, 2006. s. 1-170. ISBN: 80- 214-3312-4.
- [3] RONESOVÁ, A. Měření dynamických parametrů operačních zesilovačů [online], [cit. 4.5. 2009].
	- Dostupné na WWW: [http://home.zcu.c](http://home.zcu)z/~ronesova/index.php?menuitem=aes\_mdo
- [4] DOSTÁL, T. Elektrické filtry. Brno: FEKT VUT, 2007. s. 1-135. ISBN: REL0702.
- [5] BRANČÍK, L. Elektrotechnika 1. Brno: FEKT VUT v Brně, 2004. s. 1-135. ISBN: 80- 214-2607-1.
- [6] BRANČÍK, L. DOSTÁL, T. Analogové elektronické obvody. REL0715. Brno: FEKT VUT v Brně, 2007. s. 1-193.
- [7] AVERS, D.: The versatile world of OTAs. Electronics World + Wireless World, March 1944, str. 197 až 201.
- [8] FERRI, G. GUERRINI, N. C: Low-voltage low-power CMOS current conveyors. Boston, Kluwer academ. pub., 2003.
- [9] DOSTÁL, T. ČAJKA, J. Vrba, K : Transformace umožňující získat přidružené obvody v proudovém módu. Internetový časopis Elektrorevue, č. 23, 2000. Dostupné na WWW: <http://www.elektrorevue.cz/clanky/00023/index.html>
- [10] TOUMAZOU, C. etc.: Analogue IC design The current mode approach. London, Peregrinus, 1990.
- [II] BEČVÁŘ, D. VRBA, K : Univerzální proudový konvejor. Internetový časopis Elektrorevue, č. 7, 2000. Dostupné na WWW: <http://www.elektrorevue.cz/clanky/00007/index.html>
- [12] BIOLEK, D. BIOLKOVÁ, V.: Universal biquads using CDTA elements for cascade filter design. CSCC2003, Corfu, Greece, 2003. ISBN 960-8052-82-3 (CD).
- [13] BIOLEK, D.: CDTA Building Block for Current-Mode Analog Signal Processing. In: Proceedings of the ECCTD03 Krakow, Poland, Vol. Ill, pp.397-400. ISBN 83-88309-95-1.
- [14] MUCHA, I.: Towards a True Current Operational Amplifier. In: ISCAS 1994, Vol. 5, pp. 389-392.
- [15] BIOLEK, D. BIOLKOVÁ, V.: Prvek CDTA pro analogové zpracování signálů, [online], [cit. 4.5. 2009].

Dostupné na WWW: <http://www.vabo.cz/stranky/biolek/veda/articles/NSSS04.pdf>

- [16] BEČVÁŘ, D.: Napěťové konvejory. Internetový časopis Elektrorevue, č. 51, 2001. Dostupné na WWW: <http://www.elektrorevue.cz/clanky/01051/index.html>
- [17] ACAR C. OZOGUZ S.: "A new versatile building block: current differencing buffered amplifier suitable for analog signal-processing filters", Microelectronics Journal, 30, pp. 157-160, 1999.
- [18] KOTON, J. VRBA, K : Návrh kmitočtových filtrů pomocí autonomního obvodu s úplnou sítí admitanci. Internetový časopis Elektrorevue, č. 33, 2005. Dostupné na WWW: <http://www.elektrorevue.cz/clanky/05033/index.html>
- [19] ELECTRONICS LETTERS 2nd March 1995 Vol. 31 No. 5.]

Dostupné na WWW: <http://www2.ee.ntu.edu.tw/~ecl/Professor/el95march.pdf>

- [20] IEEEXPLORE. Brno: 10MHz CMOS OTA-C Voltage-Controlled Quadrature oscillator: Electronics Letters, 8. 8th June 1989 Vol. 25 No. 12. Dostupné na WWW: http://ieeexplore.ieee.org/stamp/stamp.jsp?arnumber=00031885
- [21] IEEEEXPLORE. Brno: Novel Single-Resistance-Controlled-Oscillator Configuration Using Current Feedback Amplifiers, Vol. 43, No 8. August 1996. Dostupné na WWW: <http://ieeexplore.ieee.org/stamp/stamp.jsp?tp=&arnumber=526688>
- [22] BIOLEK, D. KESKIN A.U.: Current mode quadrature oscillator using current differencing transconductance amplifiers (CDTA): [online], [cit. 6.5. 2009]. Dostupné na WWW: <http://ieeexplore.ieee.org/stamp/stamp.jsp?amumber=01645522>
- [23] ACTIVE AND PASSIVE ELECTRONIC COMPONENTS: CDBA-Based Universal Biquad Filter and Quadrature Oscillator: Volume 2008 (2008), Article ID 247171, 6 pages. Dostupné na WWW: http ://www .hindawi .com/getarticle .aspx?doi= 10.115 5/2008/247171 &e=html
- [24] ČAJKA, J. VRBA, K.: Obecný tříbranový proudový konvejor a jeho využití při návrhu obvodů RC. Internetový časopis Elektrorevue, č. 2, 2000. Dostupné na WWW: <http://www.elektrorevue.cz/clanky/00002/index.html>
- [25] GREGORICA, M.: Návrh multifunkčního obvodu s proudovými konvejory druhé generace. Internetový časopis Elektrorevue, č. 56, 2002. Dostupné na WWW: <http://www.elektrorevue.cz/clanky/02056/index.html>
- [26] FRYDRYCH, J.: Tříbranové a pětibranové proudové konvejory a jejich využití ve filtrech a oscilátorech. Brno: Vysoké učení technické v Brně, Fakulta elektrotechniky a komunikačních technologií. Ústav radioelektroniky, 2008. Příloha 1 CD. Bakalářská práce. Vedoucí bakalářské práce: prof. Ing. Tomáš Dostál, DrSc.
- [27] NEETA PANDEY, SAJAL K. PAUL, ASOK BHATTACHARYYA.: Sinusoidal oscillator - A new configuration based on current conveyor, [online], [cit. 19. 3. 2010], Dostupné na WWW: [www.ursi.org/Proceedings/ProcGA05/pdf/CP3.20\(01753\).pdf](http://www.ursi.org/Proceedings/ProcGA05/pdf/CP3.20(01753).pdf)
- [28] KOLKA, Z.: Analýza elektronických obvodů programem OrCAD PSpice. Brno: FEKT VUT v Brně, 2004. s. 1-78. [online], [cit. 15. 5. 2010]. Dostupné na WWW: [www.urel.feec.vutbr.cz/~fryza/downloads/PSpice.pdf](http://www.urel.feec.vutbr.cz/~fryza/downloads/PSpice.pdf)
- [29] IEEEXPLORE. Pedro A. Martinez, Justo Sabadell, Concepción Aldea, and Santiago Celma.: Variable Frequency Sinusoidal Oscillators Based on CCII. Vol. 46, No. 11, November 1999. [online], [cit. 15.5. 2010]. Dostupné na WWW: <http://ieeexplore.ieee.org/stamp/stamp>jsp?arnumber=00802841

# **SEZNAM SYMBOLŮ, VELIČIN A ZKRATEK**

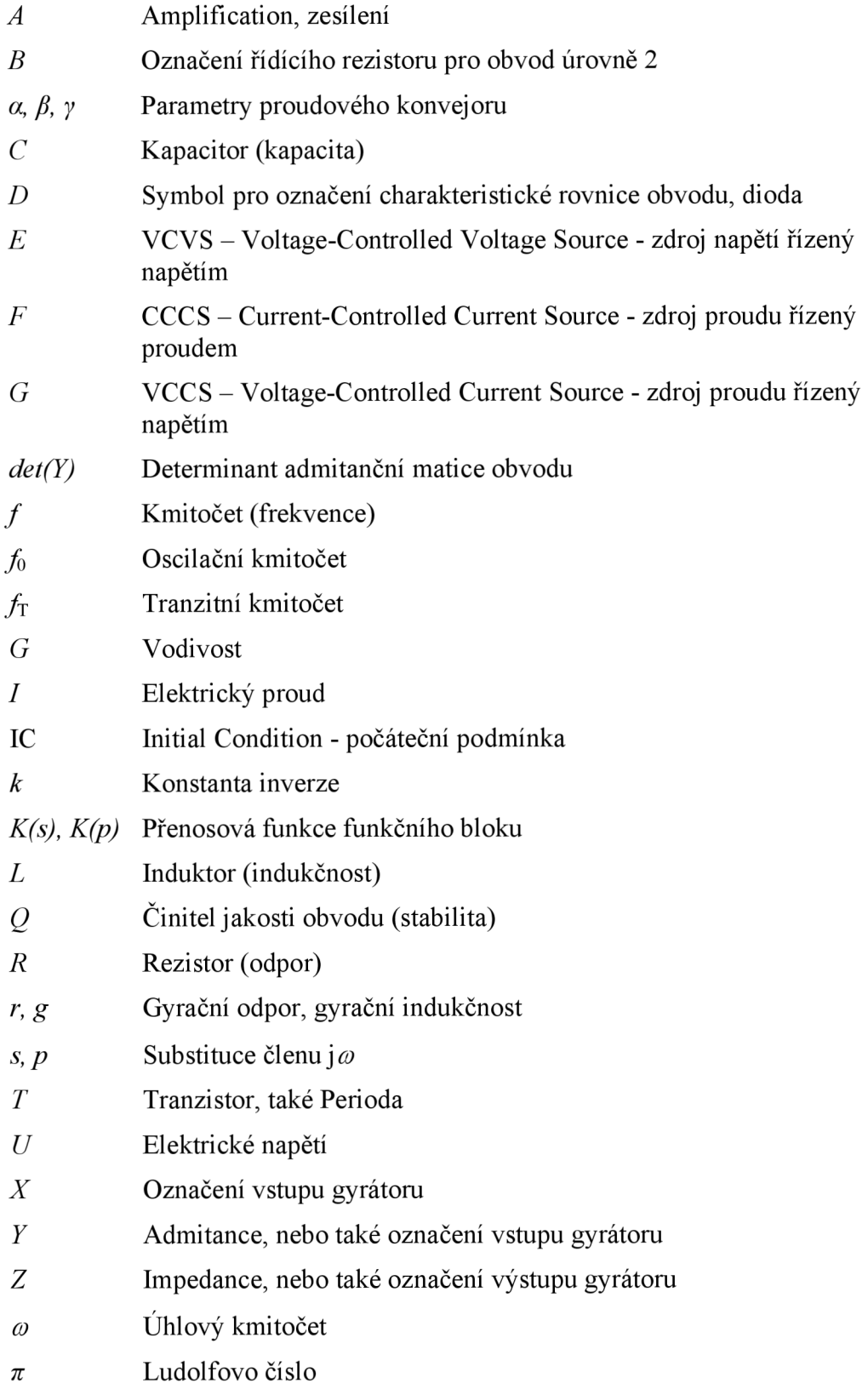

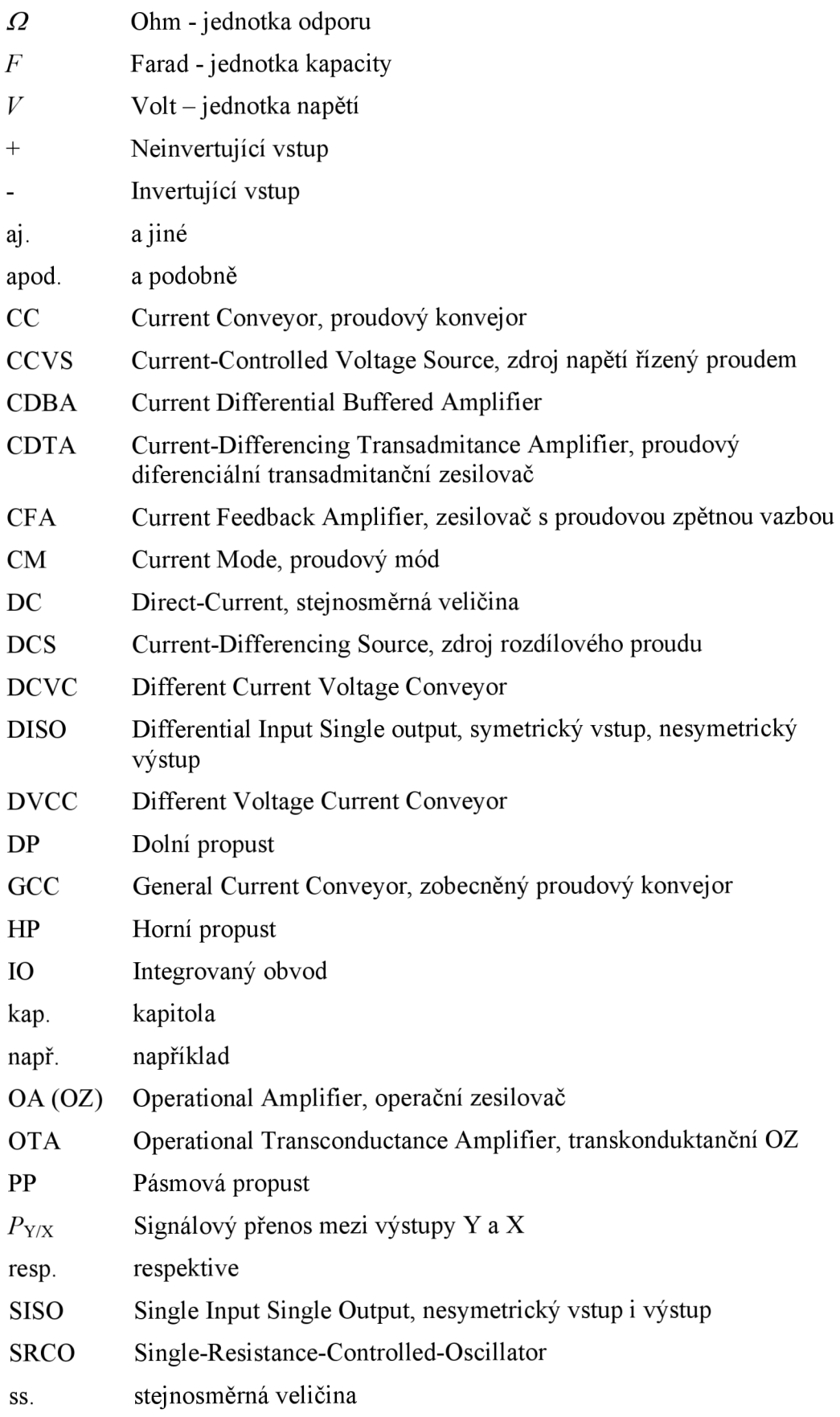
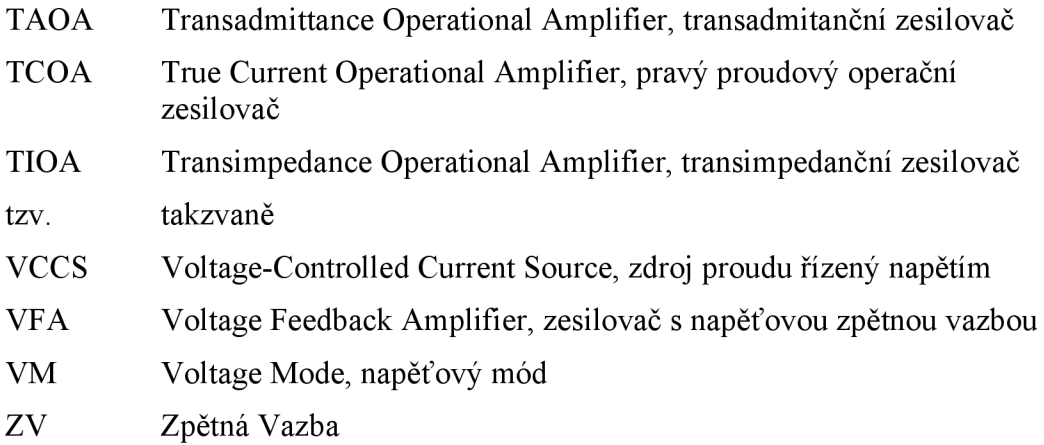